## ELETROniCR TOTRL NSCO AGOSTO / 1991 Cr\$ 650,00 TRANSMISSOR DE FM COM ENERGIA CONCENTRADA

VU TRANSISTORIZADO

AMPLIFICADOR DE 5,5 W

**RÁDIO** EXPERIMENTAL **COM TDA 7052** 

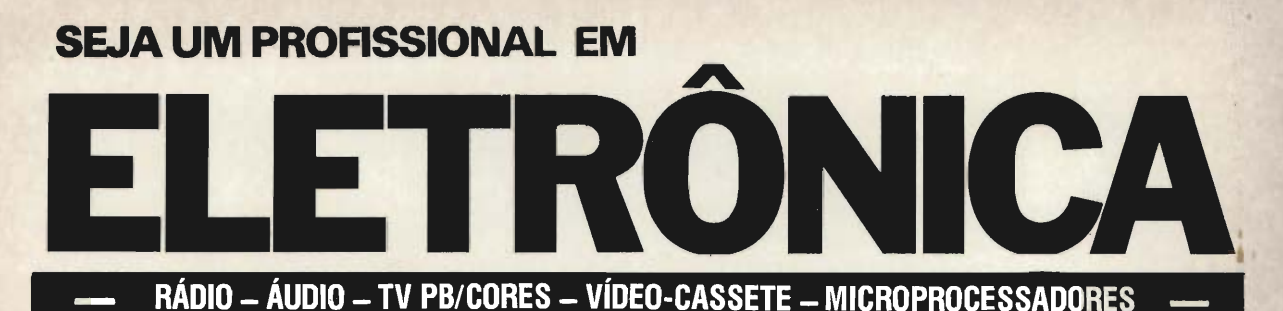

Com qualquer sistema de ensino à Distância, Você es tuda em sua casa, mas é somente no Instituto Nacional CIÊNCIA que se encontram modernos Laboratórios e Oficinas, à sua disposição, para Você participar de

Aulas Práticas e Intensos Treinamentos de Manu-<br>tenção e Reparos de Rádios, Gravadores, Reparos de Toca-Discos, TV PB/Cores, Vídeo - Cassetes e Microprocessadores.

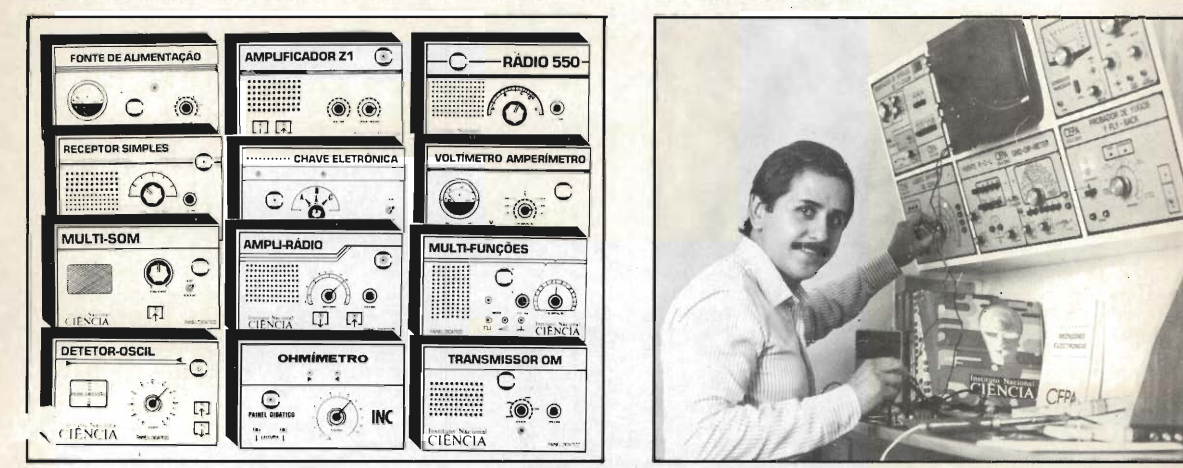

Conjunto de Kits e Painéis de Instrumentos para Você montar e instalar em sua própria Oficina Técnica Credenciada!

Para Você ter sua Própria Oficina Técnica Credenciada, estude no mais compieto e atuaiizado Curso Prático de Eletrônica do Brasil, que lhe oferece:

- Mais de 400 apostilas totalmente ilustradas para Você estudar em seu lar.
- Manuais de Serviços dos Aparelhos fabricados pela Ampilmatic, Bosch, Enco, Evadín, Gradiente, Megabrás, Motorola, Panasonic, Philco, Philips, Sharp, Telefunken, Telepatch...
- 20 Kits, que Você recebe durante o Curso, para montar progressivamente em sua casa: Rádios, Osciladores, Amplificadores, Fonte de Alimentação, Transmissor, Detetor-Oscilador, Ohmímetro, Chave Eletrônica, Volt-Amperímetro, etc...
- Ferramentas, Multímetro, Instrumentos de Bancada,  $\bullet$ Gravador K-7, TV a Cores completo, etc..
- Convites para Aulas Práticas e Treinamentos Ex tras nas Oficinas e Laboratórios do INC.
- Ao concluir o Curso TES, Você tem direito de parti cipar do Treinamento Final, que inclui pesquisas de defeitos reais em aparelhos das principais marcas. '4
- Mesmo depois de formado, o nosso Departamento de Apôio à Assistência Técnica Credenciada, continuará a lhe enviar Manuais de Serviço e Infor mações sempre atualizadas!

Aprender consertando, é a certeza antecipada que Você tem, para se transformar num verda deiro Profissional com Sucesso Garantido!

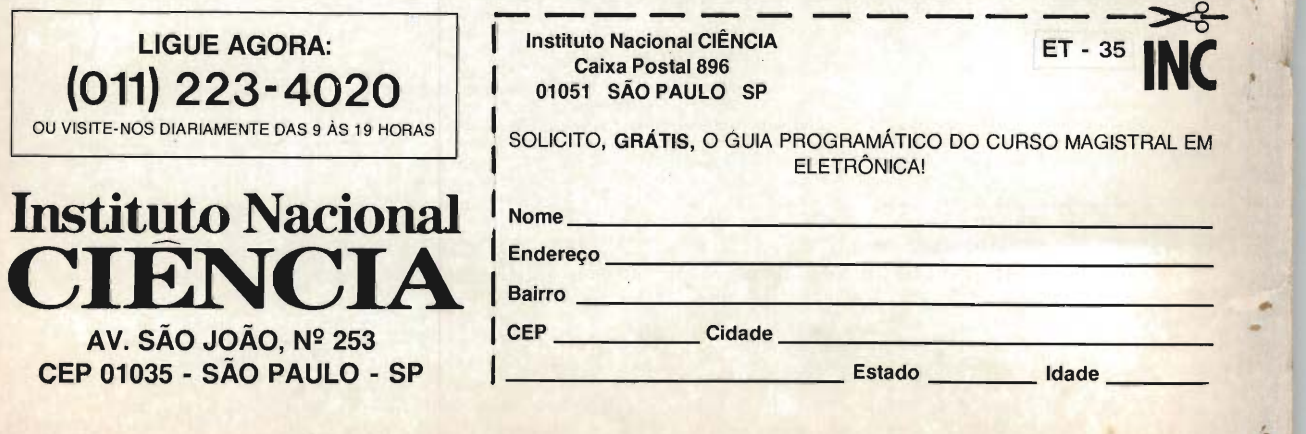

## ELETHONO. TOTHL Nº 35 / 1991

#### ARTIGO DE CAPA

3 - TRANSCON Transmissor de FM com energia concentrada

#### **MONTAGENS**

- 23 Alarme de nível digital
- 42 VU transistorizado
- 45 Seqüencial acelarada
- 48 Controle de velocidade
- 51 Amplificador de 5,5 W
- 54 Rüdio experimental com TDA 7052

#### DIVERSOS

- 12 Sintonizando ondas curtas HCJB: 60 anos
- 14 índice remissivo de assuntos
- 16 Como enrolar pequenos indutores
- 59 Correio do Leitor
- 61 Enciclopédia Eletrônica Total (fichas de nº 131 a 134)

#### TEORIA

- 10 Circuitos & Informações
- 20 Reparação para iniciantes Como reparar auto-rádios e toca-fitas

#### MINIPROJETÚS

- 57 LEDs rítmicos diretos
- 58 Ruído fantasma

#### CURSO PRÁTICO DE ELETRÔNICA

#### Lição nº 15

#### 25 — OS CIRCUITOS INTEGRADOS DIGITAIS

- 25 a) Numeração binária
- 27 b) Lógica digital
- 29 c) As famílias lógicas
- 31 d) Combinando circuitos digitais
- 32 e) Circuitos práticos

#### 34 — Questionário

- 34 Experiências e montagens
- 34 1. Estudando uma porta NAND
- 35 2. Oscilador com o 4011
- 35 3. Seqüencial

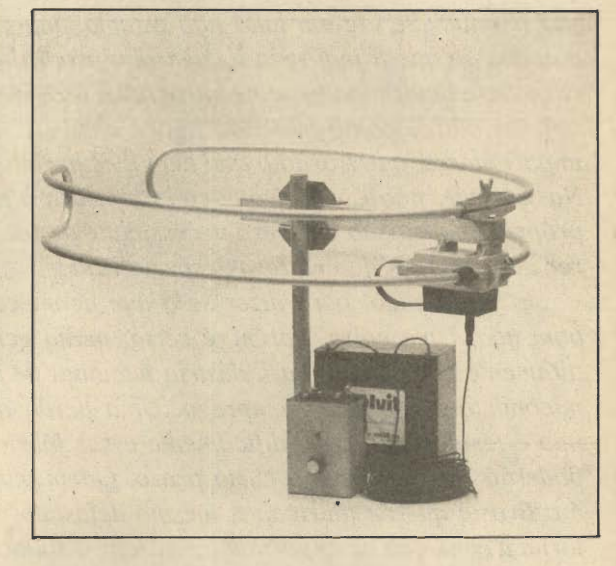

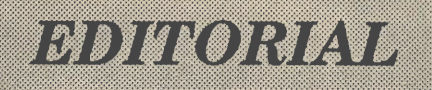

o fechamento da maioria das fábricas de se micondutores e CIs existentes até há pouco tempo no Brasil e a dependência, quase total, da impor tação para o suprimento futuro desses componentes, foi recebido com reações ambíguas. Para uns, foi ótimo, pois, diziam, agora poderemos ter aqui, tudo que há lá fora. Outros, mais cautelosos,reservam sua opinião. Se, de um lado não estamos mais li mitados ao que a indústria local vinha produzindo (e que era determinado pelos burocratas do Gover no), do outro, nosso mercado agora depende dos importadores, que trarão o que bem lhes aprouver. Na verdade, não é viável que cada um faça a sua própria importação e haverá necessidade de recor rer aos serviços de empresas especializadas.

E muito cedo, para dizer se o que acontece é bom não. Uma coisa, porém, é certa: muita gente altamente competente na indústria nacional de semicondutores perdeu o emprego. Uma perda que não é temporária, pois, dificilmente essas fábricas poderão ser reabertas a curto prazo. Quem perde é o Brasil, que de fabricante, mesmo defasado, re torna à condição de importador, ou seja, à situação que ocupava em 1960. Perde três décadas do seu desenvolvimento industrial num setor vital.

Em comunicações, muitas vezes a potência de um transmissor é desperdiçada por uma antena ina dequada, pois é irradiada em todas as direções. Além disso, o cabo de conexão do transmissor à antena também introduz perdas. O uso de um sis tema, onde o transmissor está montado junto a an tena direcional aumenta em muito o alcance de uma transmissão, sem aumento da potência do equipa mento. Nosso artigo de capa descreve um sistema desses, onde a alimentação e a modulação são en viadas através do mesmo.

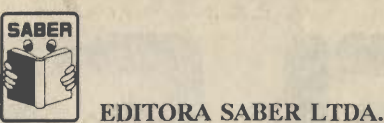

Diretores Hélio Fittipaldi Thereza Mozzato Ciampi Fittipaldi Gerente Administrativo Eduardo Anion

### **ETAÑ** TOTRL

Diretor Responsável Hélio Fittipaldi Diretor Técnico Newton C. Braga Editor A. W. Franke Revisão Técnica Eng° Antonio Edison M da Silva Departamento de Produção Coordenador de CPD: Alberto Cerri Auxiliar Composer: Vladimir L. Santos Desenhos: Belkis Fávero, José Rubens A. Ferreira, Fábio José M. P. do Amaral, Isabel Pereira da Silva, Margareth de Paula Freitas Publicidade Maria da Glória Assir ' Fotografia Cerri Fotolitos Studio Nippon Impressão W. Roth & Cia. Ltda. Distribuição Brasil: DINAP Portugal: Distribuidora Jardim Lda. ELETRÔNICA TOTAL (ISSN <sup>0103</sup> - 4960) <sup>é</sup> uma publicação mensal da Editora Saber Ltda. Redação, administração, publicidade e corres pondência: R. Jacinto José de Araújo, 315/317 - CEP 03087 - São Paulo - SP - Brasil - Tel.: (011) 294-0286/294-2766. Números atrasados: pedidos à Caixa Postal 14.427 - CEP 02199 - São Paulo - SP, ao preço da última edição em banca mais despesas postais.

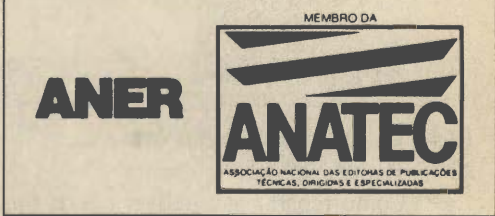

Os artigos são de exclusiva responsabilidade de seus autores. É vedada a reprodução total ou parcial dos textos e ilustrações desta Revista, bem<br>temo a industrialização e/ou comercialização dos aparelhos ou idéias oriundas oportunidade. Preços e dados publicados em anúncios são por nós aceitos de boa fé, como corretos na data do fechamento da edição. Não assumimos<br>a responsabilidade por alteração no preço e na disponibilidade dos produtos o

### Transcon

### (transmissor de FM com energia concentrada)

Concentrando os sinais numa única direção, este transmissor multiplica seu alcance e pode ser usado com segurança em comunicações bilaterais. Um sistema de modulação e alimentação simultânea por um único cabo torna o projeto inédito e, sem dúvida, bem do agrado de nossos leitores que gostam de projetos de transmissores. Modificações permitem aumentar o alcance ainda mais, respeitando-se, é claro, as restrições legais quanto à operação deste tipo de aparelho.

Newton C. Braga

O grande problema dos pequenos transmissores de FM é que, normalmente eles usam antenas do tipo telescópico que possui um padrão de radiação omnidirecional, isto é, a energia "espalha" em todas as direções com a mesma intensidade, conforme mostra a figura 1. Isso significa que, num determinado ponto con siderado da área de recepção, o nível de sinal re cebido é relativamente baixo, pois toda a energia irradiada tem de se dividir numa área compreendida pelos 360 graus em torno da antena. Se houver a possibilidade de concentrarmos a

energia numa única direção, segundo um ângulo "mais apertado" teremos à mesma distância do .transmissor, muito mais energia disponível e portanto melhor recepção. Mais do que isso, teremos a pos sibilidade de alcançar uma distância muito maior, co mo sugere a figura 2.

Quanto mais fechado for o ângulo, maior será a concentração de energia do transmissor numa direção

ELETRÔNICA TOTAL Nº 35/91

L

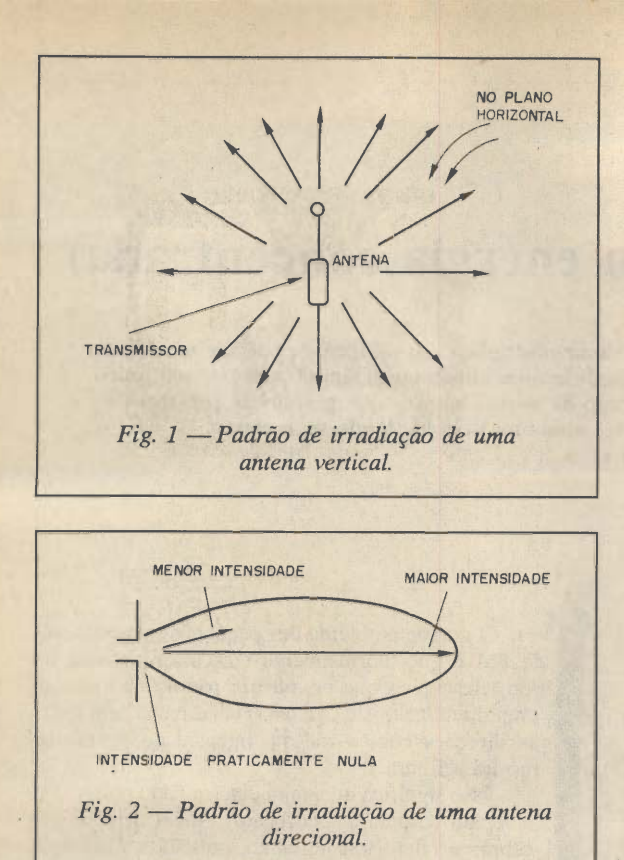

e, portanto, conseguiremos ir mais longe com a mesma potência. Assim, para um transmissor de um transistor apenas, que em condições normais com um ângulo de irradiação de 360 graus não vai além dos 100 ou 200 m, com um ângulo fechado, digamos até 45 graus, termos um alcance até 10 vezes maior, dependendo das condições locais (obstáculos, receptor, etc), ou entre 1 e 2 km!

Evidentemente este alcance será apenas na direção para onde os sinais se propagam mas, se o leitor souber exatamente para quem deseja emitir suas mensagens, isso nâo será problema. No entanto, para termos um direcio namento dos sinais precisamos de alguns recursos que podem ser problemáticos. Se colocarmos uma antena especial direcional no telhado de nossa casa, o que ganharmos em alcance pela concentração de energia, poderemos perder ao levar o sinal do transmissor até ela, conforme mostra a figura 3.

Se não houver um perfeito casamento de caracterís ticas entre o transmissor, (o cabo e a antena), poderemos ter neste conjunto perdas que comprometerão tudo que pretendemos ganhar com diretividade do sinal.

#### Como fazer então?

A solução interessante que apresentamos neste pro jeto certamente irá interessar nossos leitores:

a) Em primeiro lugar usaremos uma antena com boas ca racterísticas de diretividade, preferivelmente cortada para a própria faixa de operação do transmissor. Uma antena comercial serve para este caso.

b) Em segundo lugar, teremos uma solução inédita para o problema de perdas na linha de transmissão: montaremos o transmissor no próprio mastro junto à antena, reduzindo assim o comprimento do cabo de acoplamento de sinal. O transmissor será alimentado por um cabo que é ligado

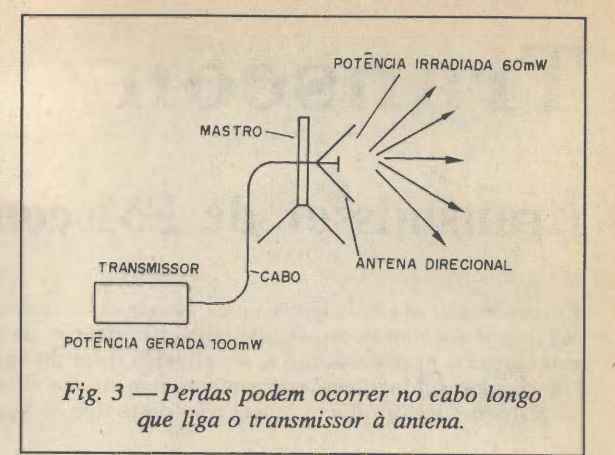

à fonte e que, ao mesmo tempo, leva a modulação (sinal de áudio) a ser transmitido.

O alcance final obtido vai depender de diversos fa tores, mas certamente será bem maior do que a de circuitos equivalentes de mesma potência.

#### CARACTERÍSTICAS:

- Tensão de alimentação: 6 a 12 V
- Potência: 20 mW a 500 mW (depende do transistor)
- Diretividade: depende da antena usada
- Alcance: 500 m a 2 km
- Modulação: externa ou por eletreto

#### COMO FUNCIONA

Começamos por analisar o transmissor em si que possui circuitos básicos já bastante conhecido de nossos lei tores.

Neste circuito o transistor oscila numa freqüência determinada por LI e CV. O sinal que mantém as oscilações vem de C3, e L2 faz o acoplamento do sinal à antena.

Os resistores RI e R2 polarizam a base do transistor e a modulação vem através do capacitor Cl.

Pelo conector J1 vem ao mesmo tempo a tensão contínua de alimentação do transmissor e o sinal de áudio que faz a modulação. X1 e C1 fazem a separação destes dois sinais. X1 apresenta uma impedância elevada para o sinal de áudio impedindo sua passagem, mas não oferece resistência a corrente contínua que alimenta o circuito.

Por outro lado, Cl representa uma resistência quase infinita para a corrente contínua mas não impede a pas sagem do sinal de áudio que pode então modular o trans missor a partir da base do transistor.

Temos duas opções de uso para os transistores neste circuito. Com alimentação de 6 e 9 V temos menor po tência e podemos usar um transistor mais comum que é o BF494. Para 12 V de alimentação temos maior potência mas precisamos usar o 2N2218 ou um equivalente.

A antena escolhida foi uma para FM de tipo comercial de custo relativamente baixo que deve ser montada em local alto.

O tipo mostrado na foto é omnidirecional, mas exis tem modelos comerciais de grande diretividade que devem ser preferivelmente usados para maior rendimento do si stema. Com uma antena circular como a usada teremos a vantagem do transmissor estar apenas perto dela.

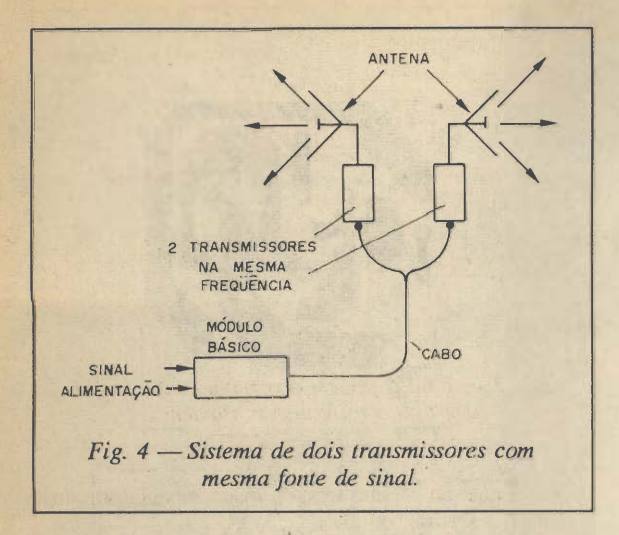

O cabo de alimentação, do tipo blindado (75 ohms ou mesmo cabo de microfone) vai até a central de mo dulação e fonte.

Para a modulação temos um transistor NPN de uso geral que atua como processador de áudio podendo operar com sinais de um microfone de eletreto, um microfone de cristal, ou ainda, sinais de uma mesa de som (mixer com microfones, gravadores etc).

Nos pontos A e B do circuito, ligamos a alimentação que pode vir de pilhas ou bateria (o uso da fonte exige cuidados com a filtragem para que não ocorram roncos).

Temos então em XI um choque que permite a pas sagem sem resistência da corrente contínua que vai ao transmissor.

O sinal de áudio aplicado na entrada, recebe uma amplificação controlada por PI e saída via C2 para o trans missor. O capacitor C2 deixa passar o sinal do coletor para o transmissor, mas não deixa que este sinal derive para a fonte, dada a presença de XI que apresenta uma alta impedância para o áudio.

Por outro lado Cl impede que a tensão contínua da fonte chegue ao coletor do transistor afetando seu fun cionamento.

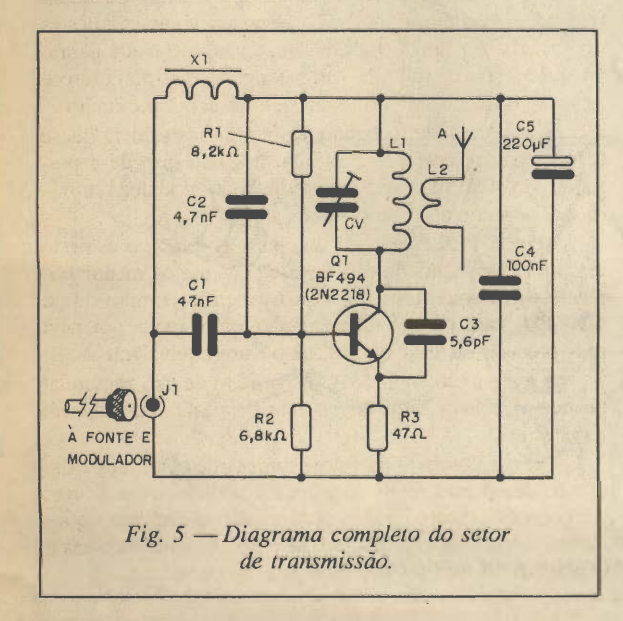

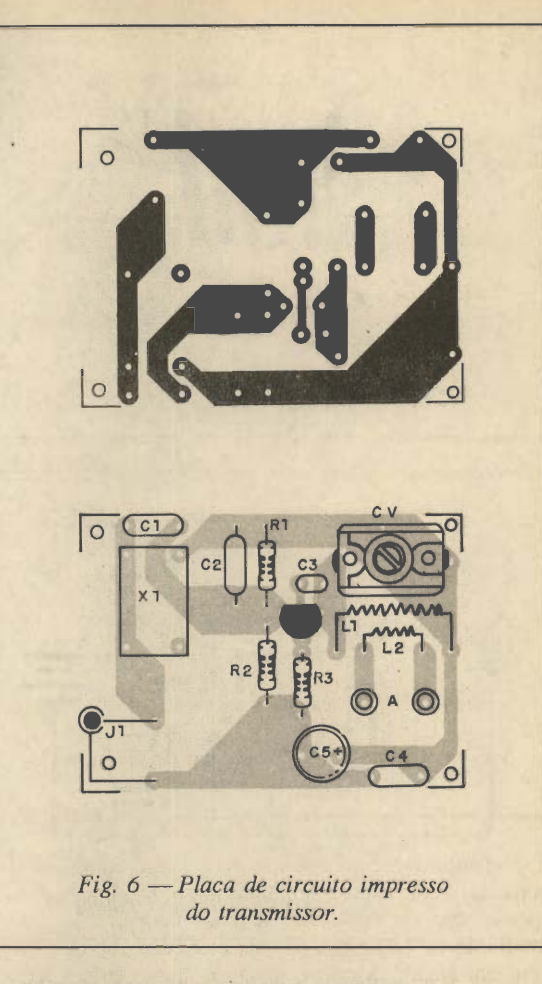

Damos também um circuito de fonte, se bem que o uso de baterias ou mesmo pilhas grandes seja uma garantia maior de mínimo de ronco nas transmissões.

As perdas no cabo a serem consideradas são apenas na tensão de alimentação, mas em geral são pequenas e podem ser compensadas com um aumento na fonte.

Uma possibilidade interessante a ser considerada é a alimentação de diversos módulos transmissores a partir de um único sistema de alimentação com antenas voltadas para direções diferentes, conforme mostra a figura 4.

#### MONTAGEM

Na figura 5 temos o diagrama completo do setor de transmissão que ficará junto à antena.

A disposição dos componentes para esse setor é mos trada na figura 6.

LI é formada por 4 espiras de fio comum rígido 22 ou fio esmaltado de 18 a 22 em forma sem núcleo com 1 çm de diâmetro. L2 é formada por 3 espiras do mesmo fio entrelaçadas conforme mostra a figura 7.

O trimmer CV é de 2-20 ou 3-30 pF, este componente não é crítico, pois seu controle da freqüência pode ser compensado, aumentando-se ou retirando-se uma espira de LI.

Os capacitores Cl, C2 e C3 devem ser cerâmicos e os resistores são de 1/8 W com 5 a 20 % de tolerância.

O capacitor C4 pode ser cerâmico ou de poliéster e C5 é um eletrolítico para 16 V ou mais de tensão de trabalho.

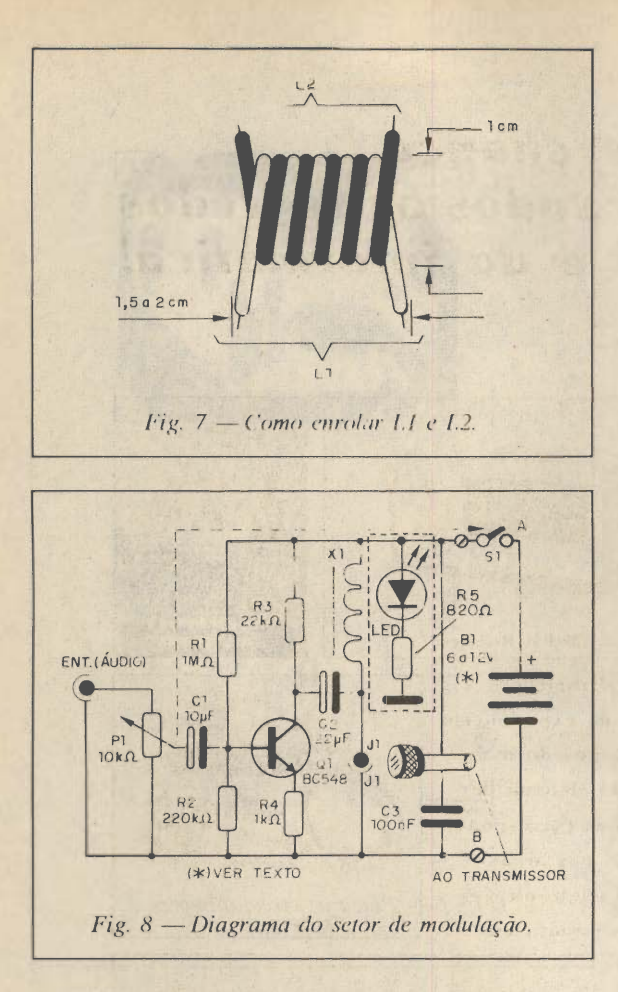

XI é o enrolamento primário de qualquer transfor mador de saída para transistores, ou então, o enrolamento primário de algum transformador de alimentação, desde que tenha resistência inferior a 50 Q (observe que neste

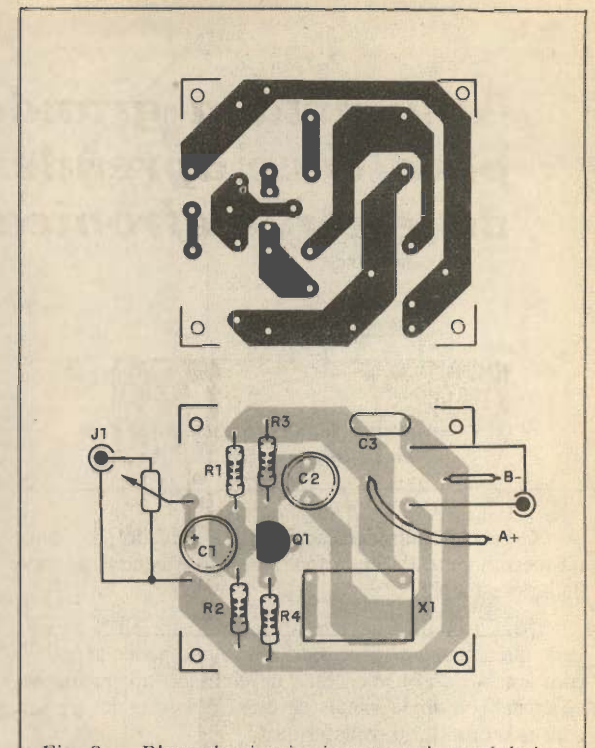

Fig. 9 —Placa de circuito impresso do modulador

caso, referimos a resistência ohmica e não a impedância - um pequeno transformador de 1 KQ de impedância para 200 mW, por exemplo, tem uma resistência ohmica de apenas 20 $\Omega$ ).

J1 é um conector coaxial de boa qualidade, devendo ser observado que esta montagem vai ficar no mastro e portanto sujeita ao tempo.

A caixa deve ser de plástico e devidamente fechada para que não haja perigo de penetração de umidade.

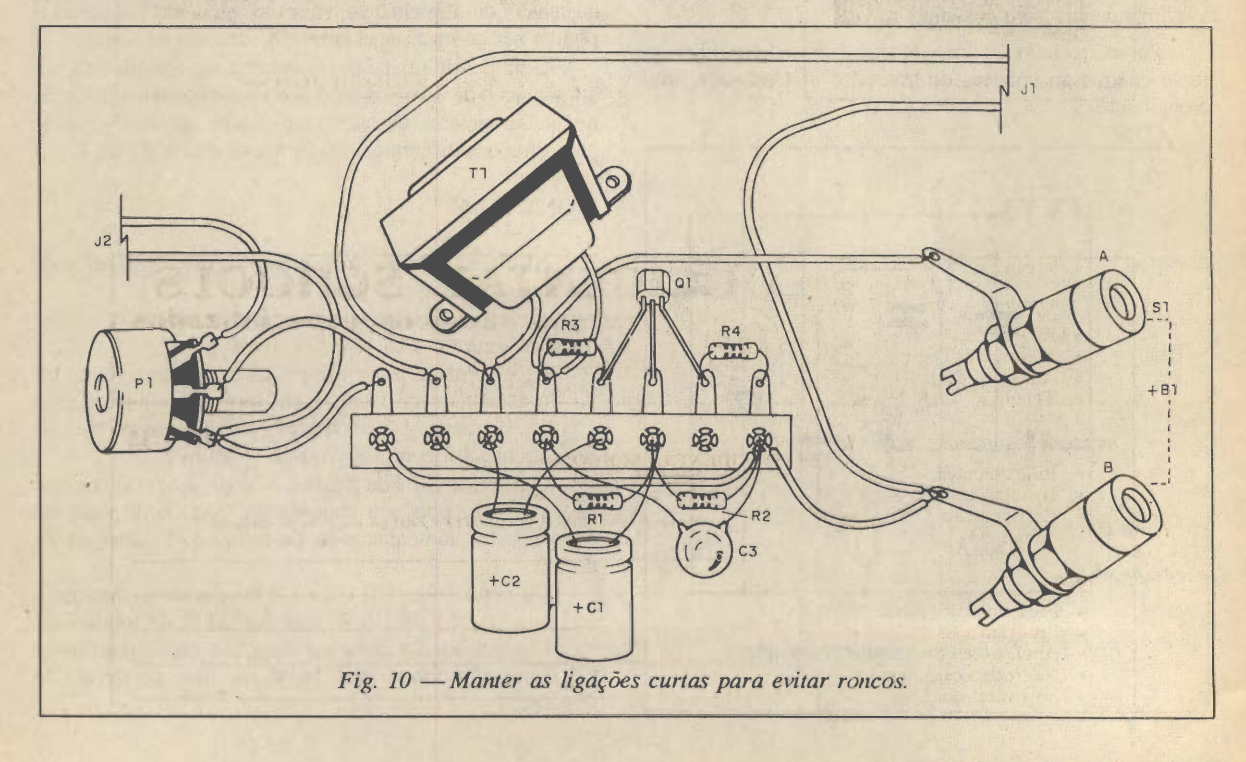

### Aqui está a grande chance para você aprender todos os segredos da eletroeletrônica e da informática!

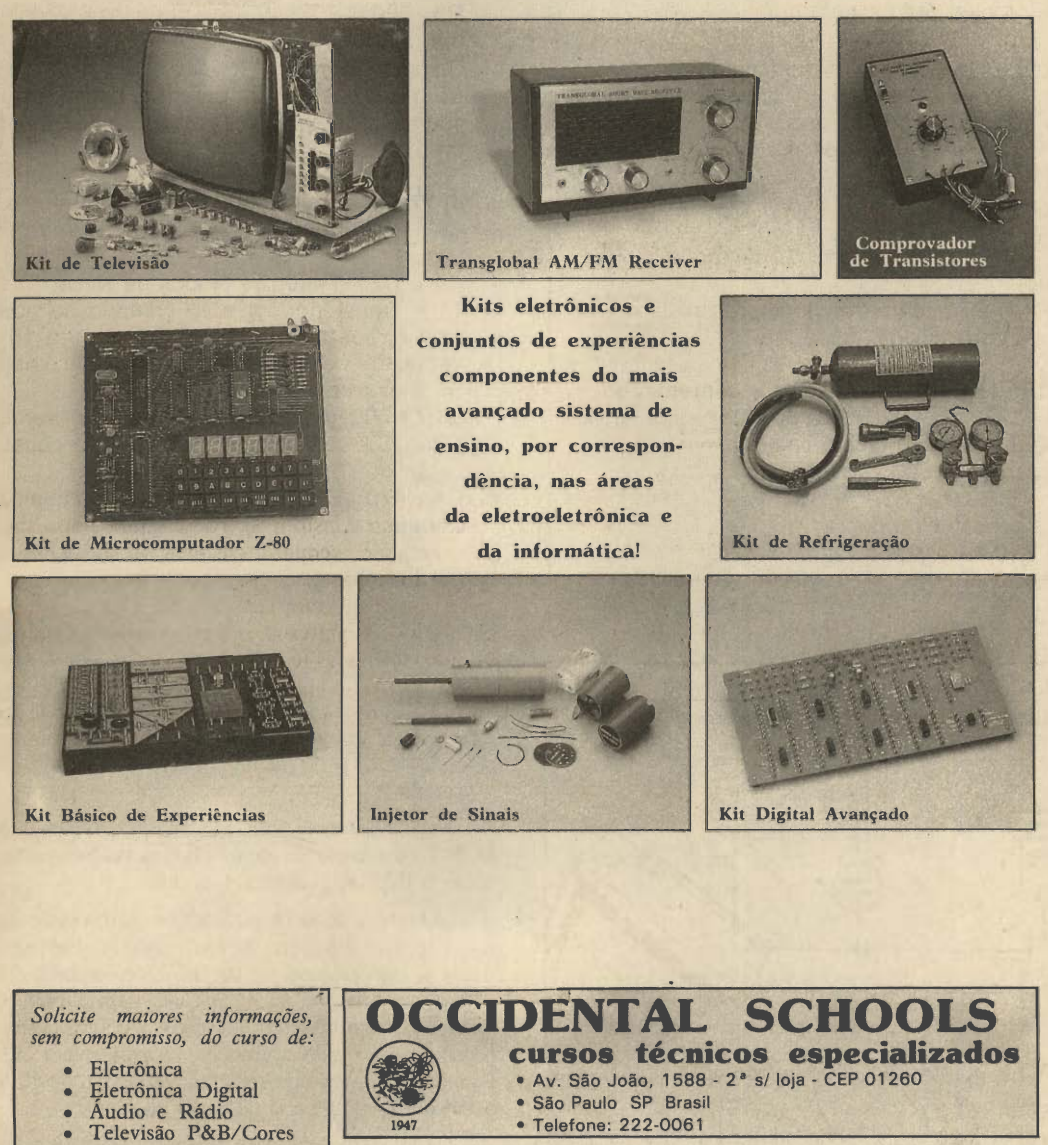

• Telefone: 222-0061 À ET - 35<br>OCCIDENTAL SCHOOLS\*<br>CAIXA POSTAL 30.663<br>CEP 01051 - São Paulo - SP Desejo receber, GRATUITAMENTE, o catálogo ilustrado do curso de: Nome. • Programação Basic • Programação "Cobol • Análise de Sistemas Endereço. Bairro <sub>-</sub> CEP-Cidade. **Estado** 

mantemos, também, cursos de:

- Eletrotécnica
- · Instalações Elétricas<br>· Refrigeração e Ar C Refrigeração e Ar Con-
- dicionado

e ainda:

- 
- 
- 
- Microprocessadores
- Software de Base

#### LISTA DE MATERIAL

a) Transmissor Q1 - BF494 ou 2N2218 - transistor NPN - ver texto L1 e L2 - Bobinas - ver texto XI - Transformador - ver texto CV - Trimmer 3-30 pF A - antena direciona! FM J1 - jaque ou conector coaxial Cl - 47 nF (473 ou 0,047) - capacitor cerâmico 02 - 4,7 nF (472 ou 4700p) - capacitor cerâ mico 03 - 5,6 pF - capacitor cerâmico 04 - 100 nF (104 ou 0,1) - capacitor cerâmico C5 - 220 µF x 12 V - capacitor eletrolítico R1 - 8,2 k $\Omega$  x 1/8 W - resistor (cinza, vermelho, vermelho) R2 - 6,8 kQ X 1/8 W - resistor (azul, cinza, vermelho) R3 - 47  $\Omega$  x 1/8 W - resistor (amarelo, violeta, preto) Diversos: placa de circuito impresso, caixa pa ra montagem, fios, solda, etc. b) Unidade de modulação e alimentação Q1 - BC548 ou equivalente - transistor NPN LED 1 - LED vermelho comum X1 i transformador - ver texto BI - 6 a 12 V - ver texto J1 - conector ou jaque

PI - 10 kQ - potenciòmetro

C1 - 10 µF x 12 V - capacitor eletrolítico

C2 - 22 µF x 12 V - capacitor eletrolítico

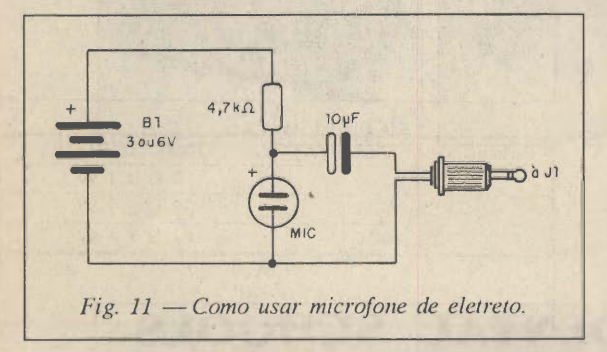

Na figura 8 temos o diagrama do setor de fonte e de modulação.

A disposição dos componentes numa pequena placa de circuito impresso é mostrada na figura 9.

Como este circuito não é crítico, admite-se uma mon tagem em ponte de terminais, conforme mostra a figura 10.

XI é também um enrolamento de transformador que deve ter resistência ohmica na faixa de 10 a 50 Q, o primário de um transformador de saída para transistores por exemplo.

Os capacitores Cl e C2 são eletrolíticos para 16 V ou mais e C3 é cerâmico.

03 - 100 nF (104 ou 0,1) - capacitor cerâmico  $R1 - 1$  M $\Omega$  x 1/8 W resistor (marrom, preto, verde)

 $R2 - 220$  k $\Omega \times 1/8$  W - resistor (marrom, vermelho, amarelo)

 $R3 - 22$  k $\Omega \times 1/8$  W - resistor (vermelho, vermelho, laranja)

 $R4 - 1$  k $\Omega \times 1/8$  W - resistor (marrom, preto, vermelho)

R5 - 820  $\Omega$  x 1/8 W - resistor (cinza, vermelho, marrom)

Diversos: ponte de terminais ou placa de cir cuito impresso, caixa para montagem, jaque e conector, botão para o potenciòmetro, fios, sol da, etc.

#### c) Fonte de alimentação opcional

01-1 - 7806 ou 7812 - circuito integrado - ver texto

D1 e D2 - 1N4002 - diodos de silício

TI - Transformador com primário de acordo com a rede local e secundário de 6 a 15 V ver texto - conforme tensão desejada na saída SI - interruptor simples

C1 - 1 000 µF - capacitor eletrolítico - ver texto 02 e 03 - 100 nF (104 ou 0,1) - capacitor cerâmico

04 - 470 nF X 12 V - capacitor eletrolítico Diversos: caixa para montagem, cabo de ali mentação, bornes de saída, radiador de calor para o integrado, fios, solda etc.

Os resistores são de 1/8 W com tolerância entre 5 e 20%, e PI é um potenciòmetro comum (lin ou log). Este potenciòmetro pode incluir a chave SI que liga e desliga o aparelho.

O transistor é o BC548 mas equivalente como o BC547, ou mesmo, de menor nível de ruído e maior ganho, como o BC549, podem ser usados.

A entrada de áudio pode ser feita através de um jaque, enquanto que a ligação da fonte externa pode ser feita a partir de conector ou par de bornes com cores diferentes para a identificação da polaridade. Para alimentação por bateria existem diversas alternativas como, por exemplo, o uso de 4 a 6 pilhas grandes, ou para maior autonomia e potência uma bateria recarregável Gelvit de 12 V 6 Ah, ou mesmo uma bateria de carro ou moto.

LED 1 em série com R5, são opcionais e tem a fi nalidade de monitorar o funcionamento do aparelho.

Na figura 11, mostramos como excitar o circuito com um microfone de eletreto.

#### PROVA E USO

Para provar o aparelho não é necessário ligar a antena. Com a simples interligação dos elementos, conforme mos tra a figura 12, já é possível verificar com um receptor de FM o funcionamento do transmissor.

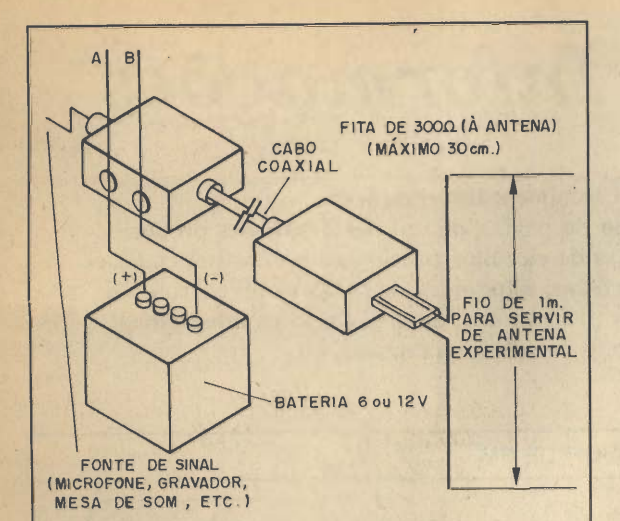

Fig. 12 —Interligação dos elementos para prova com antena improvisada.

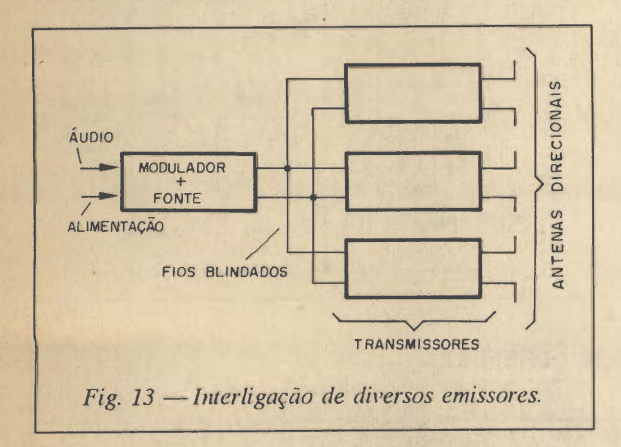

Sintonize nas proximidades um receptor de FM fora de estação e ajuste CV para captar o sinal mais forte.

Comprovando o funcionamento ligue a antena e ajus te CV para a freqüência desejada. feche o circuito na caixa, vedando-a, por exemplo, com cola de silicone, de modo a tampar todas as possíveis entradas de água que possam afetar o circuito. Depois proceda a instalação.

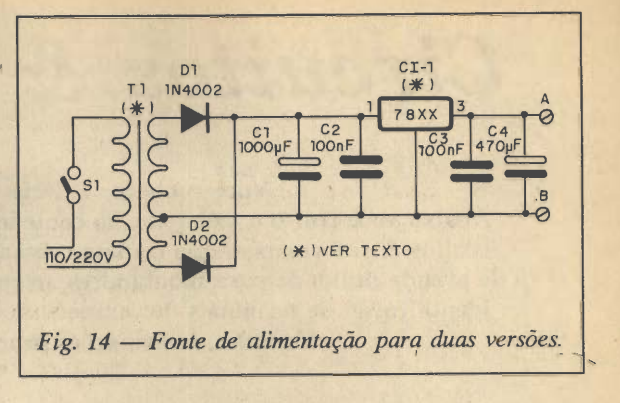

A antena pode ser de qualquer tipo direcional de FM como, por exemplo, a usada no protótipo. Passe o cabo e instale a entrada de modulação e fonte. Depois é só ligar na entrada de áudio a fonte de sinal desejada e operar o aparelho, não sem antes verificar seu alcance. Se notar diferenças no alcance que está além do esperado, altere L2 aumentando ou diminuindo uma espira de modo a obter melhor casamento de impedâncias.

Observamos que uma mesma central de modulação pode alimentar várias unidades transmissores direcionais, conforme mostra a figura 13. Uma das vantagens de se gerar o sinal "no mastro" para um pequeno transmissor experimental como este, também é a de não se produzir interferências em televisores próximos, o que ocorre quan do o sinal é gerado junto a estes aparelhos.

#### FONTE

Uma fonte de alimentação para as duas versões é mostrada na figura 14. Se usarmos o Cl 7806 a fonte será de 6 V para a versão com o BF494 e o transformador terá secundário de  $6 + 6$  ou  $9 + 9$  V com corrente entre 250 e 500 mA. Se usarmos o Cl 7812 a fonte será de 12 V para a versão com o 2N2218 e o transformadordeve ter secundário de 12 + 12 ou 15 + 15 V com corrente entre 500 mA e 1 A.

Nos dois casos, o Cl deve ser dotado de radiador de calor. Os capacitores Cl e C4 são eletrolíticos para 16 V ou mais, exceto na fonte de 12 V com transformador de 15 V que este componente precisa ser de 25 V. Os capa citores C2 e C3 são cerâmicos.

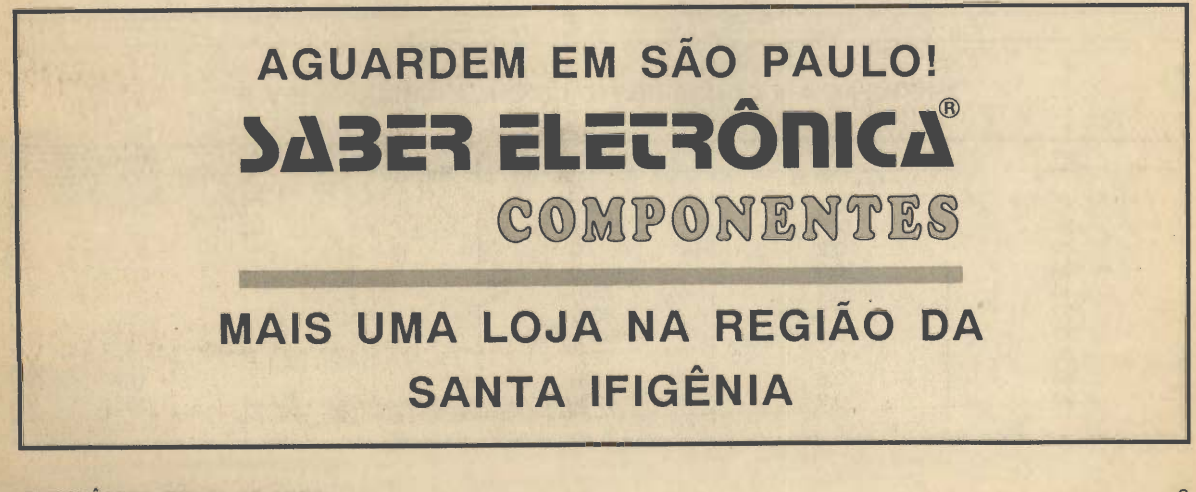

### Circuitos & Informações

Você conhece a Série Circuitos e Informações?

Abaixo você tem um exemplo do conteúdo da página de um dos 7 volumes da Série Circuitos & Informações que contém centenas de circuitos práticos, e muitas informações de grande utilidade para montadores, projetistas, estudantes de todos os níveis como a identificação de terminais de componentes (transistores, diodos, circuitos integrados), fórmulas, informações sobre o uso de componentes, etc.

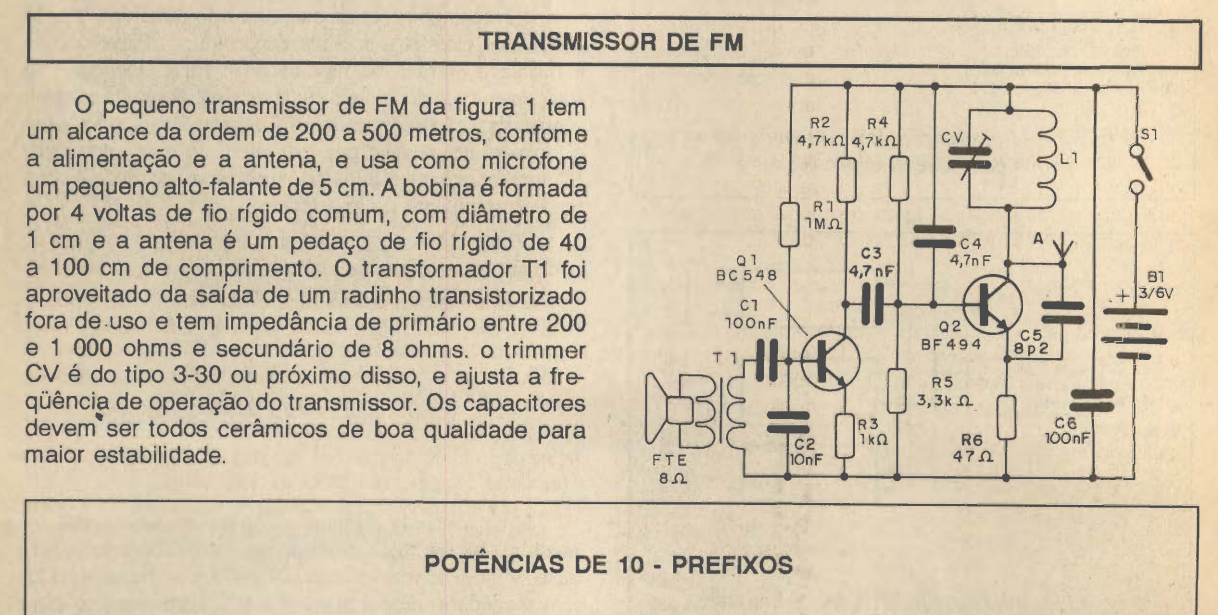

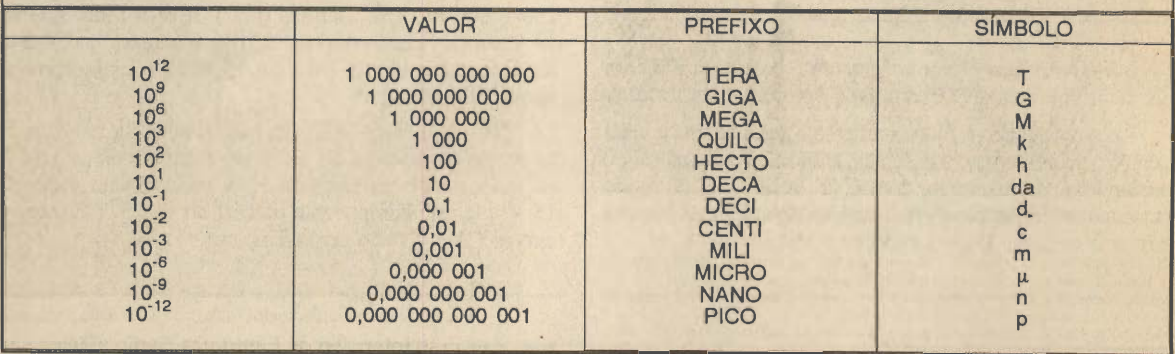

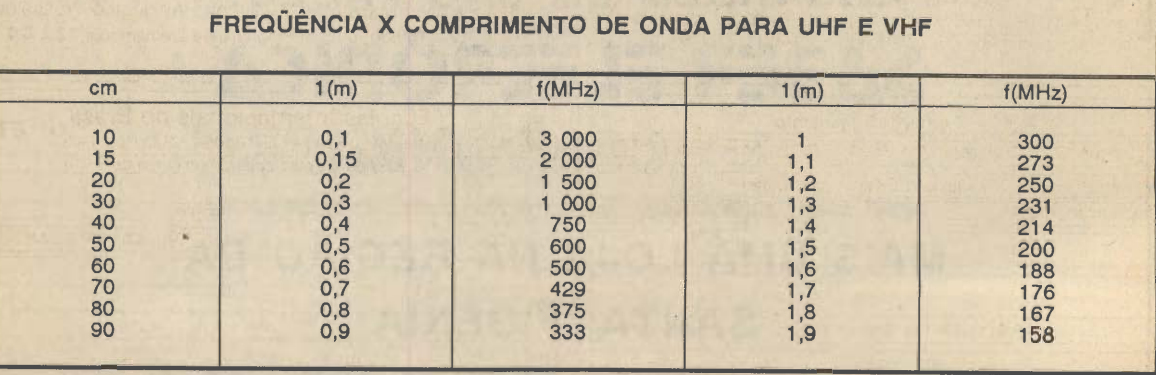

### Eletrônica, Rádio e TV

COM EXCLUSIVOS ROTEIROS PARA MONTAR SUA PRÓPRIA EMPRESA!

Você pode encontrar nas Escolas Internacionais do Brasil, as condições necessárias para exercer uma atividade especializa da de grande procura e alta remuneração, com um detalhe muito significativo; a tecnologia da International Correspondence Schools - ICS, com mais de um século de experiência e 12 mi lhões de engenheiros e técnicos diplomados no mundo todo.

Matriculando-se no Curso Intensivo de Eletrônica, Rádio e TV, com Programa de Treinamento, você monta ao final de cada etapa, respectivamente, o Conjunto Básico de Experiências, o Kit Sintonizador AM/FM Estéreo e o Kit de Multfmetro Analógico Profissional. Junto com o Diploma do Curso Intensivo, um pre sente para você: um roteiro empresarial para montar uma oficina ou qualquer outro tipo de empreendimento descritos no formulá rio de roteiros que irá receber para a sua livre escolha.

Em todos os cursos o Programa de Treinamento é opcional, portanto, não se esqueça de anotar no cupom se a sua matrícu la inclui ou não o Programa de Treinamento.

#### Eletrônica Básica

Com literatura ricamente ilustrada, facilmente você vai descobrir os segredos deste fascinante mundo da eletrônica. Programa de Treinamento: Conjunto Básico de Experiências

12 XCr\$ 2.260,00, oucomProgramade Treinamento 12 x Cr\$ 4.720,00

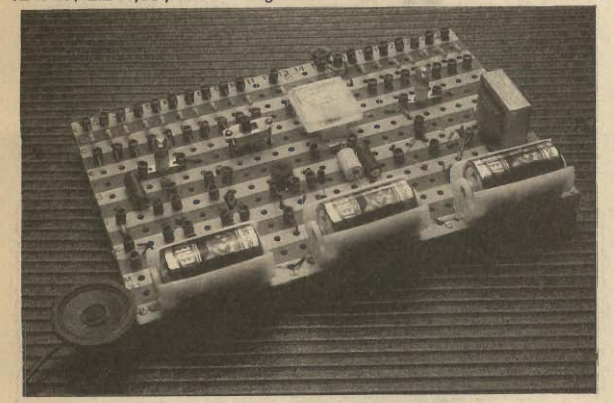

Programa de Treinamento dos cursos de Eletrônica Básica e Intensivo.

- Os materiais dos Programas de Treinamento são enviados após o Exame Final, exceto no curso intensivo, enviados reguiarmente durante e ao finai do curso. - Mensalidades sujeitas a correção de acordo com os fndices vigentes. Pagamentos

antecipados, ficam isentos de reajustes futuros. - Reembolso Postal: o pagamento, incluindo despesas postais, deverá ser efetuado na Agência mais próxima de seu endereço.

Escolas Internacionais do Brasil R. Dep. Emílio Carlos, 1257 - CEP 06020 Osasco - SP Fone (011)703-9489 - Fax(011) 703-9498

#### Rádio e Áudio

Ampla especialização em rádio e áudio AM/FM. Pré-requisito: conhecimentos de Eletrônica Básica. Programa de Treinamento: Kit Sintonizador AM/FMestéreo, sem as caixas acústicas. 12 x Cr\$ 4.160,00 ou com Programa de Treinamento 12 x Cr\$ 8.700,00

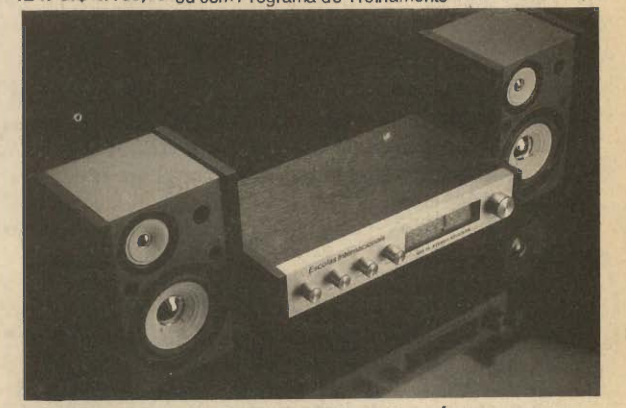

Programa de Treinamento dos cursos de Rádio e Áudio e Intensivo.

#### Televisão Preto e Branco e a Cores

Ajustes, calibração e reparo de circuitos de TV. Pré-requisitos: conhecimentos de Eletrônica, Rádio e Áudio. Programa de Trei namento: Multímetro Analógico Profissional.

12 x Cr\$ 3.280,00, ou com Programa de Treinamento 12 x Cr\$ 6.920,00

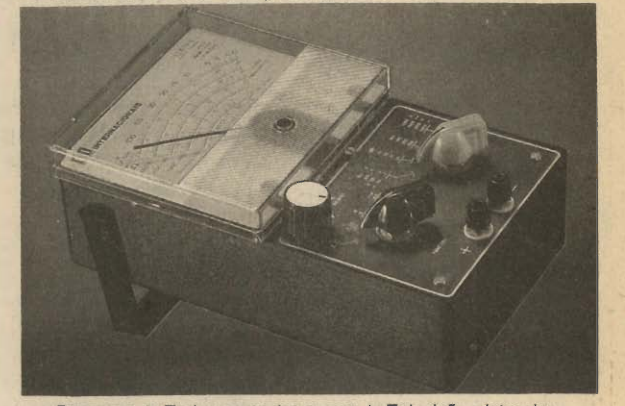

Programa de Treinamento dos cursos de Televisão e Intensivo.

Curso Intensivo de Eletrônica,Rádio e Televisão Programa Integrado de teoria e prática, com montagem de kits ao final de cada etapa: Conjunto Básico de Experiências, Sinto nizador AM/FM Estéreo, Multfmetro Analógico Profissional. 12 x Cf\$ 5.150,00, ou comProgramade Treinamento, 12 x Cr\$ 16.500,00

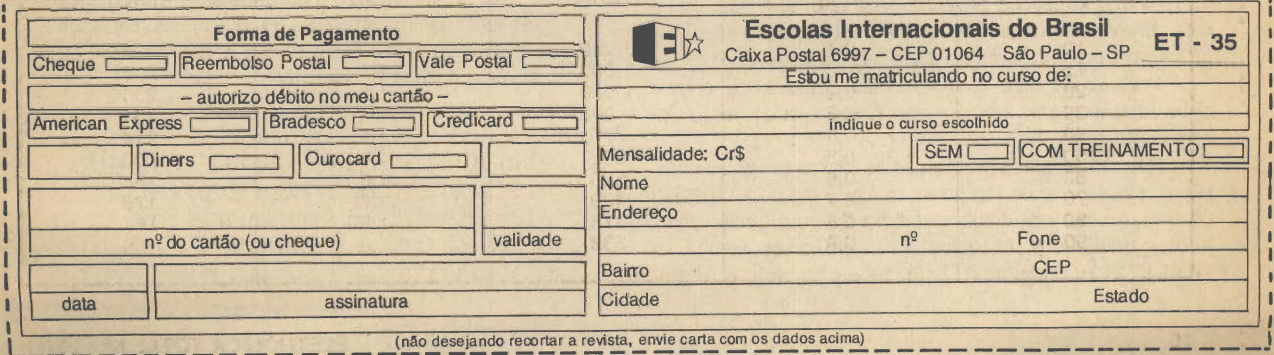

### Sintonizando Ondas Curtas

## HCJB: 60 anos

#### Valter Aguiar

Natal de 1931. Em um estábulo de ovelhas, encon tra-se um transmissor de rádio de 250 W. A antena ligada a este transmissor está suspensa em postes de eucalipto. Em dado momento, um programa de uma hora de duração, em espanhol e em inglês, vai ao ar para os atentos pos suidores dos seis receptores de rádio então existentes em Quito, capital do Equador.

Foi desta forma tão modesta que nasceu a HCJB, a Voz dos Andes, fundada por Clarence Jones e Ruben Larson. Voltada para o público crente, a HCJB é hoje uma das maiores emissoras religiosas do mundo. Em 1991, a Voz dos Andes está comemorando 60 anos de fundação e não poderíamos deixar este importante aniversário passar em branco, principalmente após termos recebido a solici tação do nosso leitor José Adílton Santana Rocha, de Pedrinhasi(Sergipe), para que falássemos um pouco mais sobre a emissora.

A HCJBiniciousuastransmissões em português para o Brasil no dia primeiro de maio de 1964, sob o comando de Victor e Helena Arndt. Em janeiro de 1986, os mesmos programas produzidos para o Brasil passaram a ser trans mitidos para a África.

Hoje, a Voz dos Andes emite em dezoito idiomas. Naturalmente o pioneiro transmissor de 250 W não existe mais, ou pelo menos não é mais utilizado. Afinal, a HCJB dispõe de quatro transmissores de 50 kW, três de 100 kW e um emissor de 500 kW inaugurado em fevereiro de 1981. Com este equipamento, a Voz doa Andes pode ser ouvida praticamente no mundo inteiro, tal qual uma emissora internacional de grande porte.

Além disso, a HCJB possui estações,locais de rádio em Guaiaquil (Equador), Panamá e no Texas (Estados Unidos), bem como escritórios em vários países. Dentre eles, destaca-se o escritório na Itália, que coordena o trabalho de várias emissoras religiosas na Europa. No Brasil, o primeiro escritório da HCJB foi aberto em 1975 e a sede própria em Curitiba (na Rua Frederico Maurer, 2801) foi inaugurada em janeiro de 1986. Lá são gravados vários programas de serviço brasileiro da Voz dos Andes, que são enviados para Quito para retransmissão.

A "Producciones Vozandes" é o serviço televisivo da HCJB, que produz programas de televisão para emis soras latino-americanas. A HCJB mantém ainda dois hos pitais no Equador, também chamado Vozandes.

Trata-se de uma atividade nada relacionada com o rádio internacional, mas que tem função social muito im portante naquele país.

Naturalmente, os programas de caráter religioso compõe a maior parte do tempo de transmissão da HCJB. No entanto, a emissora dispõe também de programas espor tivos, jornalísticos, musicais e até um clube de DX, o "Andes DX International". Este clube é mantido pelo pro-

grama "DX Partyline", da seção de língua inglesa da HCJB, e publica um boletim bimestral denominado "Andes International".

O programa "DX Partyline", com 45 minutos de du ração, é um dos melhores do gênero no rádio internacional e quem souber inglês não deve deixar de ouvi-lo aos sá bados nas seguintes freqüências e horários UTC:

• 0040, 0240 e 0510 em 9745 e 15155 kHz (domingos UTC).

• 0740 em 6205, 9610, 9745, 11835 e 11925 kHz.

• 1910 em 15270, 17790 e 21480 kHz.

Para tornar-se sócio do "Andes DXers International" pelo período de um ano, basta escrever para o clube, em inglês, anexando dez cupons-resposta internacionais (IRCs). Desta forma, você receberá um diploma de sócio e, a cada dois meses, os boletins "Andex intemational". A carta com os cupons deve ser enviada ao endereço da emissora em Quito (identificando no Envelope: "Andex DXers International") ou para o seguinte endereço nos Estados Unidos:

HCJB - Andex ^ P.O.Box 553000 Opa Locka (Miami) FL 33055-0401 U.S.A San Andrew Steam Andrew Steam Andrew Steam Andrew Steam Andrew Steam Andrew Steam Andrew Steam Andrew St

Além do "DX Partline", às quartas-feiras a seção in glesada HCJB transmite o programa "Ham Radio Today", dedicado ao rádio amador.

Este programa vai ao ar quinze minutos mais tarde que os horários discriminados acima, nas mesmas freqüências.

No serviço brasileiro, há também um programa DX, intitulado "DX-HCJB Internacional". Este programa é pro duzido por Jonas Braun e vai ao ar às segundas-feiras, às 0930 UTC; às terças, às 2330; e aos sábados, às 1500 UTC.Alémdo "DX-HCJBInternacional" e dos programas religiosos, as transmissões em português da Voz doa Andes incluem "Música Equatoriana", "Equador e Algo Mais" e até um programa para as crianças, intitulado "Mundo In fantil".

Se você quiser conferir a programação da HCJB, aqui está o esquema das transmissões em português (não esqueça que o horário UTC corresponde a três horas a mais que o horário normal de Brasília):

- 0830 às 1000 UTC em 11910 kHz.
- 1000 às 1030 UTC em 6110, 9670 e 11910 kHz.
- 1500 às 1730 UTC em 11795 e 15220 kHz.
- 2100 às 2200 UTC em 15295 e 17875 kHz.
- 2300 às 0000 UTC em 17875 kHz.
- 2300 às 0130 UTC em 15295 kHz.

Se você desejar maiores informações sobre esta emissora, basta escrever para um dos seguintes endereços:

HCJB - A Voz dos Andes Casilla de Correos 691 Quito - Equador ou: Caixa Postal 16050 81502 - Curitiba - PR.

Para comemorar seus 60 anos de existência, a HCJB está realizando um concurso entre os ouvintes, cujos prê mios são rádios de ondas curtas, lembranças do Equador e viagens a Quito. Para participar, basta acompanhar a programação daemissora, principalmente o programa "De Coração a Coração" (segundas às 2330 UTC), no qual, as normas do concurso são freqüentemente anunciadas. Boa sorte!

#### COMO O RADAR IDENTIFICA UM AVIÃO

O espaço aéreo de cada país é controlado por diversos serviços de radar que são capazes de identificar cada avião que neles penetra.

Como isso é feito? Os aviões levam equi pamentos chamados "transponder" que são capazes de "responder" aos sinais de radar e ao mesmo tempo enviar um sinal de identifi cação.

Assim, se o controle de tráfego aéreo pede a uma aeronave que se identifique, e depois ajuste seu transponder para o número 2345 por exemplo (o 8 não é usado) ao penetrar no espaço controlado, as ondas de radar ao atuarem sobre o em seu transponder voltam, acrescidas da informação que corresponde ao número de identificação.

Desta forma, no controle geral o controla dor de tráfego aéreo não só tem a posição de todas as aeronaves daquela região num dado instante como também ao lado de cada uma aparece o número gerado por seus transponders. Desta forma, a entrada naquele espaço aéreo de qualquer aeronave que não se iden tifique pode ser facilmente percebida.

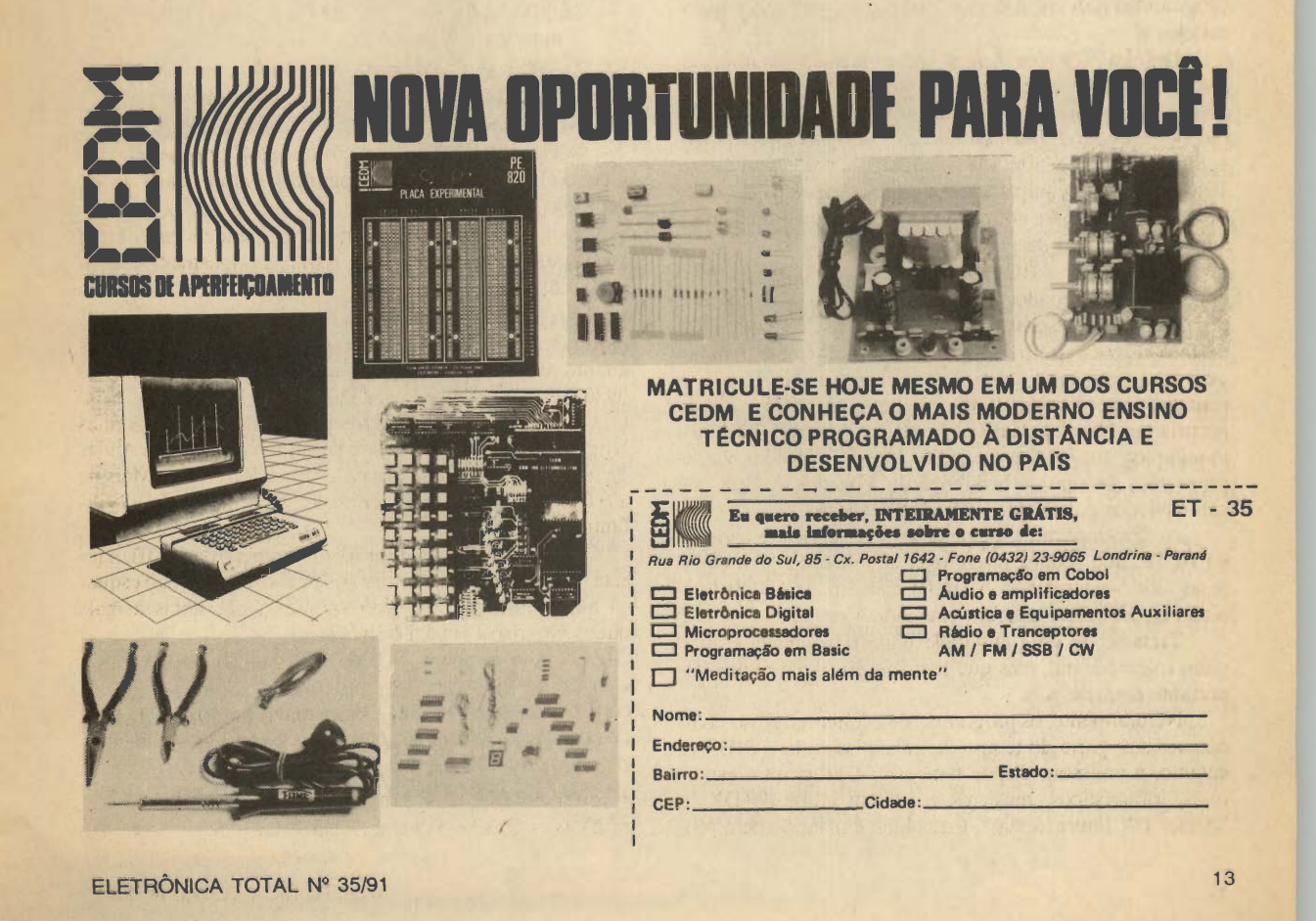

### Índice Remissivo de Assuntos (Eletrônica Total) Nº 28 Janeiro / 1991 a Nº 33 Junho / 1991

ACIONADORES: Rev. Nº 28, pag. 52 (magnético temporizado p/ diversos tipos de dispositivos em ferromodelismo.

ACOPLADORES: Rev. Nº 32, Curso Prat. Eletron. pag. 175 (ópticos) e pag. 177 (óptico experimental)

ALARMES: Rev. N® 28, pag. 20(fotoelétrico residencial)  $-$  Rev. Nº 30, pg. 18 (para o lar)  $-$  Rev. Nº 31, Curso Prat. Eletr. pag. 164, (p/o lar)

AMPLIFICADORES: Rev. N® 29, pag. 3 (micro: perto de 1 W/ placa em anexo da Revista) Curso Prat. Eletron. pag. 122 (de áudio: pré + drivers / de potência / classes / em contrafase / em simetria complementar / de RF /

sintonizados) pag. 131 (de antena) - pag. 132 (de 5 Watts). ANTENAS: Rev. N® 30, pag. 55 (pré-seletor de ondas curtas p/casar a impedância do sistema com a entrada do receptor) - Rev. Nº 32, pag. 3 (direcional ativa de ondas curtas) e pag. 15 (nós somos antenas)

AUTORADIOS: Rev. N® 31, pag. 8 (toca-fitas: fonte na bancada com sistema de gaveta + consumo de corrente até 5 A)

BABÁ ELETRÔNICA: Rev. Nº 29, pag. 5 (com microamplificador)

BATERIAS: Rev. Nº 31, pag. 45 (carregadores: funcionamento/reparação)

BIOFEEDBACK: Rev. Nº 32, pag. 45 (dispositivo usado em ioga e outras práticas transcedentais)

BUZZERS: Rev. N® 29, pag. 64 (com oscilador UJT)

CAIXAS ACUSTICAS: Rev.  $N^{\circ}$  29, pag. 3 (p/radinho / walkman)

CAIXAS DE REDUÇÃO: Rev. Nº 30, pag. 12 (medições)

CAMPAINHAS: Rev. N® 28, pag. 23(magnética secreta) CAPACITORES: Rev. Nº 30, pag. 20 (de 1 nF a 1  $\mu$ F: testador) - Rev. Nº31, pag. 53 (tolerâncias + equivalências) - Rev. Nº 33, pag. 20 (cerâmicos de baixos valores)

CHAVES: Rev. Nº 32, pag. 18 (anti-repique), Curso Prat. Elétron, pag. 176 (ópticas)

CIÊNCIAS: Rev. Nº 32, pag. 56 (projetos simples) CIRCUITOS ELETRÔNICOS DIGITAIS: Rev. Nº 33, pag. 3 (tipo de sinal)

CIRCUITOS IMPRESSOS: Rev. N® 29, Curso Prat. Elé tron. pag. 133 (placa)

CIRCUITOS INTEGRADOS: Rev. N® 33, Curso Prat. Elétron, pag. 184 (fabricação / tipos / uso / teste)

COMPONENTES ELETRÔNICOS: Rev. Nº 29, pag. 13 (Identificação) e pag. 68 (valores) - Rev. Nº 33, pag. 57 (testador)

CONTATOS: Rev. N® 33 Curso Prat. Elétron, pag. 189 (matrizes de: uso de circuitos integrados sem solda p/ experimentar circuitos)

CONTROLE REMOTO: veja também Radiocontrole - Rev. N® 30, pag. 46 (por toque: circuito simples) - Rev. N® 32, pag. 12 (funcionamento)

CONVERSORES: Rev. N® 33, pag. 18 (de UHF / fun cionamento)

CORRIDA: Rev. Nº 31, pag. 55 (ritmador)

CRISTAIS: Rev. N® 32, Curso Prat. Elétron, pag. 171 (líquidos: mostradores) e pag. 174 (de quartzo / XTAL)

DETECTORES: Rev. Nº 32, pag. 45 (de mentira / biofeedback)

DEXISMO: Rev. N® 33, pag. 22 (de FM e TV) DIACS veja DIODOS

DIODOS: Rev. Nº 31, Curso Prat. Eletron. pag. 153 (SCRs: estrurtura / funcionamento / especificações / cir cuitos práticos) e pag. 160 (SUS, SBS, DIAC, QUA-DRAC)

DIODOS: Rev. Nº 31, Curso Prat. Eletron. pag. 159 (TRIACs: estrutura / especificações / circuitos práticos), pag. 162(SCRs: experiênciasobre funcionamento, em CC e CA) e pag. 165 (SCRs: controle de onda completa / testando)

ECO: Rev. N® 28, pag. 3 (simulador de reverberação / sem componentes especiais)

ESCUTA CLANDESTINA veja ESPIONAGEM

ESPIONAGEM: Rev. N® 29, pag. 61 (escuta por indução: sem fio) - Rev. Nº 31, pag. 3 (microfone parabólico seletivo p/ ouvir conversas a distância)

ESTREBOSCÔPIOS veja LUZES

#### FERROMODELISMO veja MODELISMO FLIP-FLOPS veja MULTIVIBRADORES

FONTES: Rev. N® 28, pag. 48 ( com estabilizador de voltagem) - Rev. Nº 31, pag. 8 (na bancada com sistema de gaveta + consumo de corrente até 5 A p/ autorádios / toca-fitas) - Rev Nº 33, pag. 14 (150 / 300 V)

FREQUENCIAS: Rev. Nº 28, Curso Prat. Eletron. pag. 133 (fundamental / harmônica / controle) - Rev. Nº 29, pag. 57 (de áudio / AF e de rádio / RF)

FUSÍVEIS: Rev. N® 31, pag. 15 (como dimensionar?) GERADORES: Rev. N®30, Curso Prat. Elétron, pag. 148

( de efeitos sonoros) GINÁSTICA: Rev. N® 31, pag. 55 (ritmador)

GRAVADORES: Rev. N® 30, pag. 8 (de fita: funciona mento)

ILUMINAÇÁO: Rev. N® 31, pag. 59 (neon com pilha) IMÁS: Rev. N® 30, pag. 24 (eletro-imã)

INJETORES: Rev.  $N^{\circ}$  30, pag. 22 (de sinais com antenas 1 transistor unijunção) - Rev. N® 32, pag. 18 (de sinais) INTERCOMUNICADORES: Rev. Nº 29, pag. 3 (porteiro eletrônico / babá eletrônica / super ouvido)

INVERSORES: Rev. N® 29, pag. 65 (mini)

JOGOS: Rev. Nº 29, pag. 59 (roleta simples p/ sorteio) - Rev.  $N^{\circ}$  32, pag. 47 (campo minado) - Rev  $N^{\circ}$  33, pag. 54 (central de)

LÂMPADAS: Rev. Nº 28, pag. 14 (funcionamento / starter / reator) , Curso Prat. Elétron, pag. 175 (de xenónio) LANDELL DE MOURA: Rev. Nº 31, pag. 19 (biografia) LEDs: Rev  $N^{\circ}$  29, pag. 62 (rítmico)

LUZES veja também ILUMINAÇÁO E PISCA-PIS-CAS Rev. N® 31 pag. 12 (estreboscópio fluorescente de 6 a 12 V) - Rev N® 32, Curso prat. Elétron, pag. 177 (polarização)- Rev N®32, pag. 50 (estrobo bicolor de alta potência) - Rev. Nº 33, pag. 58 (rítmica direta fluorescente) MATRIZES DE CONTATO veja CONTATOS (matrizes de:)

MICROFONE: Rev. N® 29, Curso Prat. Elétron, pag. 132 (de 5 W) - Rev.  $N^{\circ}$  31, pag. 3 (parabólicos seletivo / portátil / de 2 ou 4 pilhas)

MISTURADORES: Rev.  $N^{\circ}$  33, pag. 6 (estéreo com monitor / pequena mesa de som)

MIXERS veja MISTURADORES

MODELISMO: Rev. Nº 28, pag. 58 (acionamento magnético temporizado

MONTAGENS ELETRÔNICAS: Rev. Nº 29, pag. 10 (guia do iniciante)

MOTORES: Rev. Nº 30, pag. 12 (de C.C : medição) -Rev. Nº 31, pag. 58 (pequenos redutores)

MULTÍMETROS:Rev. N®30,CursoPrat.Eletron. pag.150 (como usar) - Rev. Nº 33, pag. 10 (medindo tensões)

MULTIVIBRADORES: Rev. Nº 28, Curso Prat. Eletron. pag. 111 (astável) - Rev. Nº 30, pag. 46 (biestável / os flip-flops de toque: funcionamento)

ONDAS CURTAS: Rev. Nº 28, pag. 56 (transmissões para o Brasil em português: nova lista / horários / ende reços de Emissoras) - Rev. Nº 29, pag. 22 (60 anos de rádio Vaticano) - Rev. N® 30, pag. 55 (pré-seletor para faixas entre 3 e 25 MHz) - Rev. N® 31, pag. 18 (o rádio e a guerra no Golfo) - Rev. 32, pag. 3 (antena direcional) - Rev. Nº 33, pag. 22 (Dexismo de FM e TV)

ORGÂOS: Rev. N® 32, pag. 19 - (mini: eletrônico)

OSCILADORES: Rev. Nº 28 Curso Prat. Elétron. pag. 107 (O que são? / Hartley / Collpitts / de bloqueio de duplo T / de deslocamento de fase / de relaxação / base comum) - pag. 115 (de 2 transistores) - Rev.  $N^{\circ}$  29, pag. 63 (controlado por luz) e pag.64 (UJT para buzzer) - Rev, Nº 30, pag. 23 (míni Hartley com velho transformador) pag. 57 (testando) - Rev. Nº 31, pg.60 (de ondas curtas / 3 a 20 MHz) - Rev. Nº 33 Curso Prat. Eletron. pag. 192 (de áudio)

PÁSSARINHOS: Rev. Nº 31, pag. 3 (microfone parabólico seletivo p/ gravar sons de pássaros à distância)

PILHAS: Rev. Nº 32, Curso Prat. Eletron. pag. 170 (solares) e pag. 176 (solar experimental)

PISCA-PISCAS: Rev. Nº 32, pag. 17 (duplo)

POLÍGRAFO veja BIOFEEDBACK E DETECTOR DE MENTIRAS

PORTEIRO ELETRÔNICO veja INTERCOMUNI-**CADORES** 

POTÊNCIA: Rev. Nº 31, Curso Prat. Eletron. pag. 165 (controle universal)

PRÉ-AMPLIFICADORES: Rev. Nº 29, pag. 60 (com FET)- Rev Nº30 Curso Prat. Eletron. pag. 148 (com FET) PROJETOS: Rev. N® 32, pag. 56 (simples de ciências) QUADRAC veja DIODOS

RÁDIOS: Rev. Nº 31, pag. 18 (sua importância na guerra) - Rev.  $N^{\circ}$  32, pag. 60 (portáteis: caixa) - Rev.  $N^{\circ}$  33, pag. 49 (AM c / 2 integrados)

RADIOCONTROLE: Rev. Nº 29, pag. 50 (simplificado RECEIVERS: Rev. Nº 30, pag. 3 (de 15 a 40 MHz com pilhas)

REGISTRADORES: Rev. Nº 31, pag. 49 (de eventos) RELÊS: Rev. N® 32, pag. 8 (aumentando a sensibilidade) - Rev. N® 33, pag. 57 (de prova)

REPARAÇÕES: Rev. Nº 33, pag. 10 (medidas de tensões em circuitos)

RESISTORES: Rev. Nº 29, pag. 67 (valores comerciais: resistências + cores) - Rev. Nº 31, pag. 52 (tolerâncias + equivalências)

ELETRÔNICA TOTAL Nº 35/91

REVERBAÇÂO veja ECO

RITMADORES: Rev. Nº 31, pag. 55 (p/ corrida e ginástica)

SBS veja DIODOS

SCR veja DIODOS

SEGUIDOR DE SINAIS: Rev. Nº 29, pag. 3 (com amplificador de 1 W)

SENSORES: Rev. Nº 29, pag. 55 (de pressão)

SIMULADORES: Rev. Nº 28, pag. 3 (de reverbação: sem componentes especiais)

SINALIZADORES: Rev. Nº 28, pag. 9 (neon com pilhas comuns: circuito)

SINTETIZADORES: Rev. Nº 31, pag. 21 (p/ rádio FM com aproveitamento de seu amplificador de áudio)

SOLDAGEM: Rev. N® 29, pag. 10 (guia do iniciante) SOM: Rev. N® 30, Curso Prat. Elétron, pag. 148 (gerador de efeitos de som) - Rev. N® 31, pag. 3 (controle por filtro seletivo) - Rev. Nº 33, pag. 51 (multi-trêmulo), Curso Prat. Elétron, pag. 193 (gravação)

SUPEROUVIDO veja INTERCOMUNICADOR SUS veja DIODOS

TELÉGRAFOS: Rev.  $N^{\circ}$  33, pag. 59 (em VHF) TELEFONES: Rev. Nº 29, pag. 7 (amplificador)

TENSÃO: Rev. Nº 33, pag. 10 (média em circuitos)

TESTADORES: Rev. Nº 30, pag. 20 (de capacitores de 1 nF a 1  $\mu$ F) pag.57 (de osciladores) - Rev. Nº 33, pag.

57 (de componentes) Curso Prat. Elétron, pag. 188 (de circuitos integrados)

TIMMERS: Rev. Nº 33, Curso Prat. Eletron. pag. 190 (experimental) - Rev. N® 33 Curso Prat. Elétron. Exp. Mont. pag. 193 (manual pequeno de uso de 555)

TIRISTORES veja DIODOS

TRANSDUTORES: Rev. Nº 32, Curso Prat. Eletron. pag. 168 (de efeito hall)

TRANSFORMADORES: Rev.  $N^{\circ}$  29, pag. 66 (de 6 + 6 V: como obter 12 V?)

TRANSISTORES: Rev. N® 30, Curso Prat. Elétron., pag. 138 (unijunção: estrutura, funcionamento e aplica ções), pag. 141 (FET - Efeito de campo: de junção / MOS / Polarização + circuitos de MOS-FETs) e pag. 145 (de potência MOS /V-MOS)

TRANSMISSORES: Rev. N® 29, pag. 54 (micro de FM com buzzer) - Rev. Nº 28, pag. 10 (micro de UHF), Curso Prat. Elétron, pag. 118 (l.CW de AM, 2. - FM) - Rev. N® 30, pg. 48 (para monitoria de eventos) e pag.53 (de UHF) - Rev. Nº 31, pag. 24 (os primeiros) e pag. 60 (de ondas curtas: osciladores p/ faixa de 3 a 20 MHz) - Rev. N® 32, pag. 19 (sem bobinas) pag. 21 (de ondas curtas) Curso Prat. Elétron, pag. 68 (de efeito hall)

TRÊMULO veja SOM

TRIACS veja DIODOS

TUBOS DE RAIOS CATÓDICOS: Rev. Nº 32, Curso Prat. Eletron. pag. 178 (TRC: funcionamento)

UHF: Rev. Nº 33, pag. 18 (funcionamento de conversor) VÁLVULAS: Rev. Nº 32, Curso Prat. Eletron. pag. 169 (Geiger-Muller)

VARICAPS: Rev. Nº 32, pag. 52 (DC)

VARISTORES: Rev. Nº 32, Curso Prat. Eletron. pag. 167 (de õxido de zinco)

**VOLTÍMETROS:** Rev. Nº 31, pag. 57 (simples de 0 a 6 V)  $\sim$  6 V)

## Como enrolar pequenos indutores

Uma grande dificuldade para leitores que não podem contar com o comércio de suas localidades com relação a micro-indutores de determinados valores é saber quantas espiras, de que fio e com que dimensões devem ser enrolados estes componentes para um valor exigido num projeto. Se bem que obrigatoriamente o leitor precise de um pouco de cálculo para chegar aos valores finais, neste artigo procuraremos tornar as coisas mais fáceis para todos que desejem enrolar suas próprias bobinas.

#### Newton C. Braga

Uma corrente elétrica que percorra um fio cria um campo magnético que envolve este mesmo fio, conforme mostra a figura 1.

Este campo magnético tem propriedades importantes e dentre elas a de se opor a qualquer variação da corrente que venha a ocorrer no seu estabelecimento, ou depois disso. Se a corrente tender a variar o campo magnético "reage" e tende a induzir no próprio fio uma corrente que se oponha a variação.

Para medir isso, existe o coeficiente de auto-indução ou simplesmente indutância que é medida em Henry (H).

Os submúltiplos do Henry (H) como o milihenry (mll) que eqüivale a milésima parte do Henry, e o microhery (µH) que equivale a milionésima parte do Henry são muito usados.

Temos então componentes eletrônicos denominados indutores ou bobinas que podem ter diversas aparências e símbolos, conforme mostra a figura 2.

A indutância apresentada pelos diversos tipos de bobinas depende de vários fatores como:

a) O formato da bobina.

A forma da bobina determinará a ação das linhas de força do campo magnético. Se as linhas de uma volta ou espira de fio "escaparem" e não influírem nas espiras próximas o que ocorre numa bobina mais longa, conforme mostra a figura 3, teremos uma indutância menor do que numa bobina mais "apertada".

b) O diâmetro.

Quanto maior for o diâmetro da bobina, maior será sua indutância.

c) O número de espiras.

Quanto maior for o número de espiras, mais linfias de força do campo magnético serão produzidas no local

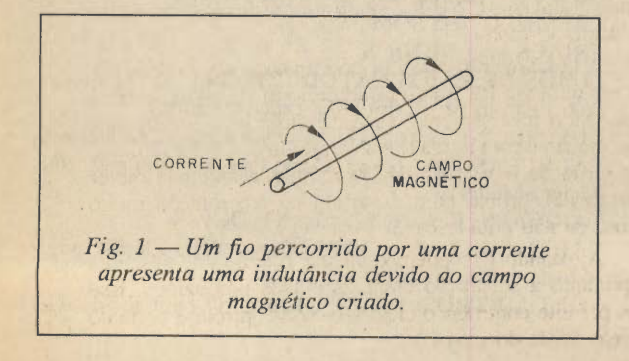

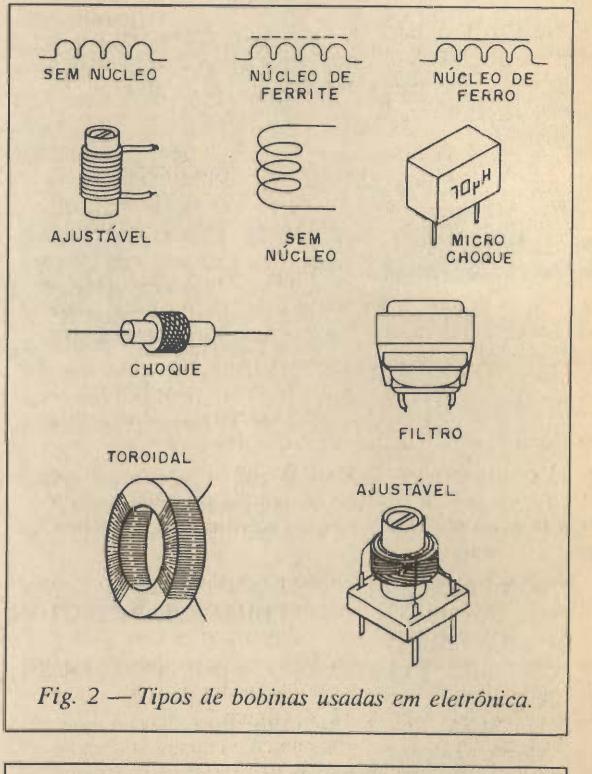

ti

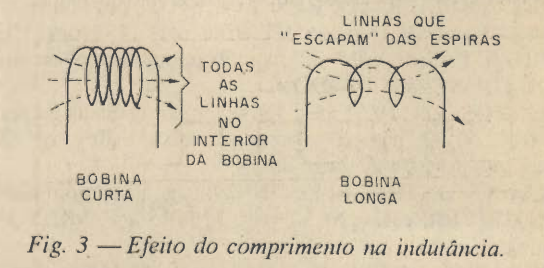

e portanto maior será a "inércia" que o componente apresenta as variações da corrente.

d) Efeito da existência do núcleo ferromagnético.

Existência ou não de elementos que possam concentrar o campo magnético como, por exemplo, determinados

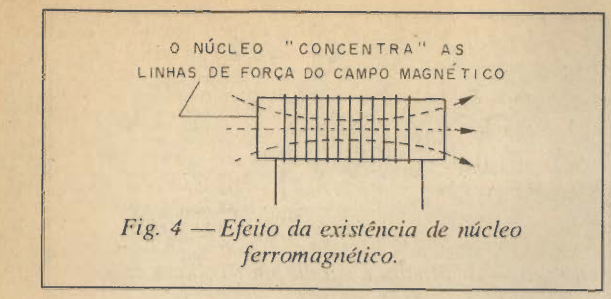

materiais que formam um "núcleo" conforme mostra a figura 4.

Dentre os núcleos mais comuns temos a ferrite e o ferro doce. A ferrite é usada em indutores de altas fre qüências o que não ocorre com o ferro laminado, que só é usado para baixas freqüências ou em filtragem de fontes (corrente contínua).

#### O CÁLCULO

O principal problema que envolve o cálculo de indutância de uma bobina do tipo mostrado na figura 5, num solenóide cilíndrico, é que não existe uma fórmula precisa para se utilizar.

O que ocorre é que, por mais curto que seja o sole nóide, Ou bobina, sempre existem linhas de força que "escapam" e que portanto não cortam todas as espiras, conforme mostra a figura 6. Quanto mais comprido for o solenóide de uma bobina, mais linhas "escapam" e fica mais difícil de aplicar uma fórmula com precisão.

Levando em conta isso, o que existe são fórmulas empíricas ou aproximadas, que só servem para calcular com aproximação a indutância de uma bobina quando suas dimensões estão dentro de certos limites.

Neste caso, levando-se em conta solenóides peque nos, onde o comprimento não seja maior que 1,5 ou duas vezes o diâmetro, podemos ter uma aproximação com a fórmula que está dentro das tolerâncias exigidas para a maioria das aplicações práticas.

Como o nosso artigo visa o cálculo de pequenos in dutores, na faixa de microhenrys até alguns milihenrys, a aproximação dada pelo cálculo é boa para as aplicações comuns.

#### SEM NÚCLEO

Para solenóides ou bobinas cujo comprimento não seja muito maior que o diâmetro, vale a seguinte fórmula:

$$
n = \sqrt{\frac{L \times c \times 10^8}{1,256 \times s}}
$$
 (I)

Onde:

- n é o número de voltas ou espiras
- L é a indutância desejada em Henry
- c é o comprimento do enrolamento em centímetros (\*)
- s é a área abrangida por uma espira (\*)

A área pode ser facilmente calculada em função do diâmetro da bobina pela fórmula.:

Militar Maria Maria Maria Maria Maria Maria Maria Maria Maria Maria Maria Maria Maria Maria Maria Maria Maria

$$
S = \pi \left(\frac{d}{2}\right)^2 \qquad (II)
$$

ELETRÔNICA TOTAL Nº 35/91

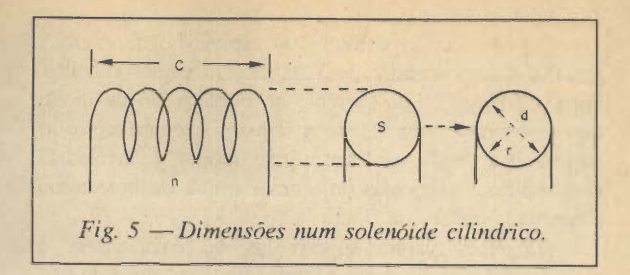

Onde:

• S é a área em centímetros quadrados

• d é o diâmetro da bobina

 $\pi$  é a constante que vale 3,14

O valor 1,256 da fórmula é uma constante que é obtida experimentalmente de modo a adequar os resultados práticos obtidos.

(\*) A fórmula será válida para comprimentos na faixa de 0,1 a 2 cm e diâmetros de 0,2 a 1 cm.

Tomemos um exemplo prático:

Ex: Quantas espiras precisamos enrolar num tubinho de 1 cm de diâmetro para preencher 1 cm de comprimento para obter uma bobina de 100 µH de indutância.

Veja que precisamos trabalhar com as unidades certas. Assim, o primeiro passo é converter os uH em Henry. Para isso, basta multiplicar por 10

- Temos então:
- $L = 100 \mu H$  ou  $100 \times 10^{6} H$
- $\bullet$  d = 1 cm
- $\circ$  c = 1 cm

A fórmula (I) entretanto, usa a área abrangida por uma espira em lugar de seu diâmetro. Para calcular ini cialmente e podermos usar este valor na primeira fórmula, precisamos usar a segunda fórmula.

Temos então:

$$
S = \pi \left(\frac{d}{2}\right)^{2}
$$
  
\n
$$
S = 3, 14 \times \left(\frac{1}{2}\right)^{2}
$$
  
\n
$$
S = 3, 14 \times 0, 25
$$
  
\n
$$
S = 0, 785 \text{ cm}^{2}
$$

Aplicando o resultado na fórmula (I) temos:

$$
n = \sqrt{\frac{L \times C \times 10^8}{1,256 \times S}}
$$
\n
$$
n = \sqrt{\frac{100 \times 10^6 \times 1 \times 10^8}{1,256 \times 0,785}}
$$
\n
$$
n = \sqrt{\frac{10^4}{0,986}}
$$
\n
$$
n = \sqrt{10142}
$$

n = 100, 7 E8PI RAS

Devemos então enrolar 100 espiras no tubinho. A escolha do fio segue a duas regras: ou vamos escolher um fio em função da corrente no circuito, ou de modo que as espiras caibam lado a lado no comprimento do tubinho. Isso pode nos levar a uma bobina "encavalada", com espiras superpostas ou a uma bobina melhor, como é mostrada em (b) na figura 7.

O caso de "espiras superpostas" ou "encavaladas" é maisfácil de resolver pois basta pegar uma tabela de fios

| N <sup>o</sup><br>AWG         | Ø<br>(mm) | Seccao<br>(mm) | Espiras<br>por cm | Kg<br>por m | Resist.<br>$\Omega$ /km | Corrente<br>max.(A) |
|-------------------------------|-----------|----------------|-------------------|-------------|-------------------------|---------------------|
| 0000                          | 11,86     | 107,2          |                   |             | 0,158                   | 319                 |
| 000                           | 10,40     | 85,3           |                   |             | 0,197                   | 240                 |
| oo                            | 9,226     | 67,43          |                   |             | 0,252                   | 190                 |
| 0                             | 8,252     | 53,48          |                   |             | 0,317                   | 150                 |
| 1                             | 7,348     | 42,41          |                   | 375         | 0,40                    | 120                 |
| $\mathbf{z}$                  | 6,544     | 33,63          |                   | 295         | 0,50                    | 96                  |
| 3                             | 5,827     | 26,67          |                   | 237         | 0,63                    | 78                  |
| 4                             | 5,189     | 21,15          |                   | 188         | 0,80                    | 60                  |
| 5                             | 4,621     | 16,77          | Ţ                 | 149         | 1,01                    | 48                  |
| 6                             | 4,115     | 13,30          |                   | 118         | 1,27                    | 38                  |
| 7                             | 3,665     | 10,55          |                   | 94          | 1,70                    | 30                  |
| 8                             | 3,264     | 8,36           |                   | 74          | 2,03                    | 24                  |
| 9                             | 2,906     | 6,63           |                   | 58,9        | 2,56                    | 19                  |
| 10                            | 2,588     | 5,26           |                   | 46,8        | 3,23                    | 15                  |
| 11                            | 2,305     | 4,17           |                   | 32,1        | 4,07                    | 12                  |
| 12                            | 2,053     | 3,31           |                   | 29,4        | 5,13                    | 9,5                 |
| 13<br>$\overline{\mathbf{v}}$ | 1,828     | 2,63           |                   | 23,3        | 6,49                    | 7,5                 |
| 14                            | 1,628     | 2,08           | 5,6               | 18,5        | 8,17                    | 6,0                 |
| 15                            | 1,450     | 1,65           | 6,4               | 14,7        | 10,3                    | 4,8                 |
| 16                            | 1,291     | 1,31           | 7,2               | 11,6        | 12,9                    | 3,7                 |
| 17                            | 1,150     | 1,04           | 8,4               | 9,26        | 16,34                   | 3,2                 |
| 18                            | 1,024     | 0,82           | 9,2               | 7,3         | 20,73                   | 2,5                 |
| 19                            | 0,9116    | 0,65           | 10,2              | 5,79        | 26,15                   | 2,0                 |
| 20                            | 0,8118    | 0,52           | 11,6              | 4,61        | 32,69                   | 1,6                 |
| 21                            | 0,7230    | 0,41           | 12,8              | 3,64        | 41,46                   | 1,2                 |
| 22                            | 0,6438    | 0,33           | 14,4              | 2,89        | 51,5                    | 0,92                |
| 23                            | 0,5733    | 0,26           | 16,0              | 2,29        | 56,4                    | 0,73                |
| 24                            | 0,5106    | 0,20           | 18,0              | 1,82        | 85,0                    | 0,58                |
| 25                            | 0,4547    | 0,16           | 20,0              | 1,44        | 106,2                   | 0,46                |
| 26                            | 0,4049    | 0,13           | 22,8              | 1,14        | 130,7                   | 0,37                |
| 27                            | 0,3606    | 0,10           | 25,6              | 0,91        | 170,0                   | 0,29                |
| 28                            | 0,3211    | 0,08           | 28,4              | 0,72        | 212,5                   | 0,23                |
| 29                            | 0,2859    | 0,064          | 32,4              | 0,57        | 265,6                   | 0,18                |
| 30                            | 0,2546    | 0,051          | 35,6              | 0,45        | 333,3                   | 0,15                |
| 31                            | 0,2268    | 0,040          | 39,8              | 0,36        | 425,0                   | 0,11                |
| 32                            | 0,2019    | 0,032          | 44,5              | 0,28        | 531,2                   | 0,09                |
| 33                            | 0,1798    | 0,0254         | 56,0              | 0,23        | 669,3                   | 0,072               |
| 34                            | 0,1601    | 0,0201         | 56,0              | 0,18        | 845,8                   | 0,057               |
| 35                            | 0,1426    | 0,0159         | 62,3              | 0, 14       | 1069,0                  | 0,045               |
| 36                            | 0,1270    | 0,0127         | 69,0              | 0,10        | 1338,0                  | 0,036               |
| 37                            | 0,1131    | 0,0100         | 78,0              | 0,089       | 1700,0                  | 0,028               |
| 38                            | 0,1007    | 0,0079         | 82,3              | 0,070       | 2152,0                  | 0,022               |
| 39                            | 0,0897    | 0,0063         | 97,5              | 0,056       | 2696,0                  | 0,017               |
| 40                            | 0,0799    | 0,0050         | 111,0             | 0,044       | 3400,0                  | 0,014               |
| 41                            | 0,0711    | 0,0040         | 126,8             | 0,035       | 4250,0                  | 0,011               |
| 42                            | 0,0633    | 0,0032         | 138,9             | 0,028       | 5312,0                  | 0,009               |
| 43                            | 0,0564    | 0,0025         | 156,4             | 0,022       | 6800,0                  | 0,007               |
| 44                            | 0,0503    | 0,0020         | 169,7             | 0,018       | 8500,0                  | 0,005               |
|                               |           |                |                   |             |                         |                     |

Tabela de fios esmaltados

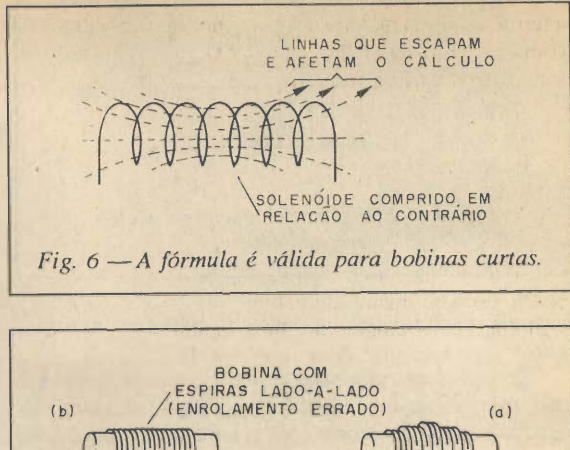

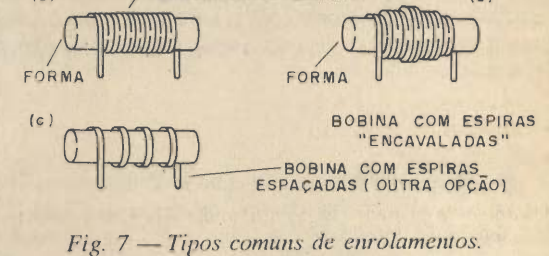

esmaltados e tomar a espessura menor que suporte a cor rente do circuito.

No segundo caso precisamos de cálculos adicionais. Consultando a tabela de fios esmaltados temos uma coluna com a informação "espiras por centímetro".

Se vamos enrolar 100 espiras em 1 cm, é obvio que precisamos de uma espessura que resulte nesta condição e a mais próxima (111 espiras por centímetro) corresponde ao fio 40.

Se usarmos duas camadas de fio, o 32 serve.

Veja na Tabela, que os fios mais finos são mais delicados e portanto mais difíceis de trabalhar.

#### COM NÚCLEO

Com a introdução de materiais ferromagnéticos numa bobina, conseguimos uma concentração das linhas de força e com isso é possível obter mais exatidão no cálculo da indutância, isso sem se falar que podemos obter indutâncias maiores com menos espiras.

Para o caso de bobinas cilíndricas, o núcleo de ferromagnético terá o mesmo formato, conforme mostra a figura 8.

Entra então na fórmula o mesmo fator que indica o "poder de concentração" das linhas de força do material usado no núcleo.

Para o ar, este fator está próximo de 1. Para materiais ferrosos, este fator varia. Para o ferro, vale 1 000 e para

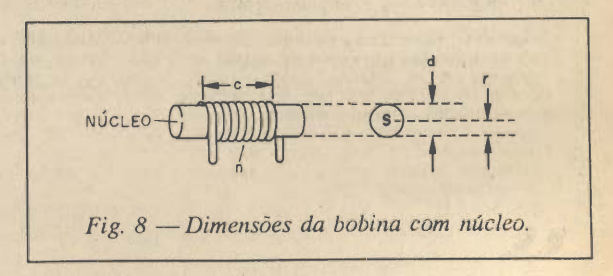

a ferrite usada na maioria dos pequenos núcleos cilíndricos como os de material IP6 vale 1 900. Temos então a fórmula:

 $\frac{L x C x 108}{R,256 x S x \mu}$  (III)

Onde:

- n é o número de espiras
- L é a indutância em henrys
- C é o comprimento da bobina
- S é a área abrangida por uma espira
- $\mu$  é a permeabilidade do material do núcleo.
- Exemplo de aplicação:

Qual é o número de espiras a ser enrolado num núcleo de ferrite de 1 cm de diâmetro por 2 cm de comprimento com permeabilidade 2 000 para termos uma bobina 1 mH de indutância?

- Temos então:
- $L = 1$  mII ou  $10^{-3}$  II
- $\cdot$  C = 2 cm
- $\mu = 2000$

Usamos em primeiro lugar a fórmula (II) para calcular S:

 $s = \pi \left(\frac{a}{2}\right)$ 

 $S: 3,14 \times 1$ 

 $S = 3,14$  cm<sup>2</sup>

De posse do valor de S, no caso 3,14 cm<sup>2</sup>, aplicamos a, fórmula (III)

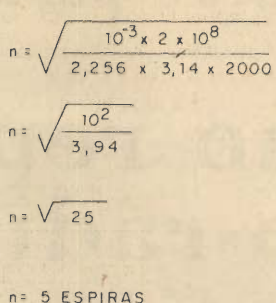

Com o núcleo, precisamos enrolar apenas 5 espiras para obter a indutância desejada.

#### **CONCLUSÃO**

A utilização de núcleos aumenta a indutância, mas oferece ainda uma outra possibilidade importante para o projetista. Com um núcleo que se movimente no interior da bobina podemos variar sua indutância e assim ajustar para o ponto idea! J -: funcionamento.

Desta forma, dependendo da aplicação é interessante enrolar o indutor numa forma que admita um núcleo mó vel. Formas e núcleos são disponíveis no comércio, faci litando desta forma, o projetista de pequenos indutores, principalmente quando eles devem funcionar em circuitos ressonantes.

### Novos Lançamentos em MSX

las e acompanha do de exercícios.

LINGUAGEMDE MÃQUINA MSX

#### CURSO DE BASIC MSX - VOL. I

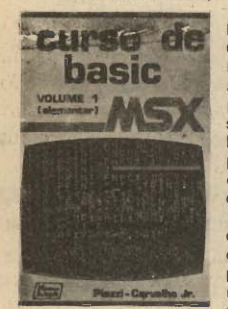

Luiz Tarcísio de Carvalho Jr. et ai. Este livro contém<br>abordagem comabordagem pleta dos podero sos recursos do BASIC MSX, re pleta de exemplos e exercícios práti cos. Escrita numa linguagem clara e extremamente di dática por dois professores expe rientes e criativos, esta obra é o pri

MÉÉitiiÉiiiÉI

meiro curso sistemático para aqueles que querem realmente aprender a programar. Cr\$ 6.300,00

#### PROGRAMAÇÃO AVANÇADA EM MSX

Figueiredo, Maldonado e Rossetto - Um livro para aqueles que querem extrair do MSX tu do o que ele tem a oferecer. Todos os segre dos do firmware do MSX sâo comentados e exemplificados. Truques e macêtes sobre co mo usar Linguagem de Máquina do Z-SO são exaustivamente ensinados. Esta é mais uma obra, indispensável na biblioteca e na mente do programador MSXI Cr\$ 7.100,00

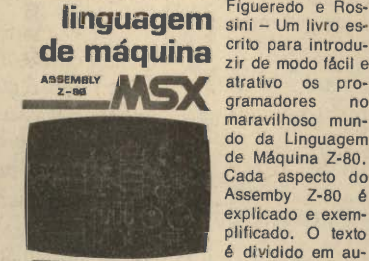

 $\sqrt{\frac{N_{\text{loop}}}{N_{\text{loop}}}}$ Rossini - Figueredo Cr\$ 6.100,00

#### APROFUNDANDO-SE NO MSX

Piazzi, Maidonado, Oliveira et ai. Para quem quer conhecer todos os detalhes da máquina: como usar os 32kb de RAM escondido pela ROM, como redefinir caracteres, como usar o SOUND, como fazer cópias de telas gráficas na impressora, como fazer cópias de fitas. Todos os detalhes da arquitetura do MSX, o BIOS e as variáveis do sistema comentadas e um poderoso disassembler. Cr\$ 7.800,00

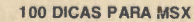

Oliveira et al. Mais de 100 dicas de programação prontas para se rem usadas. Téc nicas, truques e macêtes sobre as

máquinas MSX, numa linguagem fácil e didática. Este livro é o re

sultado de dois anos de experiên cia da equipe téc nica da Editora ALEPH.

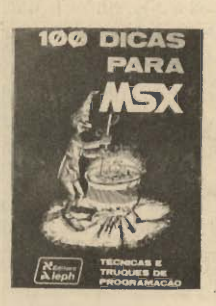

Cr\$ 7.800,00

#### COLEÇÃO DE PROGRAMAS MSXVOL. II

Oliveira et al. Programas com rotinas em BA SIC e Linguagem de Máquina. Jogos de ação e inteligência, programas didáticos, progra mas profissionais de estatística, matemática financeira e desenhos de perspectivas, utili tários para uso da impressora e gravador cassete. E ainda, um capítulo especial mos trando, passo a passo, um jogo de ação, o ISCAIJEGUE, uma paródia bem humorada do famoso SKY JAGARI Cr\$ 6.100,00

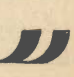

### Reparação para iniciantes

### Como reparar auto-rádios <sup>e</sup> toca-fitas

Existem problemas que ocorrem com auto-rádios e toca-fitas que podem ser solucionados com certa facilidade, mesmo pelos técnicos iniciantes ou estudantes. Um problema comum, e que abordamos neste artigo é a queima de um dos canais de áudio que normalmente tem sua solução com a simples troca de um componente. Veja como fazer esta troca da maneira correta e como identificar este componente.

#### Newton C. Braga.

A maioria dos rádios e toca-fitas de carro e mesmo aparelhos de som do tipo três-em-um ou portáteis, tem na saída dos amplificadores de áudio um único circuito integrado que é responsável pelo alto-falante ou caixa cor respondente.

Um curto circuito acidental no cabo de ligação à caixa ou alto-falante ou ainda um problema de sobre-aquecimento por funcionamento prolongado sob condições ad versas pode fazer com que este CI "queime". Quando isso ocorre, o aparelho passa a funcionar somente com um canal enquanto que o outro, terá forte distorção, baixo volume, ou mesmo não dará nenhum sinal.

Identificar e trocar o CI queimado é a tarefa do técnico que vai reparar estes aparelhos e que abordamos neste artigo que é uma verdadeira "aula" para os que pretendem um dia instalar sua própria oficina.

As explicações serão dadas tendo por base a instrumentação mínima que todo técnico deve ter para este caso: a) Multímetro

b) Injetor de sinais

c) Uma fonte de 12 V com 3 a 5 A para alimentação do aparelho na bancada.

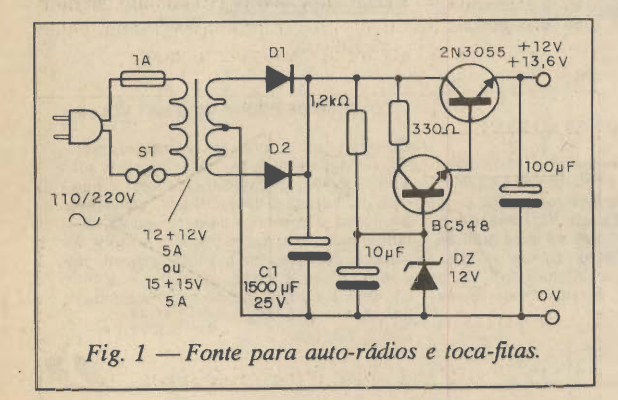

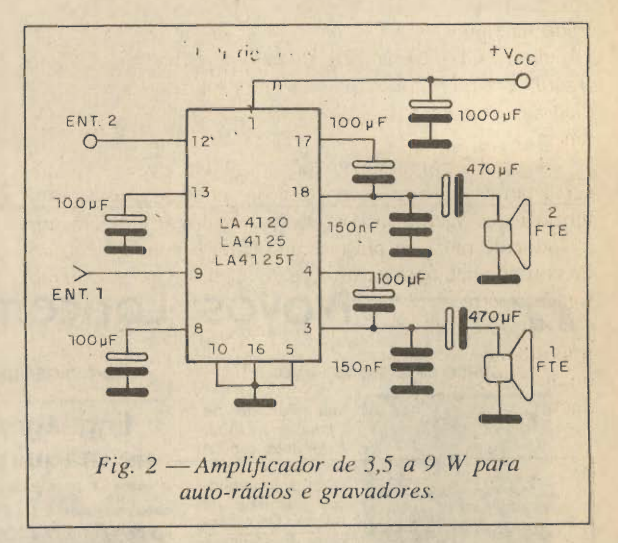

Se o leitor não tem esta fonte e deseja desde já equipar sua bancada para este tipo de trabalho, damos na figura 1 um excelente circuito para esta finalidade e que serve para rádios e toca-fitas com potências de até 40 W.

O transformador deve ter secundário de 3 a 5 A, os diodos são de 4 ou 5 A para 50 V e o capacitor eletrolítico deve ter uma tensão de trabalho de pelo menos 25 V. O transistor de potência deve ser montado num radiador de calor. O fusível é muito importante para o caso do aparelho alimentado estar em curto.

#### SAÍDAS DE ÁUDIO

Equipamentos de som portáteis, tipo três-em-um, au to-rádios e toca-fitas em sua maioria utilizam circuitos integrados nas suas etapas de saída de áudio.

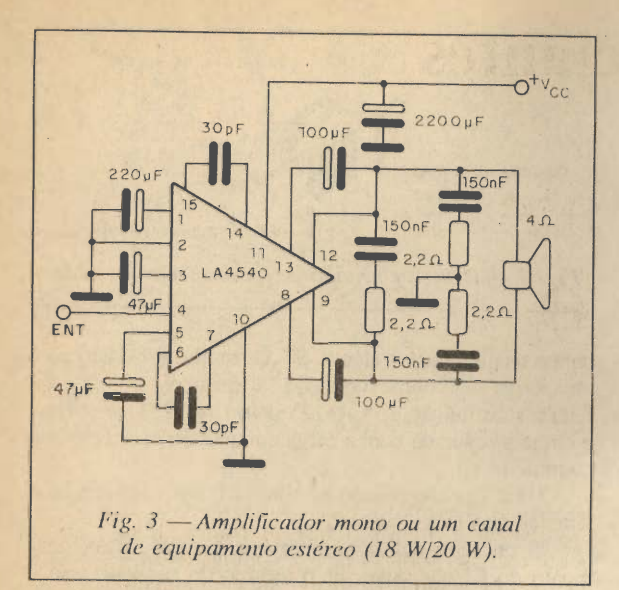

Temos duas possibilidades. Uma delas é mostrada na figura 2 e consiste num único Cl estéreo que possui os dois canais com saídas para dois alto-falantes.

Outra possibilidade consiste no uso de dois CIs, um para cada canal e que tem como exemplo, o circuito mostrado na figura 3.

listes Cls normalmente tem o aspecto mostrado na figura 4, o que indica que sua montagem é feita em radiadores de calor cujas dimensões dependem de sua potência.

Entre CI e o radiador (que em alguns casos pode até ser a tampa traseira do aparelho) é colocada uma pasta térmica que facilita a condução do calor e também um isolador de mica ou plástico que evita o contato elétrico do componente com a estrutura do aparelho, normalmente ligada a terra.

Um dos problemas que podem ocorrer e que é muito importante se verificar é o do curto-circuito, entre a carcaça do aparelho e a aleta de fixação do CI, o que causa a sua queima.

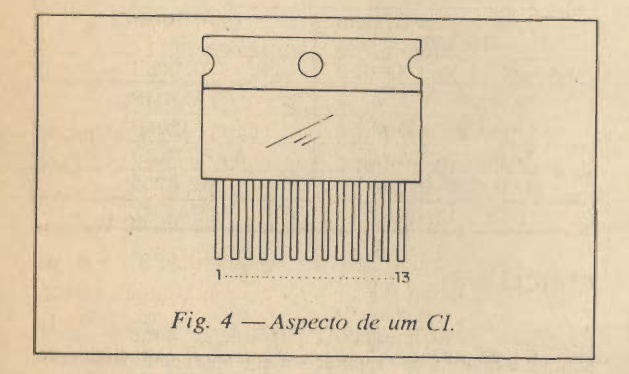

As potências destes Cls variam entre 2 e 3 W até mais de 30 W, conforme a marca do aparelho.

#### O DIAGNÓSTICO

Se um dos canais do aparelho não funciona, a primeira providência a ser tomada é verificar se o problema é ou não doCl (se os dois canais não funcionam e o aparelho usa um único CI, a causa também pode ser o CI.

ELETRÔNICA TOTAL Nº 35/91

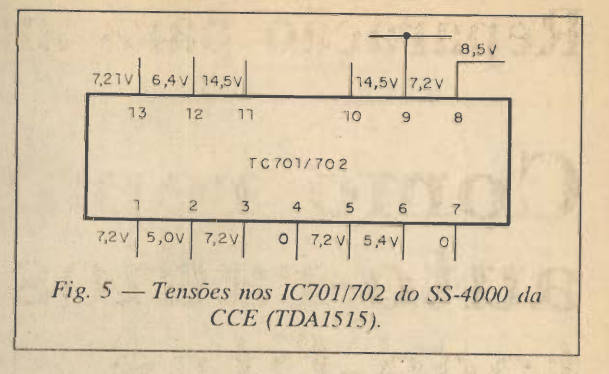

A maneira mais rápida de se verificar se o Cl de um dos canais é o responsável pelo problema, consiste num teste com o multímetro e o injetor de sinais.

Com o multímetro na escala de tensões DC que permita mediraté uns 15 V, comparamos as tensões dos dois Cls ou dos pinos correspondentes a cada canal.

Estas tensões em princípio devem ser iguais, confor me sugere a figura 5.

Se houver diferença de valores, não pense imediata mente na troca do Cl. Verifique se existe algum compo nente ligado ao pino em que foi feita a medição e que pode sera causa da anormalidade como, por exemplo, um resistor , um diodo, um capacitor eletrolítico.

Um resistor aberto, por exemplo, pode causar tanto aumento como diminuição de tensão; um capacitor ele trolítico em curto pode causar uma diminuição da tensão e um diodo em curto ou aberto pode provocar profundas alterações no circuito.

Retire o componente suspeito do circuito com cuidado e teste-o. Se tiver como resultado, que o componente está ruim, faça sua troca. Veja entretanto, que a queima do componente pode causar a queima do Cl.

Isso significa que, se algum componente associado aoCl for trocado por estar ruim e ainda assim o problema persistir, então a causa será o próprio Cl.

Se todas as tensões estiverem normais, então fazemos o teste do injetor de sinais.

Aplicamos sinal do injetor nas entradas dos Cls ou dos canais, conforme mostra a figura 6.

A identificação da entrada é relativamente simples. Basta experimentar o injetor de sinais nos pinos dos Cl até ter maior reprodução no alto-falante. A capacitància de saída do injetor normalmente protege o circuito contra uma conexão errada.

Se houver reprodução dos sinais com bom nível igual nos dois canais, então provavlmente o problema estará nas etapas anteriores à saída de áudio. No entanto, se num dos dois canais não tivermos a reprodução normal então estará caracterizado o problema do componente.

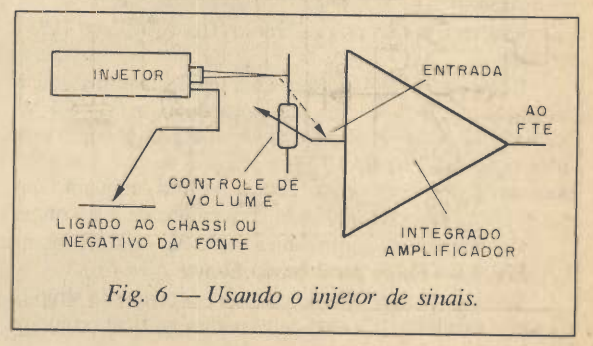

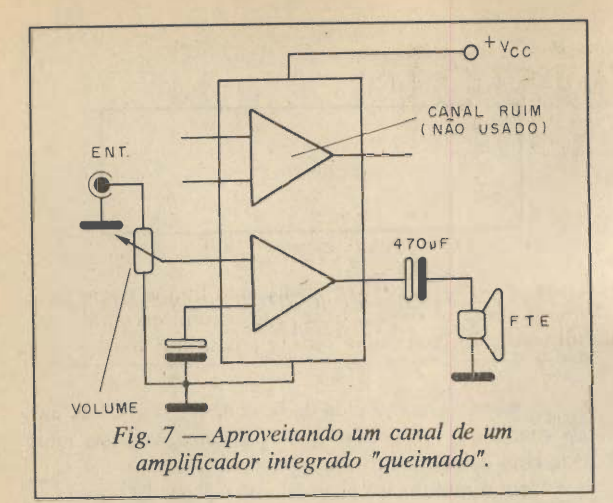

Se isso ocorrer no Cl único para os dois canais não há solução se não a troca do componente todo, mesmo que o outro canal esteja bom, mas não ojogue fora. Iden tificando o canal bom, você até pode usá-lo na montagem de um amplificador monofônico para sua bancada ou seu uso, conforme mostra a figura 7.

A mesma fonte usada na bancada pode alimentar o seu amplificador, bastando acrescentar um interruptor em separado para o aparelho.

#### A RESIRADA DO Cl COM PROBLEMAS

A retirada do Cl não é uma tarefa muito simples, mas comprática o leitor poderá fazê-la rapidamente quan do precisar.

Existem pontas de ferro de soldar especial que per mitem a retirada de solda de todos os pinos do Cl ao mesmo tempo, facilitando assima extração do componen te.

No entanto, com um ferro comum e um sugador o leitor poderá liberar todos os pinos do Cl e depois des prendê-los ao radiador retirá-lo com facilidade.

Nesta operação devemos terum cuidado especial para que o calor aplicado pelo soldador não afete os demais componentes do aparelho, principalmente os montados nas proximidades do Cl.

#### COMPRA E RECOLOCAÇÃO

Dependendo da origem do Cl sua obtenção no mer cado não é difícil. O leitor deve procurar um Cl com as mesmas especificações do original. Observamos que em alguns casos, letras usadas como sufixo podem significar diferenças de características que afetariam o desempenho do aparelho.

Podemos dar como exemplo os CIs LA4125 e 4125T da Sanyo.

Enquanto o LA4125 tem uma tensão máxima de ali mentação de 13 V e uma dissipação máxima de 6,4 W, o LA4125T podeser alimentado com até 18 V e tem uma dissipação máxima de 10 W. Por outro lado, o LA 4125 pode ser usado com cargas de 2 a 8 ohms, enquanto que o LA 4125T só pode ser usado com cargas de 4 a 8 ohms.

Características semelhantes pode ser observadas no LA4126 e LA4126T também da Sanyo.

Estas pequenas "diferenças" que ocorrem da simples existência da letra "T", num deles pode significar problema

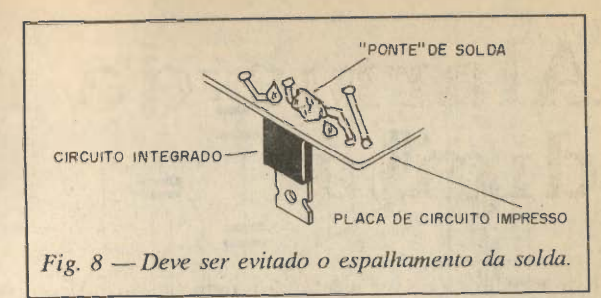

para o técnico menos atento. Se o aparelho for usado com uma carga de 2 ohms (dois alto-falantes de 4 ohms) e for feita a substituição do LA4125 pelo LA4125T ao utilizar o circuito reparado com a carga emquestão ocorrerá nova queima do Cl.

Uma vez comparado no novo Cl, sua recolocação é simples mas exige cuidado.

O primeiro cuidado importante é com o posiciona mento do Cl que deve ser o mesmo do original. Isso é válido principalmente para os tipos DIL (Dual In Line) em que a inversão acidental pode ocorrer.

O segundo cuidado é com a soldagem dos pinos que deve ser perfeita e não devem deixar ilhas que curto-circuitem terminais adjacentes, conforme mostra ã figura 8.

Finalmente temos a montagem no radiador de calor. Use a pasta térmica e tome o máximo de cuidado com o apertar do parafuso. Não aperte excessivamente, pois isso pode causar o rompimento do isolador curto-circuitando a aleta com o radiador.

Depois de fazer a montagem do Cl no radiador teste com o multímetro o seu isolamento em relação ao radiador ou chassi do aparelho. Compare coma resistência medida no que está funcionando se tiver alguma dúvida sobre o valor encontrado.

Se encontrar resistência nula, retire o Cl e veja se o isolador não está danificado.

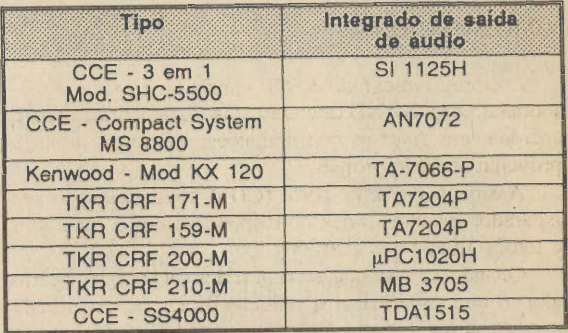

#### **CONCLUSÃO**

Estes procedimentos relativamente simples repre sentam a maioria das reparações que aparecem para serem feitas nos aparelhos citados, veja que são problemas bas tante simples e que podem significar um bom lucro para o técnico que, com prática pode resolvê-los em pouco tempo.

Será interessante que o técnico verifique quais são os rádios e toca-fitas mais comuns em sua localidade e tenha em estoque os CIs que eles usam na sua saída de áudio.

Damos a seguir uma relação dos CIs de áudio são usados em alguns toca-fitas bastante comuns.

## Alarme de nível digital

Este circuito pode ser usado para detectar quando o nível de um reservatório ultrapassa certo limite, como também pode indicar seu esvaziamento ou o fato de um elemento sensível secar. Outra aplicação interessante para o circuito é como alarme de vazamento ou chuva.Sua alimentação com baixa tensão possibilita sua aplicaçao de muitas maneiras diferentes.

#### Newton C. Braga

Alarmes de nível de líquidos podem ser elaborados comas mais diversas técnicas, segundo podemos observar folheando publicações de todas as origens. No entanto, as diferenças que existem entre os tipos descritos podem significar justamente o que o leitor precisa para uma deter minada aplicação.

Neste artigo descrevemos um alarme de nível que apresenta as seguintes características:

- Tensão de alimentação de 6 a 9 V
- Indicação por um som intermitente
- Muito baixo consumo na condição de repouso (0,5 mA tip)
- Baixo consumo na condição de disparo (1 mA, tip) Altíssima impedância de entrada <sup>o</sup> que implica numa
- sensibilidade enorme

Dispara tanto com a elevação da resistência do ele mento sensível como sua redução.

A base do circuito é um integrado de facílima ob tenção.

#### COMO FUNCIONA

O circuito integrado 4093B consta de 4 portas disparadoras do tipo NAND de 2 entradas. Estas portas podem funcionar em diversas configurações, das quais três são aproveitadas neste projeto.

Assim, a primeira porta (Cila) é ligada como um disparador inversor o que corresponde a um comparador de tensão ligado aos eletrodos.

Quando a resistência dos eletrodos cai abaixo de certo valor, o que significa uma redução da tensão de entrada da porta o nível da saída que na condição interior era baixo, passa para alto. Do mesmo modo, se a resistência aumenta acima de certo valor, o que corresponde a pas sagem do nível baixo para alto na entrada, na saída temos uma transição de alto para baixo.

O potenciômetro ou trim-pot PI ligadoem série com o sensor permite colocar a tensão, na entrada do integrado no limiar da transição, ou seja, o mais perto possível do ponto em que o integrado diferencia os níveis lógicos.

Veja que, podemos ter o disparo do circuito tanto com a elevação da resistência do sensor como seu abaixamento, com a simples inversão de sua posição, con forme mostra a figura 1.

Ocircuito acionado pela porta Cila é um duplo oscilador formado pelas portas Cllb e c. Este duplo oscilador entra em ação com o nível lógico da saída de CI1a o que

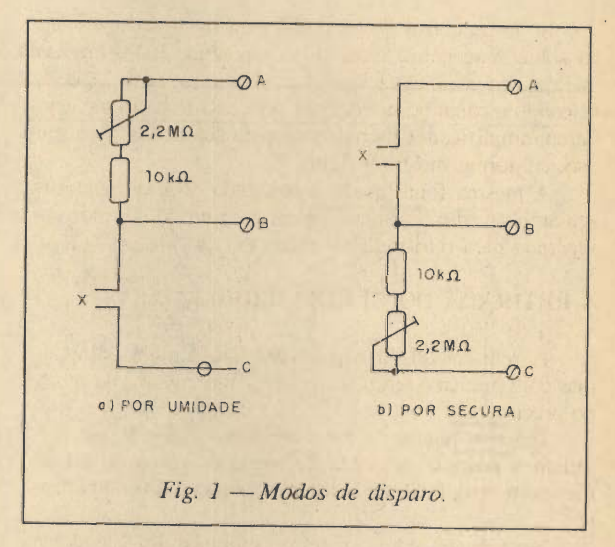

é alto, ou seja, quando na entrada B ocorre uma queda de tensão do valor préestabelecido pelo ajuste de Pl.

O sinal do duplo oscilador consiste num tom inter mitente de áudio que é amplificado pela quarta porta do Cl. Esta quarta porta funciona como um amplificador di gital que excita diretamente um transdutor piezoelétrico.

A alimentação do circuito pode ser feita com 6 ou 9 V e em alguns casos, sem modificações até com 12 V.

A tonalidade de áudio pode ser alterada pela troca de R3. Este componente pode ter valores na faixa de 22 k até 100 k.

A intermitência do som emitido pode ser alterada pela modificação de R2 que pode ter valores na faixa de 470 k até 4,7 M.

#### MONTAGEM

Na figura 2 temos o diagrama completo do alarme. A montagem numa placa de circuito impresso uni versal é mostrada na figura 3.

Como apenas uma parte da placa é usada, ela pode ser cortada e alojada com mais facilidade numa caixa apropriada.

Para o integrado sugerimos a utilização de um soquete DIL.

Os resistores são todos de 1/8 ou 1/4 W e os capacitores podem ser cerâmicos ou de poliéster. O sensor

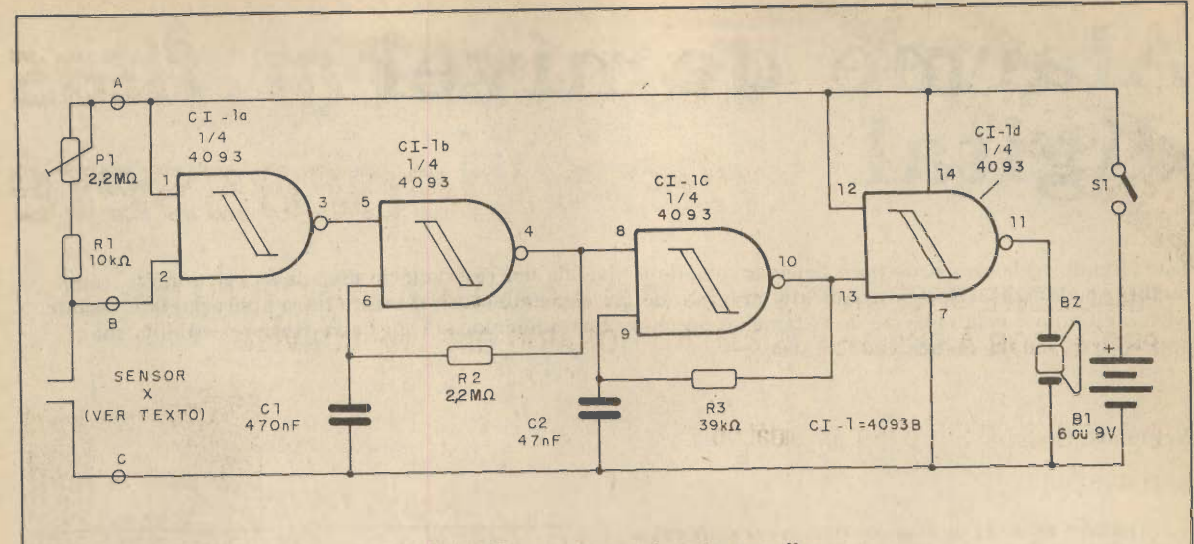

Fig. 2 —Diagrama completo do aparelho.

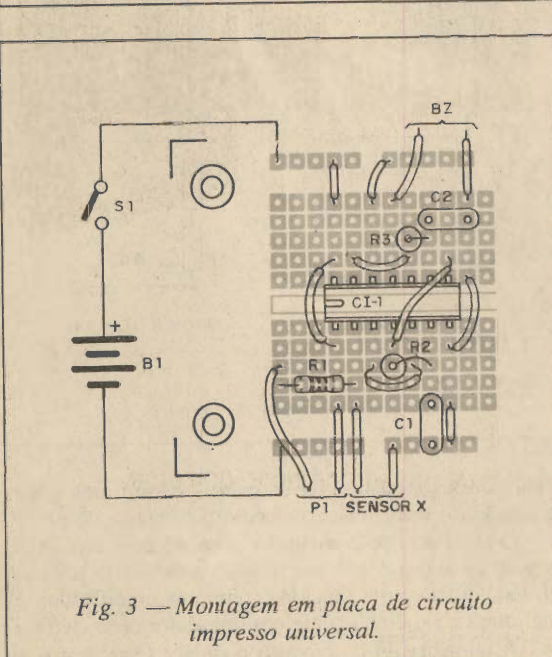

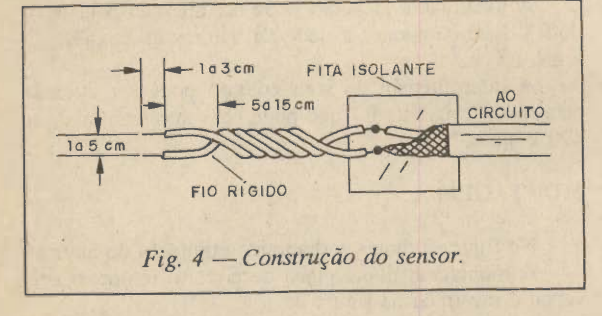

pode ser feito com dois pedaços de fio rígido trançado, conforme mostra a figura 4.

O modo de ligação pode ser qualquer um da figura 1conforme sedeseja o disparo pela redução da resistência, (presença de umidade) ou aumento de resistência (ausência de umidade).

#### LISTA DE MATERIAL CI1 - 4093B - circuito integrado CMOS BZ - transdütor piezoeiétrico 81 - interruptor simples BI - 6 ou 9 V - 4 pilhas ou bateria PI - 2,2MQ - trim-pot ou potenciômetro X - sensor - ver texto RI - lOkQ - resistor (marrom, preto, laranja) R2 - 2,2MΩ - resistor (vermelho, vermelho, verde) R3 - 39kQ - resistor (laranja, branco, laranja) Cl - 470 nF (474 ou 0,47) - capacitores ce râmico ou poliéster) 02 - 47 nP (473ou 0,047) - capacitor cerâmico ou poliéster Diversos; caixa para montagem, suporte de pi lhas ou conector, placa de circuito impresso, suporte para o integrado, fios, solda, etc.

#### PROVA E USO

Basta colocar as pilhas no suporte e acionar S1. Com isso podemos fazer o teste de funcionamento.

Para a versão que dispara com a secura, basta manter o sensor em lugar seco e atuar sobre PI que deve ocorrer o disparo.

O som deve parar quando as pontas do sensor forem curto-circuitadas.

Para a versão que dispara com umidade, basta colocar em curto as pontas do sensor para ocorrer o disparo.

Feita a verificação de funcionamento é só proceder a instalação lembrando que os fios de ligação ao sensor, se forem muito longos devem ser blindados.

O ajuste do ponto de funcionamento depende da sua aplicação.

### LIÇÃO XV - OS CIRCUITOS INTEGRADOS DIGITAIS

Estudamos nas lições anteriores que existem milhares de tipos diferentes de circuitos integrados, uma vez que podemos ter praticamente infinitas combinações de com ponentes e interligações numa única pastilha de silício. No entanto, uma das possibilidades mais interessantes que encontramos no uso dos circuitos integrados, está no fato de que podemos contar com conjuntos ou famílias destes componentes que apresentam características semelhantes, e assim, sua interligação em sistemas complexos é ime diata. Desta forma, podemos ter equipamentos em que encontramos circuitos integrados em uma única "família" reunídos de modo a exercer funções que vão desde a simples contagem de impulsos até as mais complexas como as que envolvem a realização de cálculos num computador. Os circuitos integrados que podem ser interligados desta forma, em sua maioria pertencem a família dos integrados "digitais" que estudaremos nesta lição. Como se trata de assunto extremamente extenso, sugerimos que os leitores que se interessarem num aperfeiçoamento, que procurem livros ou cursos especializados. Nesta lição teremos os seguintes itens:

a) Numeração binária

- b) Lógica digital
- c) As famílias de integrados digitais
- d) Combinando circuitos integrados digitais
- e) Circuitos práticos

#### a) NUMERAÇÃO BINÁRIA

Estamos habituados no dia-a-dia a realizar cálculos e contagens com números decimais, ou seja, de base 10. Temos então 10 algarismos, de 0 a 9, com que formamos qualquer número ou representamos qualquer quantidade. Isso é devido justamente ao fato de que temos 10 dedos nas nossas duas mãos e elas consistem na ferramenta pri meira que usamos para os cálculos, conforma mostra a figura 1.

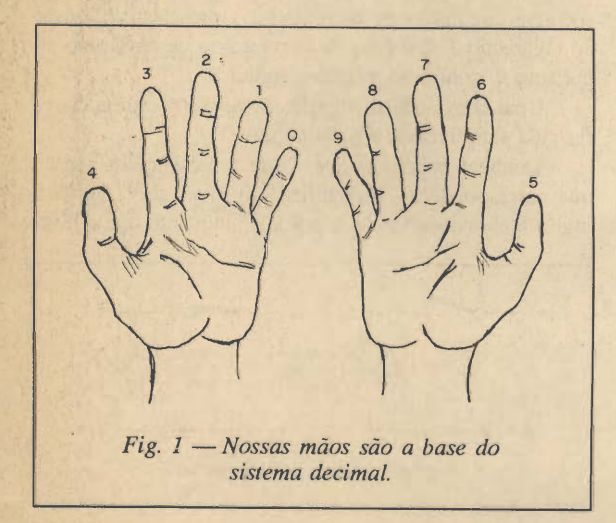

ELETRÔNICA TOTAL Nº 35/91

No entanto, os circuitos eletrônicos não possuem mãos. Verificou-se que para uma máquina, um outro tipo de numeração seria mais apropriada, pois estaria mais próxima dos princípios de funcionamento de diversos dispo sitivos. A adoção deste novo sistema simplificaria os pro jetos e isso se tornou uma realidade.

A numeração usada nos sistemas eletrônicos tem por base apenas dois algarismos, ou seja, é feita na base 2. Vejamos como isso funciona:

Quando representamos uma quantidade qualquer na base 10, os algarismos tem um "peso" que depende da sua posição no número.

Assim, no número 3245 o 5, que está mais a direita, tem "peso 1" correspondente ao algarismo das unidades, o 4 tem peso 10, correspondendo ao algarismo das dezenas;

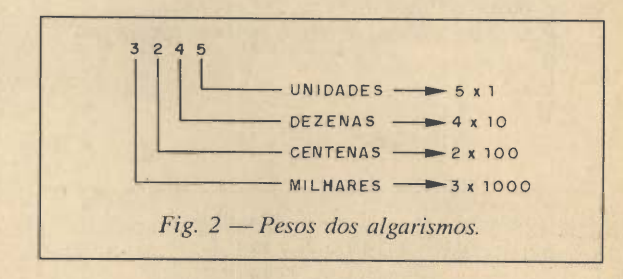

o 2 tem peso 100 correspondente ao algarismo das cen tenas, e o 3 tem peso 1000 correspondente ao algarismo dos milhares, conforme mostra a figura 2.

Veja que, à medida que o algarismo está mais a esquerda ele vai tendo um peso maior, ou seja, eleva-se a potência de 10 que lhe dá o valor relativo.

Se quisermos usar apenas dois algarismos, formando assim um sistema de base 2 ou binário, os "pesos" mudam.

Desta forma, trabalhamos apenas com dois algaris mos, o O (zero) e o 1 (um).

Os números são então formados exclusivamente de zeros e uns que tem pesos conforme sua posição mostrada na figura 3.

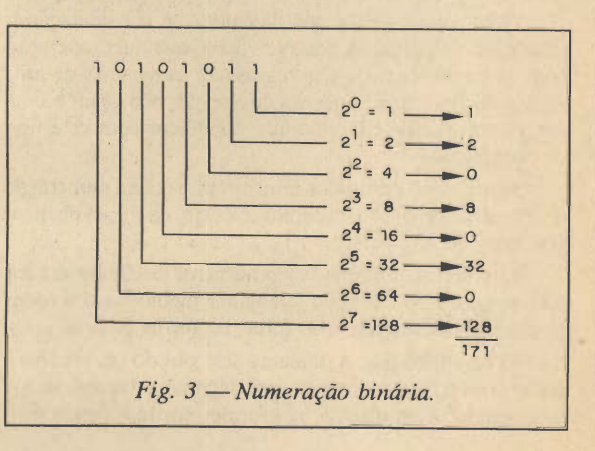

208

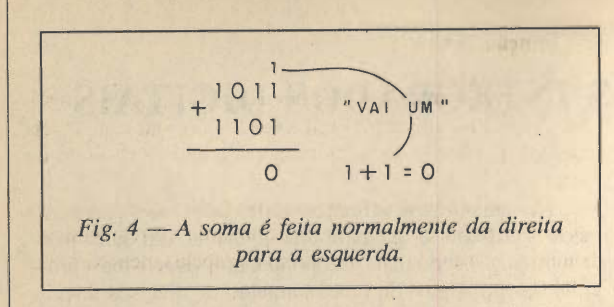

O número 101101 representa uma quantidade que em decimal seria o nosso 45.

Veja então que a medida em que o algarismo vai se colocando mais à esquerda, seu peso que é uma potência de 2, aumenta.

Comeste processo podemos representar qualquer nú mero e mais que isso, podemos fazer qualquer operação aritmética.

A soma, por exemplo, seria feita da seguinte forma; Vamos supor que desejamos somar 11 com 13 em binário, ou seja, desejamos somar 1011 com 1101, con forme mostra a figura 4.

Para fazer a soma, devemos lembrar apenas que:

 $0 + 0 = 0$  $0 + 1 = 1$  $1 + 0 = 1$  $1 + 1 = 0$  (vai um)

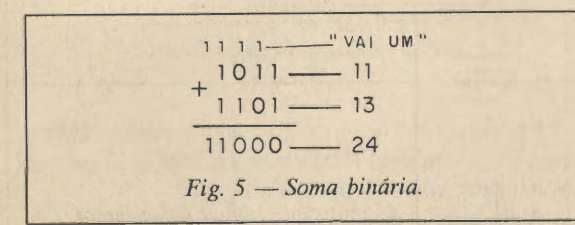

' Obtemos nesta soma então o resultado da figura 5.

Este resultado corresponde justamente ao 24, confor me o leitor pode perceber pela conversão, que é a soma de 11 com 13.

Outras operações podem ser feitas de maneira aná loga, masinfelizmente devido ao espaço restrito de nosso curso não abordamos aqui. (talvez num outro curso espe cífico de eletrônica digital seja possível analisar estas ope rações em pormenores).

O importante para nós, levando em consideração a eletrônica é que se é possível fazer qualquer operação com números binários e as regras são as mesmas da arit mética decimal com pequenas diferenças, não há problema algum em que os circuitos que trabalhem com este tipo de numeração.

Basta então entrarmos num circuito com a numeração da maneira como a conhecemos, ou seja, na forma decimal por meio de um teclado.

O circuito converte estes números decimais em bi nários, com isso ele pode "trabalhar melhor" e daí todas as operações desejadas são feitas na forma binária.

O resultado que certamente seráobtido em binário é então convertido novamente em decimal e "apresentado" ao operador num display, conforme mostra a figura 6.

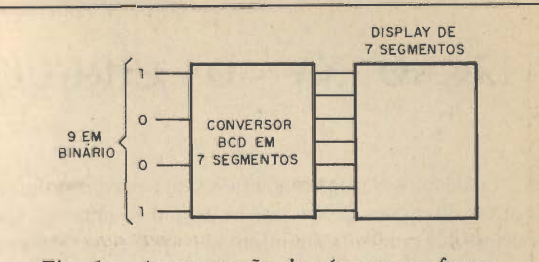

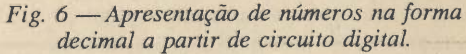

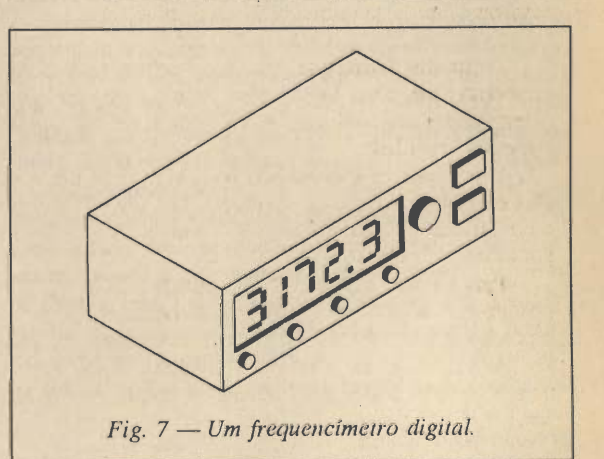

Desta forma funcionam os aparelhos denominados digitais como: calculadoras, instrumentos de medida, computadores è muitos outros, conforme mostra a figura 7. O nome digital se deve ao fato destes aparelhos trabalharem com "dígitos" ou seja, com números.

Mas, porque é fácil trabalhar com apenas dois alga rismos e não com 10 quando pensamos em termos de eletrônica?

O que ocorre é que temos 10 dedos e os circuitos eletrônicos obviamente não. Nos circuitos eletrônicos, no entanto , existem duas condições que podem ser usadas para representar algarismos e que facilitam o projeto de dispositivos capazes de realizar operações: podemos as sociar a circulação de corrente ou a presença de tensão ao algarismo 1, e a falta de corrente ou de tensão ao al garismo O, conforme mostra a figura 8.

Uma chave aberta significará zero (0) e uma chave fechada significará o algarismo um (1).

Também podemos dizer que a presença de tensão que corresponde ao 1 significa um nível alto (high em inglês e abreviado também por HI), enquanto que o nível

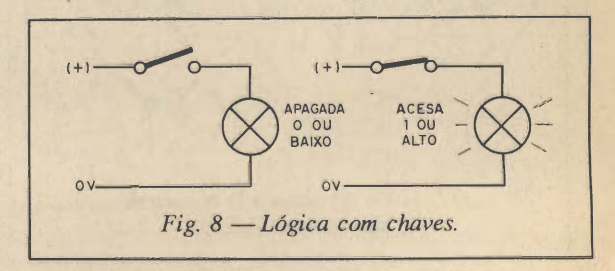

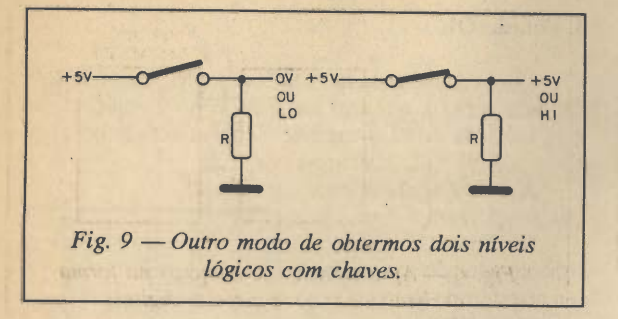

zero ou falta de tensão significa um nível baixo (LOW em inglês, abreviado por LO), (figura 9).

Da mesma forma que uma chave pode ser usada para estabelecer um nível lógico num circuito, alto ou baixo, determinados dispositivos também podem ser usados com a mesma finalidade.

Um transistor conduzindo pode significar um nível alto, e na não conduçãode um nível baixo; um relê fechado é um nível alto, um relê aberto é um nível baixo, e assim por diante, (figura 10).

Para que componentes como transistores, relês, etc., possam ser usados para realizar determinadas operações é preciso que sua ligação tenha uma determinada lógica.

A lógica digital estabelece algumas regras básicas para a ligação destes componentes e o que eles podem fazer.

#### b) LÓGICA DIGITAL

George Boole, um inglês que no século passado de senvolveu uma álgebra que se aplica ao tratamento de números binários, é responsável pelas regras que hoje apli camos no projeto de todos os circuitos digitais.

As operações que podemos fazer a partir de níveis altos e baixos são bastante simples e combinando-as po demos ter dispositivos capazes de realizar os mais com plexos cálculos.

Analizemos quais são ao operações básicas ou fun ções lógicas:

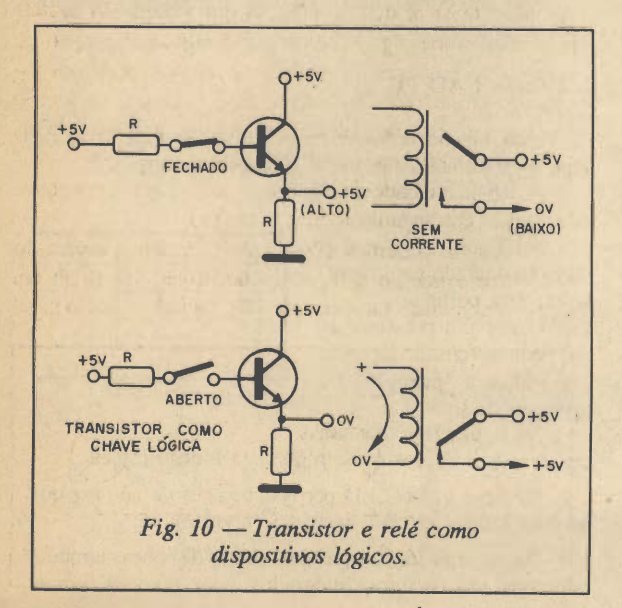

ELETRÔNICA TOTAL Nº 35/91

#### 1. Função NÃO

Esta é a mais simples das operações, pois consiste simplesmente em negar um nível lógico, ou seja, inver tê-lo. Esta função também é chamada de inversora ou do inglês NOT.

É comum representarmos todas as situações possíveis para a entrada de uma função e a saída correspondente, ou seja, "o que ela faz" por meio de tabelas, denominadas "tabela verdade".

Assim, se chamarmos de A a entrada desta função e S sua saída teremos a se guinte tabela verdade:

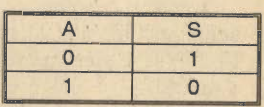

Veja então que, quando a entrada é baixa (0), a saída

será invertida (1) ou alta. Quando a entrada for alta (1), a saída será baixa (0).

Na figura 11 temos um circuito simples que simula uma função deste tipo.

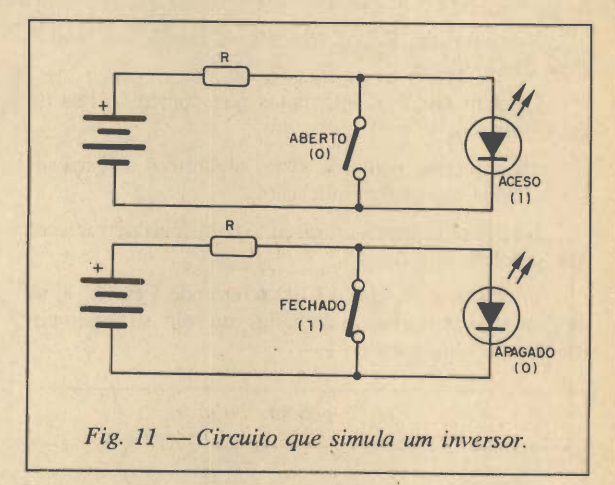

Quando a chave está aberta (0), a corrente passa pelo LED que acende, o que corresponde a uma saída (1) pre sença de corrente.

Com a chave fechada a corrente é desviada e o LED não acende, o que corresponde à entrada (1) e saída (0).

De modo que temos características próprias para a interligação de diversas funções, elas são implementadas com diversos componentes tais como; transistores, resistores e diodos, formando assim um circuito integrado, na

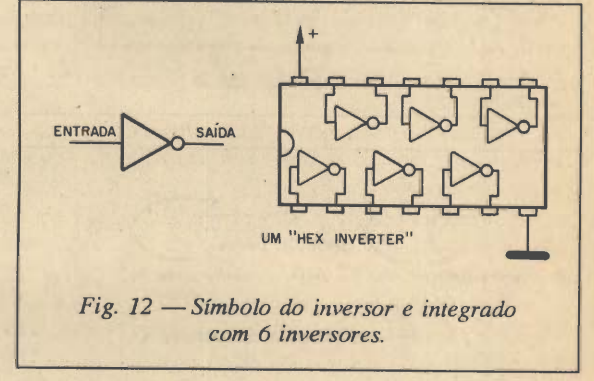

verdade, um único circuito integrado pode ter diversas destas funções para serem usadas de modo independente.

Na figura 12 temos o símbolo adotado para repre sentar esta função e também um circuito integrado que contém seis delas em seu interior.

Este circuito integrado consiste num sêxtuplo inversor ou como é também chamado em inglês de "hex inverter".

#### 2. Função E

Também denominada em inglês de função AND, ela é definida comoaquela em que teremos uma saída igual a 1 (alto) se, e somente se, todas as entradas forem iguais a 1 (alto).

Para uma função E de duas entradas (A e B) com saídas S teremos a seguinte tabela verdade; O símbolo para repre

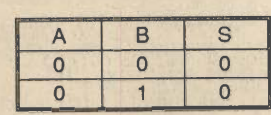

sentar esta função é mostra do na figura 13.

Nesta mesma figura, temos uma função ou "porta" E de três entradas.

Existem circuitos integrados que contém portas de até 8 entradas.

Veja que, do ponto de vista "algébrico" a função E corresponde a uma multiplicação.

Na figura 14 temos um circuito com dois interruptores que simulam esta função.

Podemos dizer que o LED só acenderá (saída 1) se as duas chaves estiverem fechadas, ou seja, se forem co locadas no estado lógico 1.

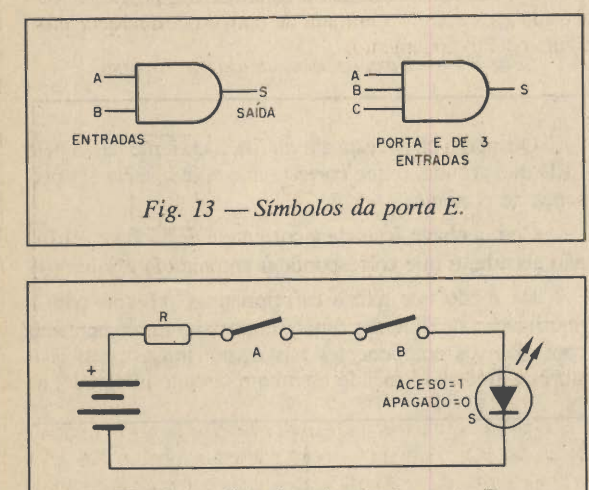

Fig. 14 - Circuito simulando porta E.

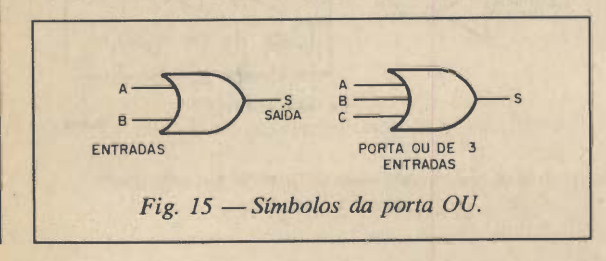

#### 3. Função OU

Também chamada de "OR" em inglês, esta função é definida como a que tem na saída o nível lógico 1, se uma ou mais de duas entradas também estiver no nível 1.

A tabela verdade para esta função será:

Na figura 15 temos o símbolo adotado para representar este tipo de porta. sentar este tipo de porta.

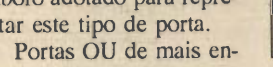

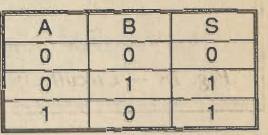

tradas também existem à disposição dos projetistas na

forma de circuitos integrados, que estudaremos mais adiante.

Na figura 16 temos um circuito com chaves que si mula este tipo de porta.

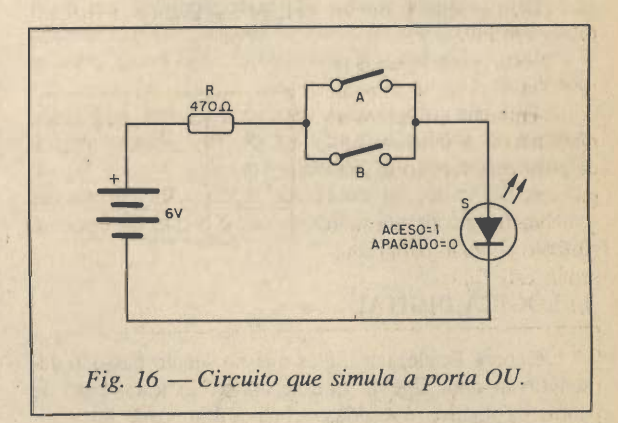

Para que o LED acenda uma chave ou a outra (ou as duas chaves), as duas chaves devem ser fechadas.

Observe pela tabela verdade que para as combinações 00 01 e 10 temos uma soma.

Ela não é "perfeita" pois na condição 1 e 1 de entrada deveríamos ter O de saída e o "vai um".

Isso será conseguido com outra função que veremos mais adiante.

#### 4. Função NÂO - E

Esta função consiste na negativa da função E, ou seja, os resultados da função E são invertidos.

A tabela verdade para esta função é a seguinte.

Na figura 17 temos o símbolo adotado para repre sentar esta porta.

Observe a presença de um pequeno círculo na saída que indica a "negação" ou inversão do sinal.

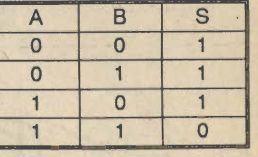

Na figura 18 temos um circuito com chaves que simula esta função lógica.

Observe que o LED permanece aceso a não ser que as duas chaves estejam fechadas (nível 1).

Da mesma forma que nas outras funções, também podemos ter circuitos integrados com diversas portas

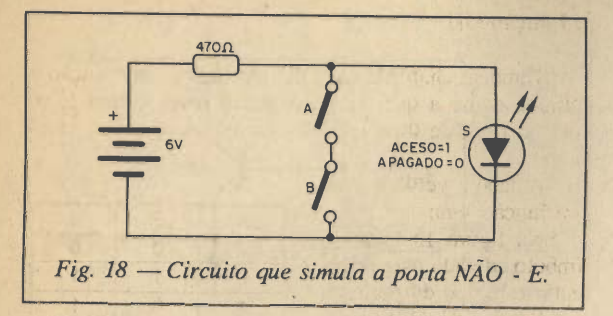

NAND e em alguns casos o número de entradas pode ser maior que 2.

#### 5. Função NÃO-OU

Afunção NÂO-OU ou NOR é uma negativa da fun ção OR, ou seja, podemos obtê-la associando a função OU a um inversor.

Nesta função a saída te rá nível alto se, e somente se, as entradas estiverem no nível baixo. A tabela verda de para esta função é a se guinte:

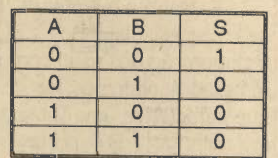

Na figura 19 temos o símbolo adotado para repre sentar esta função.

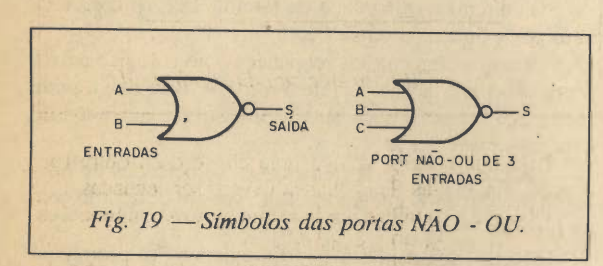

Na figura 20 temos uma simulação feita com chaves e LED. As chaves abertas indicam nível baixo e fechadas nível alto. O LED apagado, indica a saída em nível baixo e aceso indica a saída em nível alto.

Observe que o LED acende somente quando as duas chaves estão abertas. Com uma chave qualquer ou as duas fechadas a corrente é desviada e o LED permanece apa gado.

Uma simulação com transistor é mostrada na fig. 21.

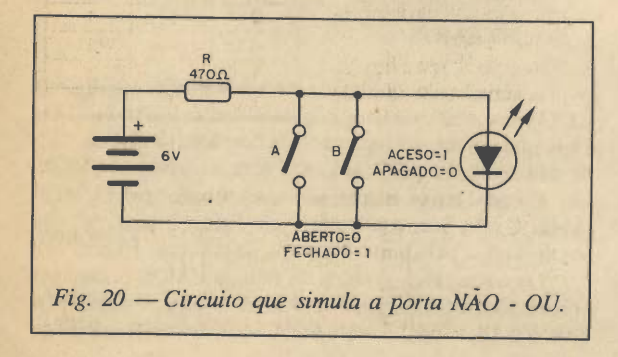

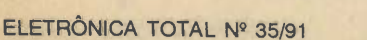

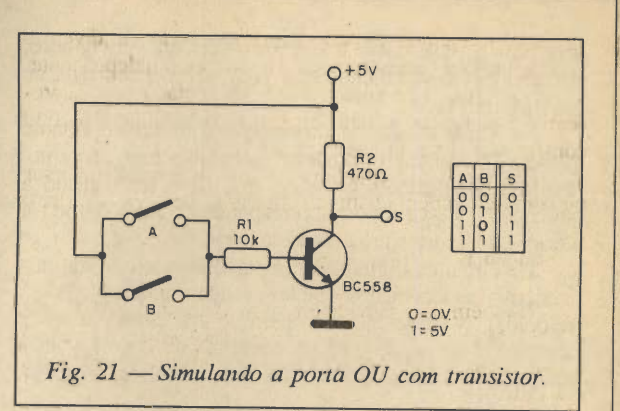

Observe que a tensão na saída (coletor do transistor) depende da polarização de base feitas pelas chaves. O transistor nesta configuração opera saturado.

#### 6. Função OU-ExcIusivo

Esta é um função muito importante pois corresponde à soma de números binários. Em inglês é denominada Exclusive-OR e sua tabela verdade é a seguinte:

Na figura 22 temos o símbolo adotado para repre sentar esta função.

Os circuitos que vimos ou funções podem ser com binados de diversas formas, mas para isso, quando obti dos na forma de integrados devem ter características se

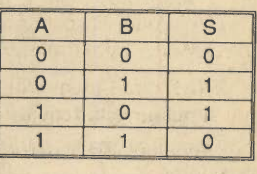

melhantes de tal forma que a saída de um possa ser co nectada diretamente à entrada de outro sem qualquer pro blema de funcionamento.

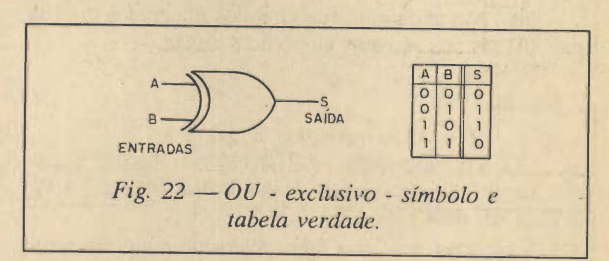

#### c) AS famílias LÓGICAS

Não só as funções que estudamos mas também muitas outras de que falaremos oportunamente, podem ser en contradas em forma de integrados com características que facilitam o projeto de aparelhos complexos.

Estas famílias se caracterizam por operarem em uma faixa de tensão comum, o que quer dizer que a mesma fonte pode ser usada para alimentar todos os circuitos integrados de um circuito.

As entradas e saídas são compatíveis, o que quer dizer que os níveis lógicos que obtemos nas saídas dos circuitos integrados são os interpretados pelas entradas de outros circuitos integradosda mesma família de maneira correta.

A faixa de velocidade de operação dos circuitos in tegrados de uma mesma família é comum, o que quer dizer que o projeto que use diversos circuitos integrados, trabalha numa velocidade que pode ser sincronizada de maneira uniforme.

Na verdade, esta sincronização é muito importante quando ligados muitos circuitos integrados num conjunto. Sem a sincronização, um sinal que deve ser somado a outro pode chegar à porta correspondente antes do outro, e com isso, causar uma resposta errada.

Os circuitos digitais para operação sincronizada uti lizam osciladores ou bases de tempo denominadas "clocks" (relógios). <sup>A</sup> velocidade de operação dos clocks depende justamente da capacidade da "família" de circuitos inte grados usados em responder aos seus impulsos, (fig. 23).

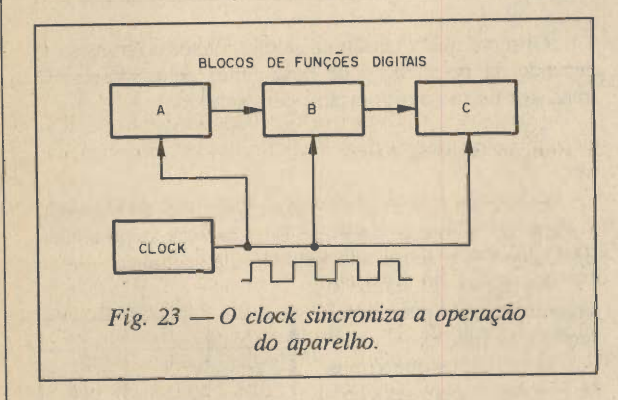

Clocks de até 30 ou 40 MHz podemser encontrados nos circuitos mais rápidos como, por exemplo, os com putadores.

Assim, quando falamos que um computador tem um "clock" de 32 MHz isso significa que a operação de todas as funções deste aparelho é sincronizada à razão de 32 milhões de impulsos ou passos de operação por segundo.

Duas são as famílias de circuitos integrados digitais mais usadas nos projetos eletrônicos atuais.

#### 1. Família TTL

TTL é a abreviação de Transistor-Transistor-Logic. Esta família foi criada pela Texas Instruments e é apre sentada em duas séries: 54 e 74.

A série 54 tem uma faixa maior de temperatura de operação esegue especificações militares (MIL). Já asérie 74, é a mais comum, para o grande público ou uso geral.

Os componentes desta série, os circuitos integrados que são encontradas em invólucros DIL se caracterizam por começarem sempre com a numeração "74", conforme mostra a figura 24.

Internamente, os componentes destasérie são elabo rados com a integração de transistores comuns (bipolares) e nas entradas observamos a presença de um transistor

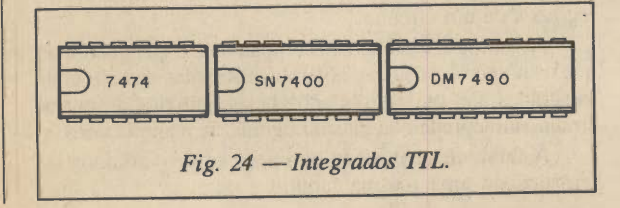

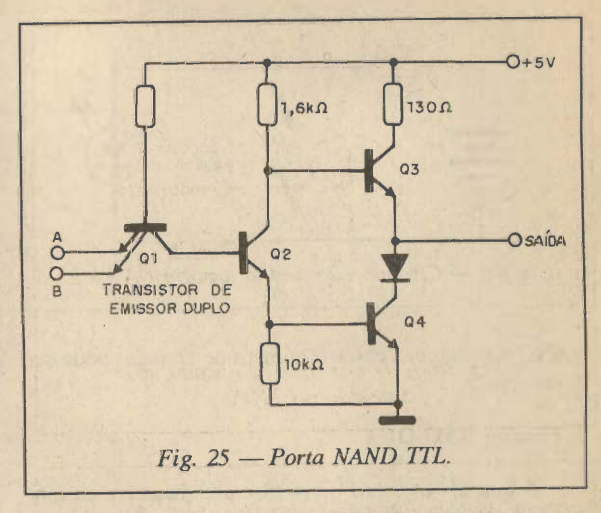

com emissor múltiplo, conforme mostra a figura 25, em que temos uma porta NAND TTL.

Existem centenas de funções disponíveis na forma de circuitos integrados TTL que podem ser reunidas para a elaboração dos mais complexos aparelhos. Nos circuitos integrados, podemos ter desde apenas algumas portas, o que caracteriza uma integração em pequena escala (SSI), até mais de 1 000 portas lógicas, o que caracteriza uma integração em escala muito grande ou (very large Scale), integração que é abreviada por VLSI.

Os circuitos integrados da família TTL se caracteri zam por exigir uma tensão de 5 V.

Para que uma entrada reconheça o nível lógico baixo, é preciso que a tensão seja de 0 a 0,4 V. Para que a saída reconheça o nível lógico alto, é preciso que a sua tensão seja maior que 3,1 V

Os consumos de correntes e as velocidades de ope ração dos circuitos integrados TTL, variam de acordo com as funções.

Mesmo dentro desta família existem "sub-famílias" que mantém as especificações de tipos, ouseja, das funções que encontramos no circuito integrado, mas variam de ve locidade e corrente consumida.

Identificamos estas sub-famílias por siglas que são colocadas entre o 74 e o número final que identifica o componente. Temos então os seguintes casos:

74L = low power (baixa potência) - Ex: 74L05, 74L74, etc.

74LS = low power schottky - Ex: 74LS05, 74LS74, etc.

74S = schottky - Ex: 74S00, 74S90, etc.

#### 2. Família CMOS

A série mais comuns de circuitos integrados digitais CMOS é a 4000, se bem que, também exista a 74 C e a 54 C que contém as mesmas funções dos integrados TTL de número correspondente, mas com transistores CMOS.

Como o nome sugere, são usados transistores CMOS (Metal Oxide Semiconductor Field Effect Transistor) que se caracteriza pelo baixo consumo de corrente, (figura 26).

Os circuitos integrados da família CMOS podem ser alimentados com tensões de 3 a 15 V para a série de A e de 3 a 18 V para a série B. A série B (bufferizada) se

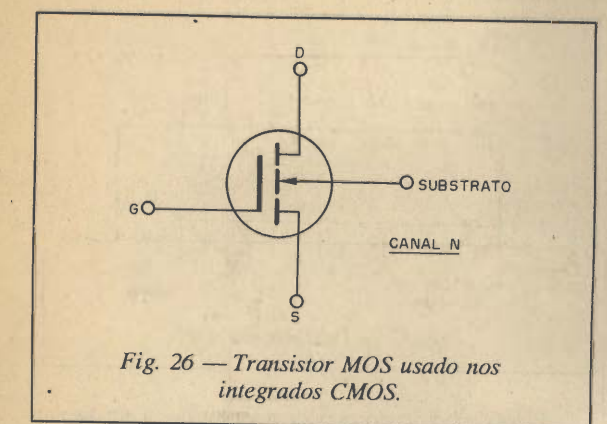

ir

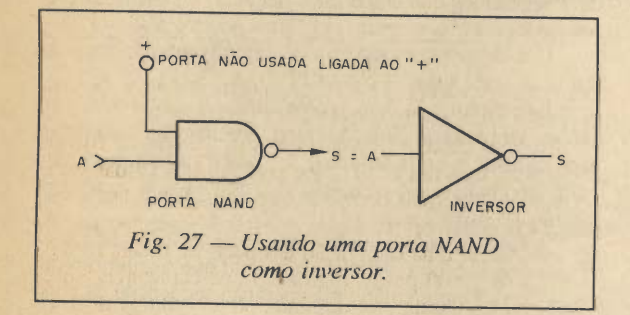

caracteriza por ter um isolamento maior entre a entrada e a saída (buffer) e assim possibilitar melhor desempenho nas aplicações conjuntas. As resistências das entradas é extremamente alta, da ordem de  $10^{12}$   $\Omega$  o que significa que estes circuitos integrados possuem enorme sensibili dade.

No entanto, como se tratam de circuitos lógicos, para as portas, elas reconhecem apenas dois níveis de tensão: em torno de O V para o nível baixo e em torno de da tensão de alimentação, abreviada por Vdd para o nível alto.

Esta alta resistência de entrada tem alguns inconve nientes como, por exemplo, a sensibilidade a descargas estáticas e ruídos. O manuseio dos circuitos integrados deve ser feito com cuidado se bem que na maioria dos casos existam proteções internas, e além disso, as portas não usadas devem ser mantidas ligadas ao nível baixo ou alto, conforme o caso.

Na figura 27 observamos que se ligarmos à entrada não usada de uma porta NAND ao Vdd (positivo da ali mentação) podemos fazê-la funcionar como um inversor. Um nível alto na entrada corresponderá a um nível baixo na saída e vice-versa.

#### d) COMBINANDO CIRCUITOS DIGITAIS

Não só podemos interligar diversas portas obtendo assim circuitos capazes de realizar operações complexas, como também, usar outras funções como as que veremos a seguir.

Uma função importante que encontramos tanto nas famílias TTL como CMOS é o flip-flop.

O flip-flop ou multivibrador biestável é um circuito que possui apenas dois estados estáveis.

ELETRÔNICA TOTAL Nº 35/91

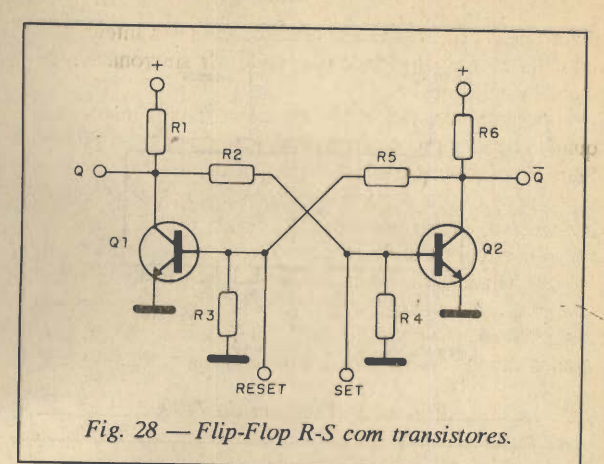

O tipo mais comum é o flip-flop Set-Reset ou RS que tem como transistores a configuração, mostrada na figura 28.

Na situação de equilíbrio inicialmente a saída Q estará no nível baixo e  $\overline{Q}$  (a barra sobre a saída indica que ela é o complemento da Q, ou seja, terá nível lógico sempre oposto a de Q), no nível alto.

O flip-flop estará resetado. Com a aplicação de um impulso na entrada Set, o flip-flop muda de estado e Q passaráao nível alto enquanto Q irá ao nível baixo. Para voltarmos a situação anterior precisamos aplicar um pulso à entrada Reset, (figura 29).

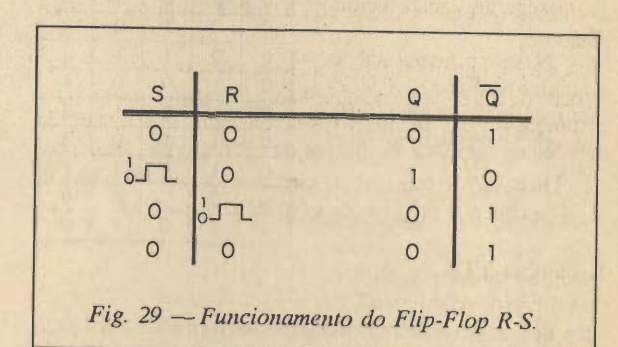

Veja que a cada dois pulsos de entrada (set e reset) obtemos um ciclo completo de variação dos níveis de saída ou um pulso. Isso significa que um flip-flop pode dividir por 2, ou fazer a contagem até 2. Combinando diversos flip-flops podemos fazer divisões sucessivas de um sinal digital ou dividir a freqüência por númerqs que sejam potências de 2 (1, 2, 4, 8, 16, 32, etc).

Existem outros tipos de flip-flops que o leitor poderá estudar num curso específico de eletrônica digital como, por exemplo, o J-K, tipo D.

O importante é saber que estes elementos importantes da eletrônica digital podem ser usados em contadores.

Contadores que já contém os flip-flops internamente e que são programadas para fazer contagens ou divisões são disponíveis tanto em tecnologia TTL como CMOS

Um computador importante em tecnologia TTL é o 7490, (figura 30).

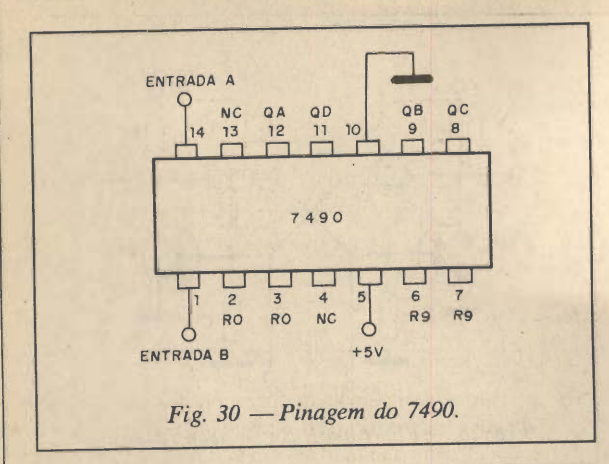

Este circuito integrado contém 4 flip-flops que são ligados de tal forma que podemos fazer a contagem até 2 e até 5 e combinando-os até 10.

As saídas são tais que a temos a numeração binária que corresponde ao número de impulsos aplicado à entrada (clock).

Assim, levando em as saídas QA, QB, QC e QD e o número de impulsos que aplicamos na sua entrada (E), e também que a presença de tensão (5 V) significa nível

 $\overline{0}$ 

 $\overline{O}$ 

alto ou 1, e a ausência de tensão (3 V) significa o nível baixo ou O, podemos elabo rar para este circuito integrado a seguinte tabela verda de:

Na operação normal, as entradas SET O e SET 9 de vem ser ligadas à terra (0 V), ou seja, mantidas no nível baixo.

Qbserve que neste cir cuito temos uma saída tam bém binária para a contagem. Se quisermos alimen tar algum dispositivo indica-

dor que nos forneça os números na forma decimal será preciso contar com circuitos especiais, que também são obtidos na forma integrada, tanto TTL como CMOS de nominados decodificadores.

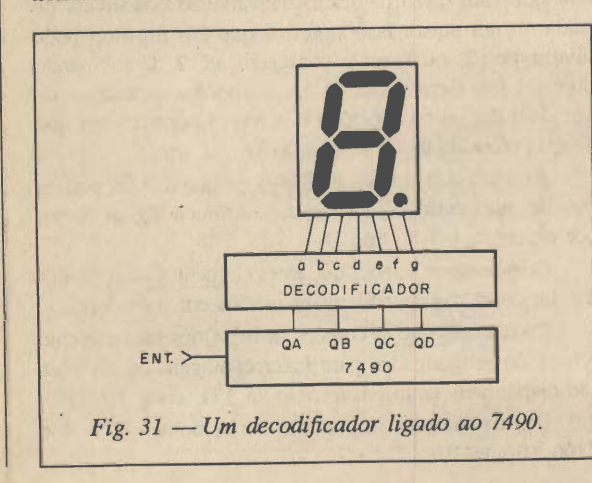

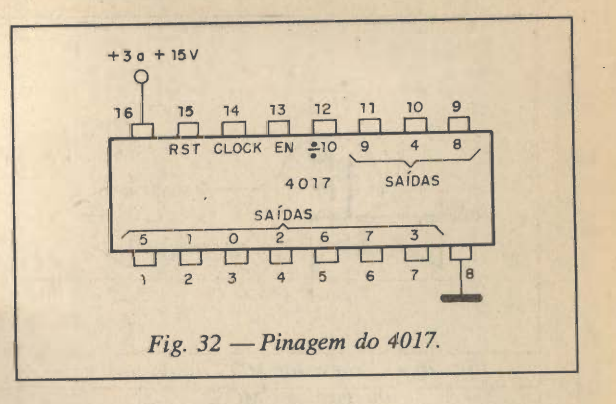

Estes decodificadores podem ser ligados a um display de 7 segmentos que então fará "acender" os números correspondentes à contagem, conforme sugere a figura 31.

Um divisor/contador muito interessante disponíveis em tecnologia CMOS é o 4017, figura 32.

Este circuito integrado tem uma entrada (clock) e 10 saídas. Partindo da situação inicial em que nenhum pulso seja aplicado à entrada (zero), a primeira saída deste cir cuito integrado estará no nível alto, enquanto que as demais estarão no nível baixo.

Acada pulso que aplicarmos na entrada, a saída cor respondente irá ao nível alto, enquanto que o anterior voltará a zero. Temos então uma operação seqüencial de contagem até 10.

Quando chegarmos no último, o circuito integrado é resetado e nova contagem começa.

Se ligarmos uma saída intermediária, a quinta por exemplo, ao Reset (15) quando chegarmos no quinto pulso, já teremos a volta a zero, o que significa que o circuito integrado passará a contar somente até 5.

Isso significa que podemos "programá-lo" para fazer contagens intermediárias, figura 33.

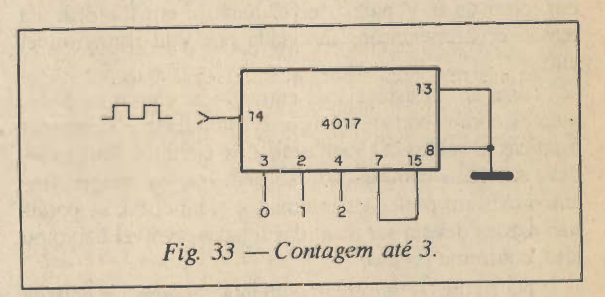

Veja que, quando falamos em circuitos TTL ou CMOS, os pulsos aplicados na contagem deve correspon der a níveis altos e baixos. A forma de onda deve ser retangular.

A aquisição de um manual CMOS ouTTL permite que o leitor se familiarize com todas as funções disponíveis destas famílias que são dezenas ou mesmo centenas.

#### e) CIRCUITOS PRÁTICOS

São milhares as possíveis aplicações para os circuitos integrados digitais tanto TTL como CMOS. Daremos a seguir algumas que julgamos mais interessantes e também

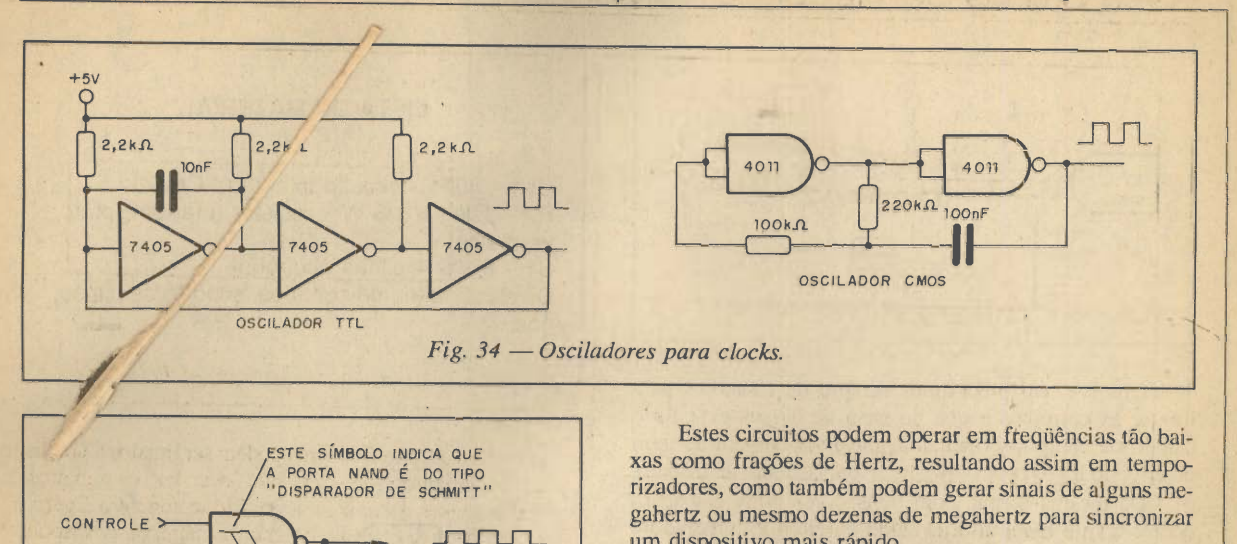

um dispositivo mais rápido. Na figura 35 temos um "oscilador disparado" que só entra em funcionamento quando um nível alto é aplicado na entrada de controle.

#### 2. Drivers

Podemos excitar diversos tipos de elementos externos a partir de saídas ITL e CMOS. No entanto, precisamos levar em conta as limitações de correntes que as saídas possuem. Não podemos excitar "qualquer coisa" com as saídas que só forneçam alguns miliampéres de corrente tanto no caso de TTL como CMOS.

Para acender LEDs nas saída TfL e CMOS temos duas opções que são mostradas na figura 36.

Num caso os LEDs acendem quando a saída está no nível alto e, no outro, o LED acende no nível baixo. Para os circuitos integrados TTL dá-se preferência ao acendimento no nível baixo, pois nesta condição o integrado tem maior capacidade de corrente. No caso dos circuitos integrados CMOS, tanto faz pois a capacidade é a mesma. Observe os valores dos resistores de limitação que no caso CMOS depende da tensão de alimentação.

Se precisarmos alimentar uma carga de maior potência devemos usar transistores como "drivers" ou excitadores, como os mostrados nos circuitos da figura 37.

Com transistores NPN a carga vai ser alimentada quando o nível da saída for alto. Com transistores PNP a carga vai ser alimentadaquando o nível da saída for baixo.

Para excitar Triacs e SCRs temos os circuitos da fi gura 38.

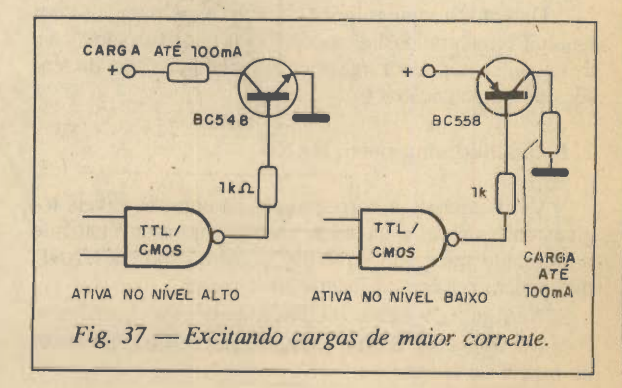

experiências práticas que permitirão que o leitor se fami liarize mais com os integrados.

Fig. 35 —Osciladores "disparado".

 $4093$ 

Na parte prática concentraremos os projetos nos cir cuitos integrados CMOS que além de apresentarem ca racterísticas mais apropriadas à nossa finalidade, também admitem a alimentação com maior faixa de tensões sendo pois menos críticos em relação à fonte usada.

#### 1. Osciladores

Portas de diversos tipos podem ser usadas para gerar sinais regulares e portanto funcionar como clock.

Na figura 34 temos circuitos de osciladores usando inversores e portas tanto para os casos TTL como CMOS.

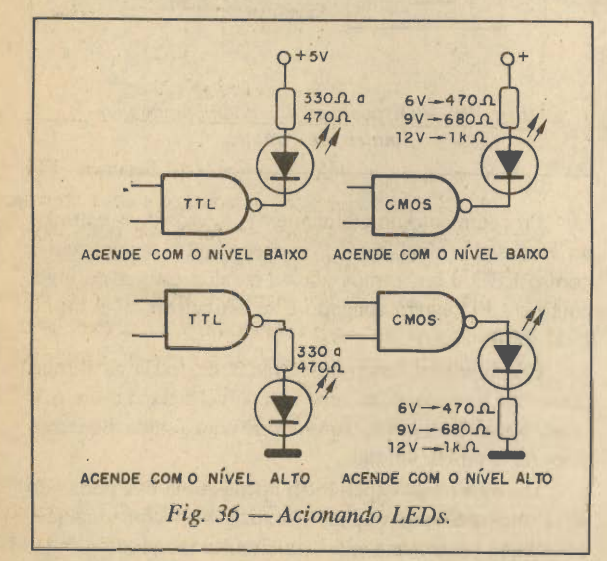

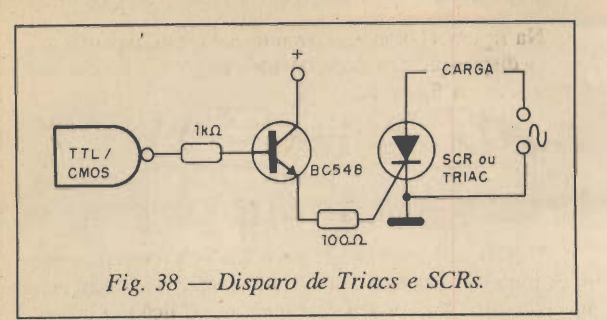

Observe que precisamos sempre de resistores para limitar as correntes e que no caso de Triacs e SCRs o catodo ou eletrodo principal 1, deve ser comum ao terra do circuito lógico paradar percurso a corrente de disparo.

Da mesma forma, com transistores NPN o disparo ocorre com o nível alto da saída do circuito integrado e com transistores PNP, o disparo ocorre com o nível baixo.

#### QUESTIONÁRIO

1. A que número decimal corresponde o binário 10010 ?

2. Faça a soma binária de 1011 com 10010.

3. Qual é a função lógica em que temos nível alto na saída se, e somente se, nas duas entradas tivermos um nível lógico alto ?

4. Que saída teremos para uma porta Não-Ou (NOR) quando nas duas entradas os níveis forem 0 e 1 ?

5. Em que função lógica temos a mesma saída para as duas entradas no nível alto e para as duas entradas no nível baixo?

6. Qual é a família lógica em que todos os circuitos integrados são alimentados por uma tensão de 5 V ?

7. O que significa o "L" de um circuito integrado 74L00 ?

8. Quando o nível lógico de saída Q de um flip-flop é alto, qual é necessariamente o nível lógico da saída Q?

9. Partindo de que as situações em que as saídas de um 7490 são 0000 e aplicando-se 5 pulsos na entrada deste componente, como ficarão os níveis lógicos de suas saídas ?

10. Podemos ligar diretamente a saída de um circuito integrado CMOS à comporta de um SCR ? Por que ?

#### EXPERIÊNCIAS E MONTAGENS

Daremos a seguir alguns circuitos experimentais com ciurcuitos integrados digitais CMOS já que estes são fáceis de encontrar e podem trabalhar numa ampla faixa de ten sões de alimentação.

#### 1. Estudando uma porta NAND

Verificaremos a correspondência entre os níveis ló gicos das entradas e da saída, usando para esta finalidade um circuito integrado 4011 que contém 4 portas NAND que podem ser usadas independentemente.

Na figura 39 temos o circuito para esta experiência. Na figura 40 temos a disposição dos componentes na matriz de contato.

#### LISTA DE MATERIAL

Cl-i - 4011 - circuito integrado CMOS  $R1 - 1$  k $\Omega \times 1/8$  W - resistor (marrom, preto, vermelho)

BI - 6 V - 4 pilhas pequenas

Diveros: matriz de contatos, suporte de pilhas, fios.

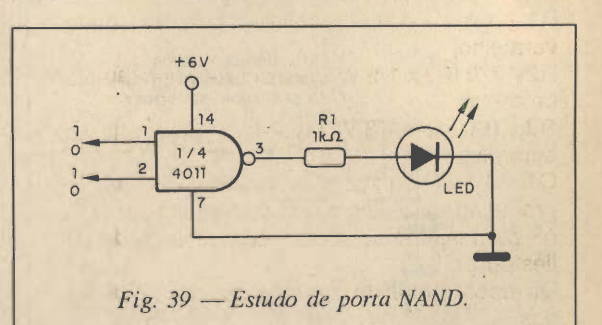

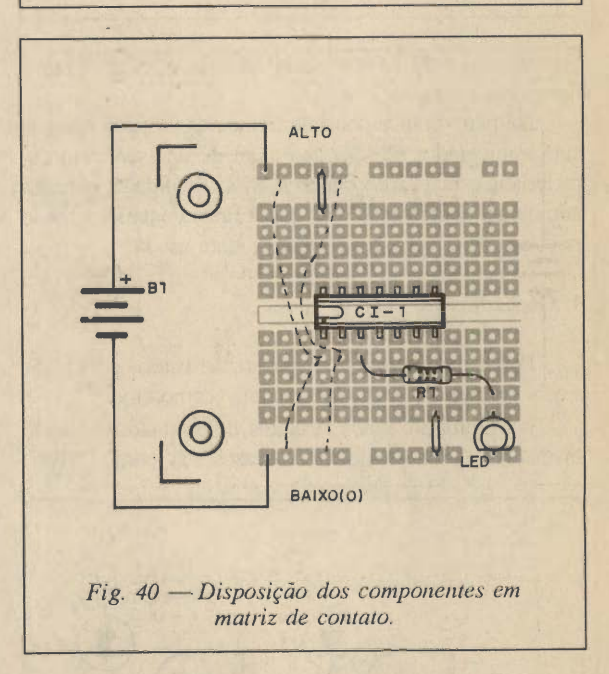

Procedimento: inicialmente ligamos as duas entradas ao zero volt (nível baixo), e observamos o que ocorre com o LED. Lembramos que se a saída estiver no nível baixo o LED estará apagado e se estiver no nível alto o LED estará aceso.

Combinamos então as entradas de todas as formas possíveis, ligando-as ao zero volt (nível baixo) e aos 6 V (nível alto), observando o que ocorre com a saída. Podemos elaborar a tabela verdade.

Usamos nesta experiência apenas uma das portas do 4011 mas podemos repetir a experiência com qualquer das outras portas existentes no circuito integrado.

#### 2. Oscilador com o 4011

Podemos elaborar tanto um pisca-pisca como um Injetor de sinais com 2 das 4 portas de um 4011 que serão ligadas como osciladores nesta experiência.

#### LISTA DE MATERIAL

CI-1 ~ 4011 - circuito integrado CMOS LED1 - LED vermelho comum

RI - 1 kQ X 1/8 W - resistor (marrom, preto, vermelho)

R2 - 220 KQ X1/8 W - resistor (laranja, laranja, amarelo)

R3 -100 kQ X 1/8 W - resistor (marrom, preto, amarelo)

C1 - 4,7 µF ou 2,2 µF - eletrolítico - para reprodução de sinais no pisca-pisca; 1 nF a 10 nF para injetor de sinais - cerâmico ou de poliéster.

Diversos: matriz de contatos, suporte de pilhas, fios.

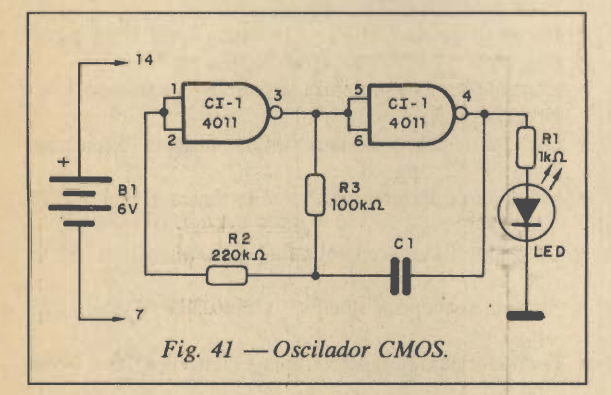

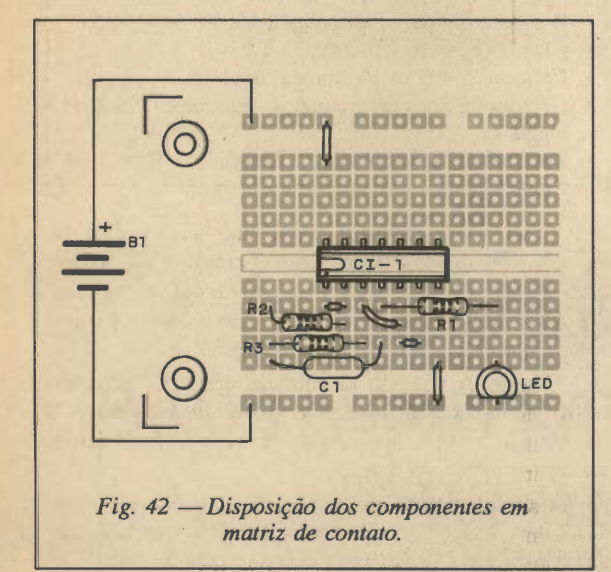

Na figura 41 temos o circuito para esta experiência. A disposição dos componentes na matriz de contato é mostrada na figura 42.

O valor do capacitor Cl determina a freqüência de operação deste simples oscilador. ^

#### 3. Seqüencial

Um circuito seqüencial com o 4017 é a nossa próxima experiência. O acionamento é basicamente de LEDs, mas levando em conta os ensinamentos desta lição podemos usar como cargas relês, SCRs ou Triacs para o acionamento de potentes lâmpadas.

Na figura 43 temos o diagrama completo deste apa relho.

Na figura 44 temos a disposição dos componentes na matriz de contatos.

Nesta experiência o 555 funciona como um oscilador (clock) gerando os impulsos que são "contados" pelo 4017 e que excitam as saídas em seqüência. A cada saída que vai ao nível alto, o LED correspondente acende. A velo cidade de contagem depende da freqüência do clock que pode ser alterada pelo potenciômetro.

Contagens com números menores de LEDs podem ser obtidas ligando-se a saída do último LED à entrada Reset (15).

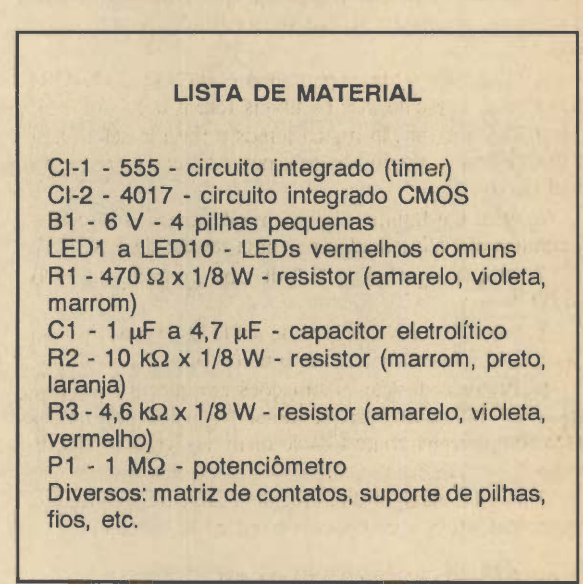

#### LITERATURA COMPLEMENTAR

- Sensíveis detectores de eletricidade estática Eletrônica Total  $N^{\circ}$  4 - pg 25
- Dado eletrônico Eletrônica Total N® 5 pg 15
- Grilo eletrônico Eletrônica Total N® 5 pg 24
- Conheça o 4011 Eletrônica Total Nº 6 pg 26
- Desarme a bomba Eletrônica Total N® 6 pg 29
- Potente emissor ultra-sônico Eletrônica Total Nº 7 - pg 29
- Central de semáforos Eletrônica Total N® 8 pg 8
- Emissor modulado de super agudos Eletrônica Total n® 8 - pg 12
- Voz de computador Eletrônica Total N® 8 pg 21

ELETRÔNICA TOTAL Nº 35/91

218

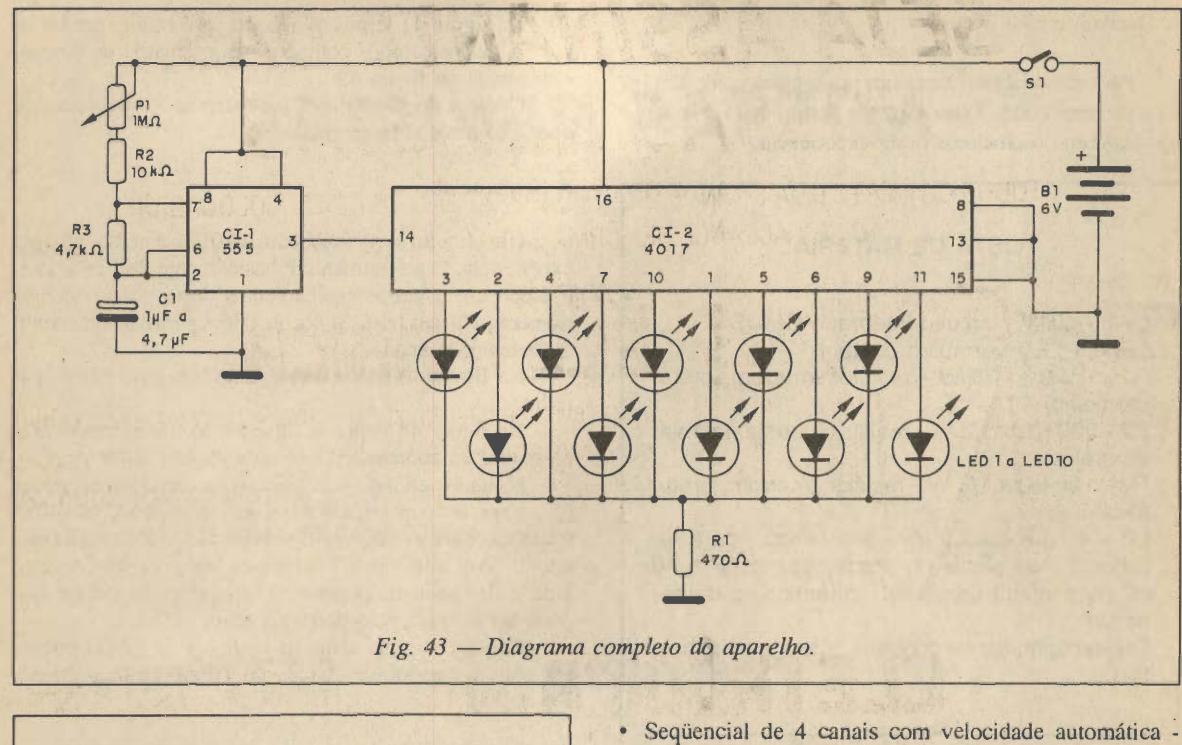

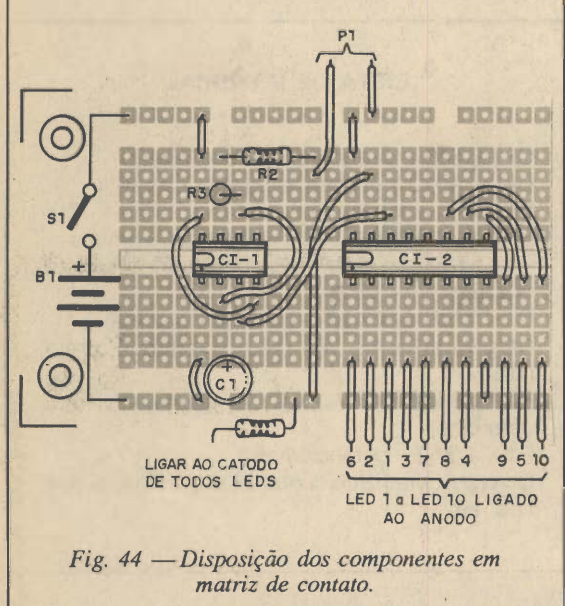

- Eletrônica Total Nº9 pg 3
- Injetor de sinais CMOS Eletrônica Total N®9 pg 19
- Digigame Eletrônica Total N®10 pg 36
- Controle remoto por infravermelho Eletrônica Total Nº 12 - pg 3
- Gerador de percussão para ritmos musicais Eletrônica Total Nº 12 - pg 26
- Máquina de Fazer Loucos Eletrônica T otal Nº 13 - pg 23
- Oscilador TTL para telegrafia Eletrônica Total Nº 13 - pg 44
- Sistema seqüencial satélite Eletrônica Total Nº 15 - pg 23
- Oscilador para Magnetoterapia Eletrônica Total N® 15 - pg 11
- Resposta rápida Eletrônica Total Nº 17 pg 39
- Chama cachorro Eletrônica Total Nº 17 pg 25
- Conheça o 4093 Eletrônica Total Nº 19 pg 41
- Gerador de Sons programados Eletrônica Total Nº 19 - pg 12
- Transmissor sem bobinas Eletrônica Total Nº 21 - pg 19 •

## JA NAS BANCAS CIRCUITOS & INFORMAÇÕES VOJAJNJI DE VII

## Cursos em fitas de videocassete ENDE CUTSOS em fi

PROFESSOR À SUA DISPOSIÇÃO NO HORÁRIO QUE LHE CONVIER.

7a

O "KITS THATS", é um kit didático composto por:

- Uma fita de videocassete em VHS
- Uma fita K-7 de áudio
- Uma apostila com orientação didática e exercícios.

Este conjunto proporcionará ao estudante a mais momoderna técnica de aprendizado e treinamento à distância.

Não se trata de um curso por correspondência e sim de um kit completo do curso, de autoria do professor Sergio R. Antunes.

Escolha já um dos cursos abaixo e inicie a sua coleção de fitas.

### • VIDEOCASSETE • GOMPACT DISC

• FAC-SÍMILE

Cr\$ 18.250,00cada, sem mais despesas (Envie um cheque neste valor e nossa solicitação da última página).

OBS: Os pedidos deste curso por reembolso postal serão acrescidos de 30% + despesas postais.

## VU transistorizado

Se você aprecia efeitos luminosos, que funcionem em sincronia com a música, apresentamos um simples, prático e eficiente VU transistorizado com indicação luminosa através de LEDs comuns. E pode ser ligado a qualquer aparelho de som.

#### Joran T. da Silva

Com o efeito luminoso produzido pelos LEDs, podemos acompanhar a música auditivamente e percebe-la teste de saída desprésenta desde possibilita o mesmo que possibilita o mesmo que possibilita o mesmo que possibilita o mesmo que possibilita o mesmo que possibilita o me visualmente.

Outra aplicação importante para o aparelho é como

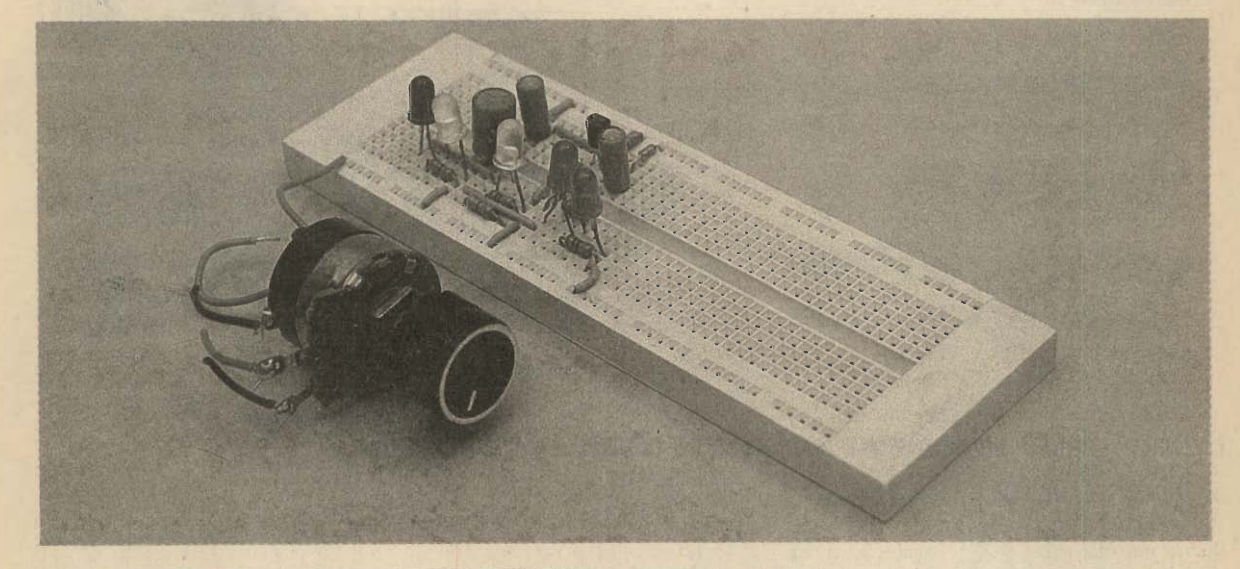

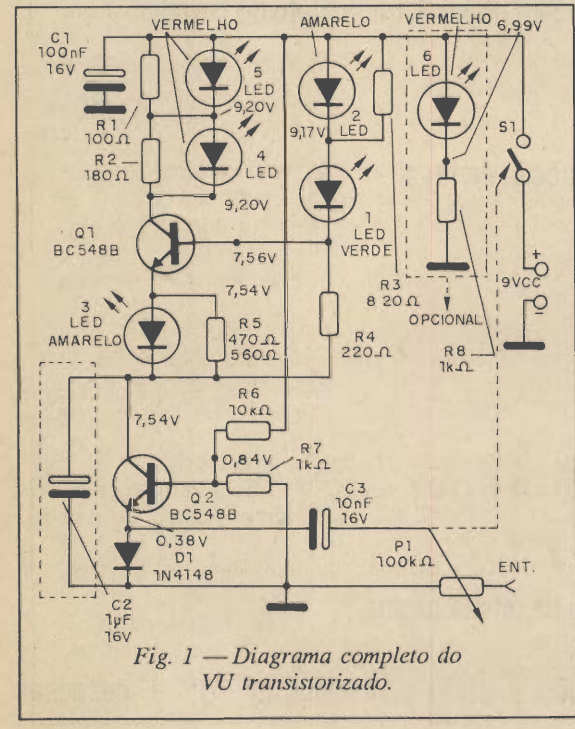

A figura 1 apresenta o diagrama completo do apa relho, e como ele não requer ajustes complicados nem componentes de obtenção difícil, ele é de fácil montagem.

O consumo deste aparelho é baixo e sua alimentação é de 9 VCC. Na figura 2, apresentamos uma fonte para o mesmo e na figura 3, a montagem na placa de circuito impresso.

Observe que o VU transistorizado descrito, serve ape nas para um canal. Mas nada impede o montador de am pliá-lo para dois canais, três, quatro,... e quantos desejar em placas de circuito impresso separadas ou somente nu ma.

Deve-se, porém, considerar que à medida em que se aumenta a quantidade de módulos indicadores (VU's), au menta também o consumo, o que, em termos e alimentação do conjunto deverá ser considerado.

#### CARACTERÍSTICAS:

- Tensão de alimentação: 9 VCC
- Corrente de repouso: 830 µA
- Consumo de corrente: 500 mA
- Tolerâncias máximas: ± 20%

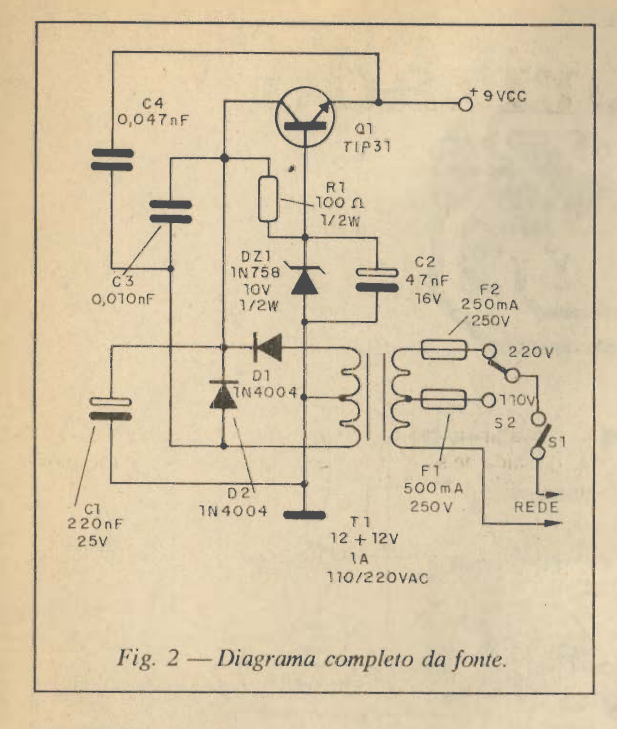

#### COMO FUNCIONA

O funcionamento está baseado em dois princípios de circuitos:

• Drivers (transistores)

• Divisores de tensão ou comparadores (resistores e diodos)

Com o sinal proveniente de um aparelho de som aplicado na entrada do circuito, que passará pelo potenciômetro PI e irá até o capacitor de acoplamento C3. Daí, dependendo da intensidade ou nível de sinal fará com que o diodo Dl polarize o emissor do transistorQ2, que con duzirá em maior ou menor proporção a partir da polari zação de Dl, isto é quanto menor a condução de Dl, menor será a condução no transistor Q2. A partir do mo mento que Q2 conduz, haverá condução nos LEDs 1 e 2 quando então, é feita a polarização da base de Q1 que fará com que acenda o LED 3 e, logo após determinado valor de tensão Base-emissor, é feita a polarização do co letor, ocorrendo assim, o acendimento do LED 4 e, logo depois o LED 5.

Quando todos os LEDs estiverem acesos, dizemos que o circuito estará saturado e quando, todos os LEDs estiverem apagados dizemos que o circuito estará cortado.

Com relação a função específica de cada componente no circuito podemos, especificar o seguinte:

Os resistores RI, R2, R3, R4 e R5: são divisores de tensão do circuito indicador;

Os resistores R6 e R7: são os de polarização da base do transistor Q2;

Os capacitores Cl e C2: são de desacoplamento. No caso de C2, este serve para atenuar sinais da entrada que eventualmente influenciariam nos indicadores, porém seu valor não é crítico e poderão ser experimentados vários valores de capacitâncias;

O capacitor C3 é de acoplamento;

Os LEDs 1, 2, 3, 4 e 5 consistem em elementos in dicadores;

O diodo Dl é o comparador de tensão; Os transistores Q1 e Q2 são os drivers.

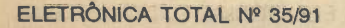

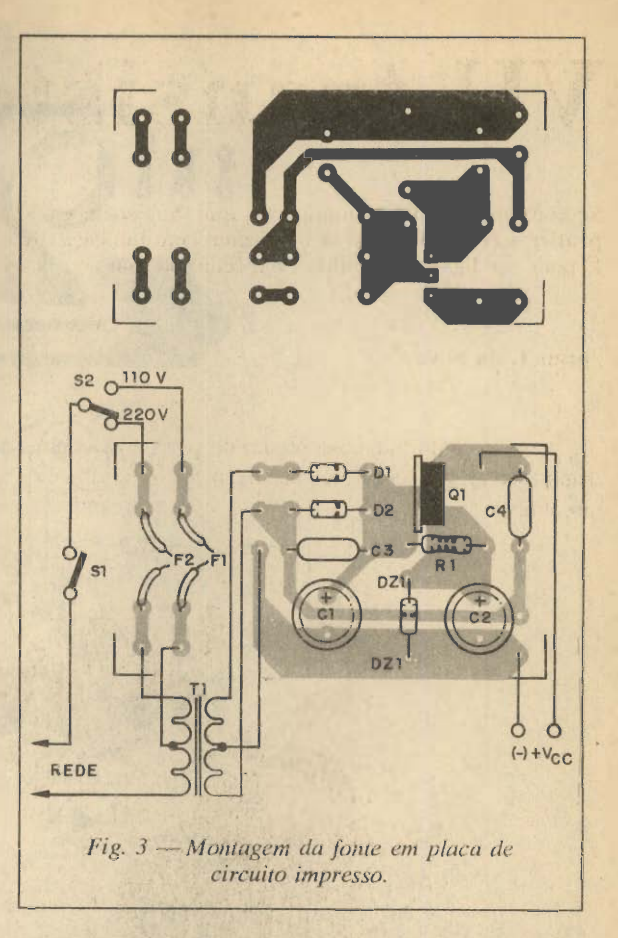

#### LISTA DE MATERIAL

R1 - 100  $\Omega$  x 1/8 W - resistor (marrom, preto, marrom)

R2 - 180  $\Omega$  x 1/8 W - resistor (marrom, cinza, marrom)

R3 - 820  $\Omega$  x 1/8 W - resistor (cinza, vermelho, marrom)

 $R4 - 220 \Omega \times 1/8$  W - resistor (vermelho, vermelho, marrom)

R5 - 470/560 Q x 1/8 W resistor (amarelo, vio leta, marrom) ou (verde, azul, marrom)

RS - 10 KQ X 1/8 W - resistor (marrom, preto, laranja)

R7 e R9 -1 Kohms x 1/8 W - resistor (marrom, preto, vermelho)

PI - 100 Kí2 LOG - potenciômetro

C1 - 100 µF x 16 V - capacitor eletrolítico

C2 - 1 µF x 16 V - capacitor eletrolítico C3 - 10 µF x 16 V - capacitor eletrolítico

LED 1 - LED verde

LED 2 e LED 3 - LEDs amarelos

LED 4, LED 5 e LED 6 - LEDs vermelhos Dl - 1N4148 ou equivalente - diodo de uso geral

Q1 e Q2 - BC548B ou equivalentes - Transistores NPN de uso geral de silício

Diversos; placa de circuito impresso, caixa ou painel para montagem, KNOB, soquete ou su portes para LEDs, parafusos, solda, fios, etc.

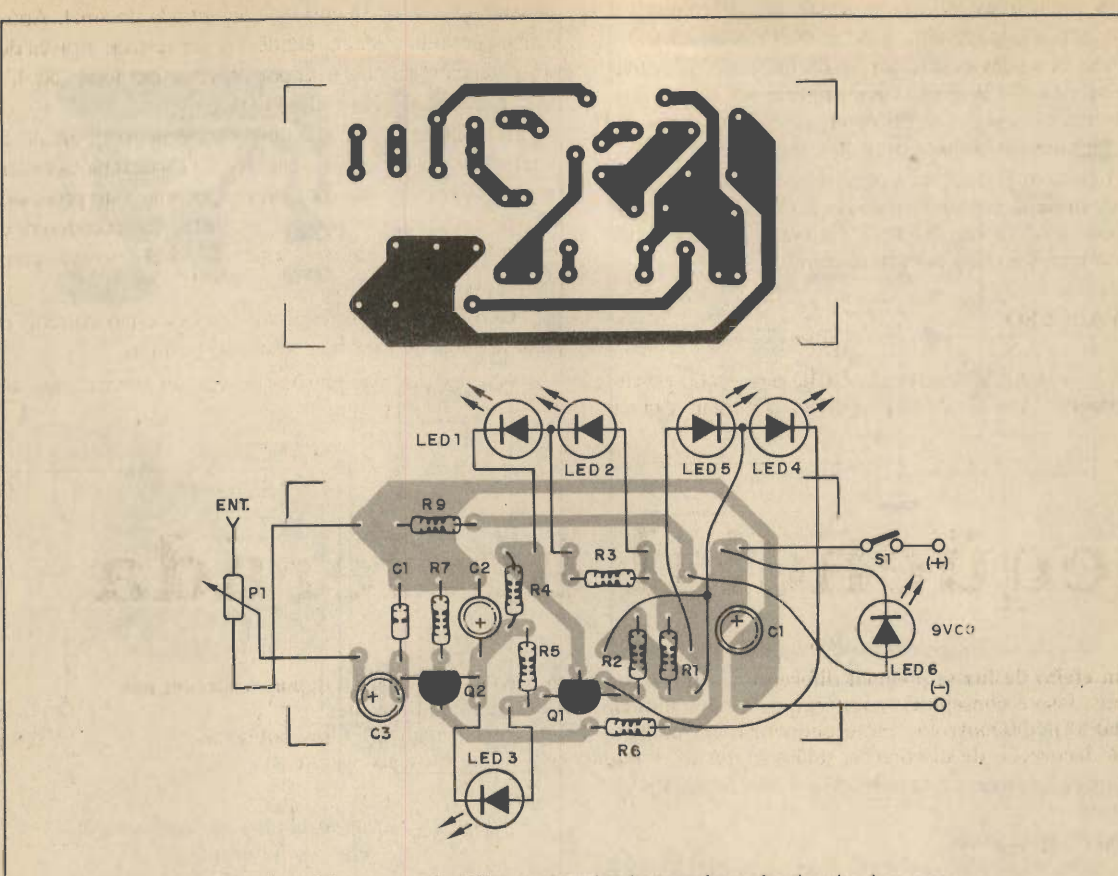

Fig. 4 —Montagem do VU transistorízado em placa de circuito impresso.

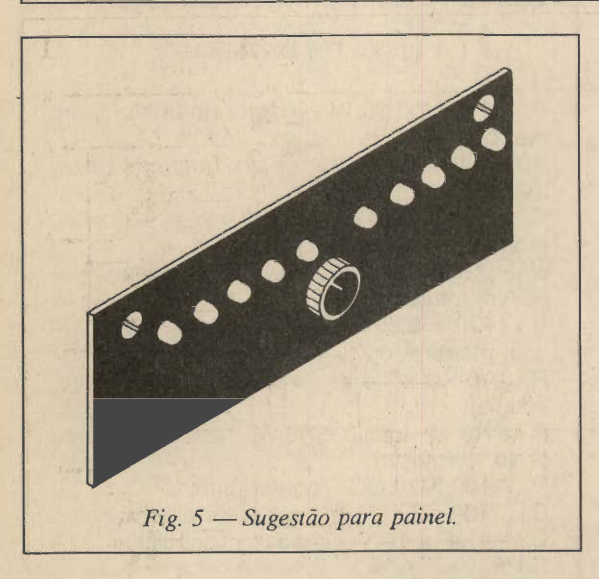

O LED 6 é opcional aos que desejarem uma moni toração de funcionamento do aparelho.

#### MONTAGEM

Na figura 4, temos a placa de circuito impresso e convém ter bastante cuidado na polarização dos compo nentes semicondutores (LEDs, diodos, transistores). Esses componentes são polarizados e, se por algum motivo for feita alguma inversão dos terminais, não haverá funcio-

#### LISTA DE MATERIAL PARA FONTE 9 VCC

R1 - 100  $\Omega$  x 1/2 W - resistor (marrom, preto, marrom) C1 - 220 µF x 25 V - capacitor eletrolítico 02 - 47 pF X 16 V - capacitor eletrolítico C3 - 0,010 µF - capacitor cerâmico ou de poliéster  $C4 - 0.047 \mu F -$  capacitor cerâmico ou de poliéster Dl e D2 - 1N4004 - (diodos retificadores) DZ1 - 1N758 - 10 V X 1/2 W - diodo zener Q1 - TIP 31 ou equivalente - transistor NPN de potência F1 - 500 mA X 250 V - fusível de vidro F2 - 250 mA x 250 V - fusível de vidro SI - Chave interruptora simples 82 - Chave H-H 2 pólos x 2 posições TF1 - transformador inversor com primário para 110/220 VAC e secundário 12+ 12 V /I A

namento normal do circuito, podendo até danificar o com ponente. Em primeiro lugar devem ser soldados os tran sistores e diodos. Depois os capacitores e, em seguida os resistores. Por fim os LEDs e os fios que se fizerem necessários.O potenciômetro ficará montado no painel ou caixa. Esse potenciômetro deverá possuir eixo curto.

Os capacitores utilizados devem ser eletrolíticos e possuir tensões de trabalho a partir de 16 V ou mais.

Para as soldas deverá ser usado um ferro de soldar de no máximo 30 W e não deve demorar nas soldas pois o aquecimento excessivo do componente poderá danifi cá-lo, ou ainda, o circuito impresso, o que seria pior.

O circuito poderá ser acondicionado em caixa plá stica, de madeira ou metálica de pequena dimensão. Também poderá ser montado apenas em um painel, na figura 5 temos uma sugestão para montagem.

#### PROVA E USO

A sensibilidade do circuito é feita através do potenciômetro PI. Através deste é possível controlar o nível da saturação ou de intensidade de entrada do sinal. Após a montagem do circuito, ele deverá ser testado através de um potenciòmetro ou trim-pot de valor em torno de 4,7 KQ em paralelo com o diodo Dl.

Ajustando o trim-pot ou potenciòmetro de modo a obter menor ou maior resistência os LEDs deverão acender ou apagar respectivamente. Se não ocorrer este processo de maneira uniforme, ou seja, os LEDs não acenderem e apagarem seqüencialmente, é porque há algo errado com o circuito.

Certifique-se que todas as ligações estão corretas e tente novamente até obter resultado positivo.

As medidas das tensões devem ser comparadas às apresentadas no circuito. •

## Seqüencial acelerada

Eis um efeito de luz seqüencial diferente: as luzes começam a correr devagar e depois aceleram nos 4 canais. Isso é conseguido com tempos de acionamento das lâmpadas diferentes. O circuito pode controlar tanto pequenas lâmpadas ou LEDs como cargas de altas potências para a decoração de discotecas, salões de festas, vitrinas, conjuntos musicais, e outros.

#### Newton C. Braga

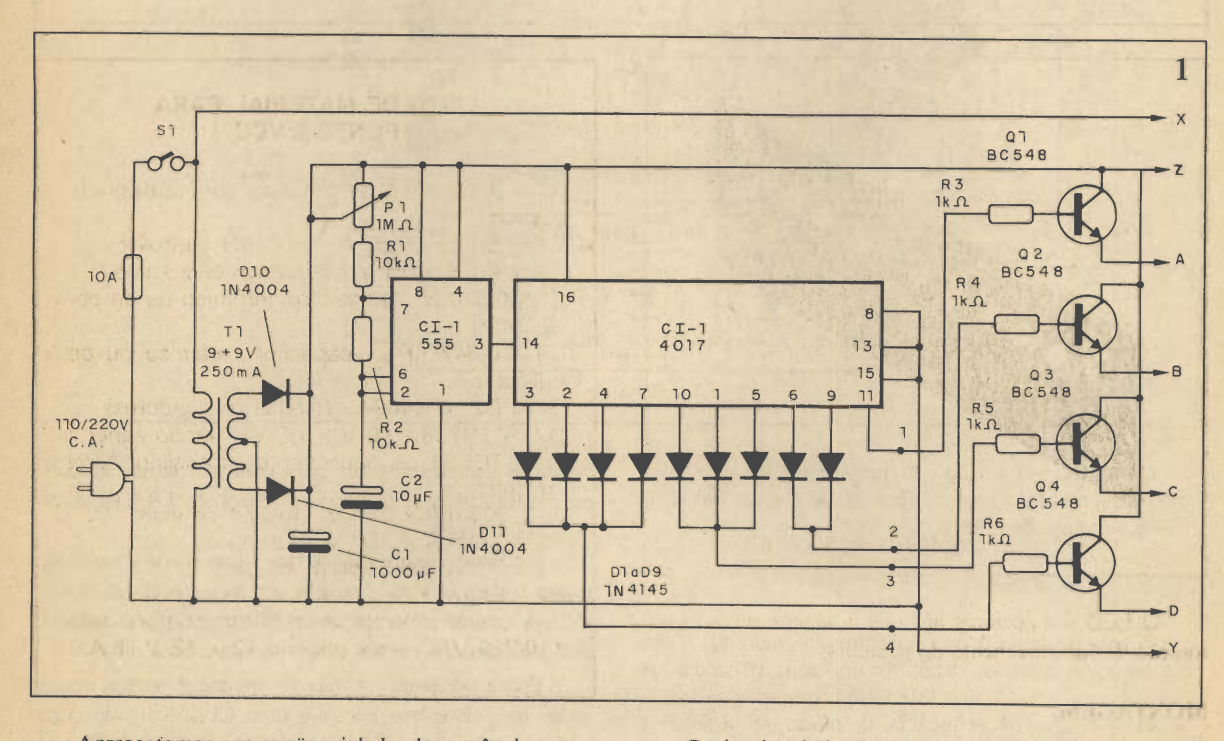

Apresentamos um seqüencial de alta potência, con trolando 4 canais, com ciclos ativos para as lâmpadas. As lâmpadas possuem ciclos ativos proporcionais a 1, 2, 3, e 4 ciclos do oscilador de modo a resultar num efeito de aceleração do corrimento.

O circuito é ligado na rede de alimentação e pode controlar cargas de até 8 A o que significa 800 W na rede de 110 V e o dobro na rede de 220 V. Também podemos ter uma versão de baixa potência para sinalização com o controle de pequenas lâmpadas de 12 V ou mesmo LEDs.

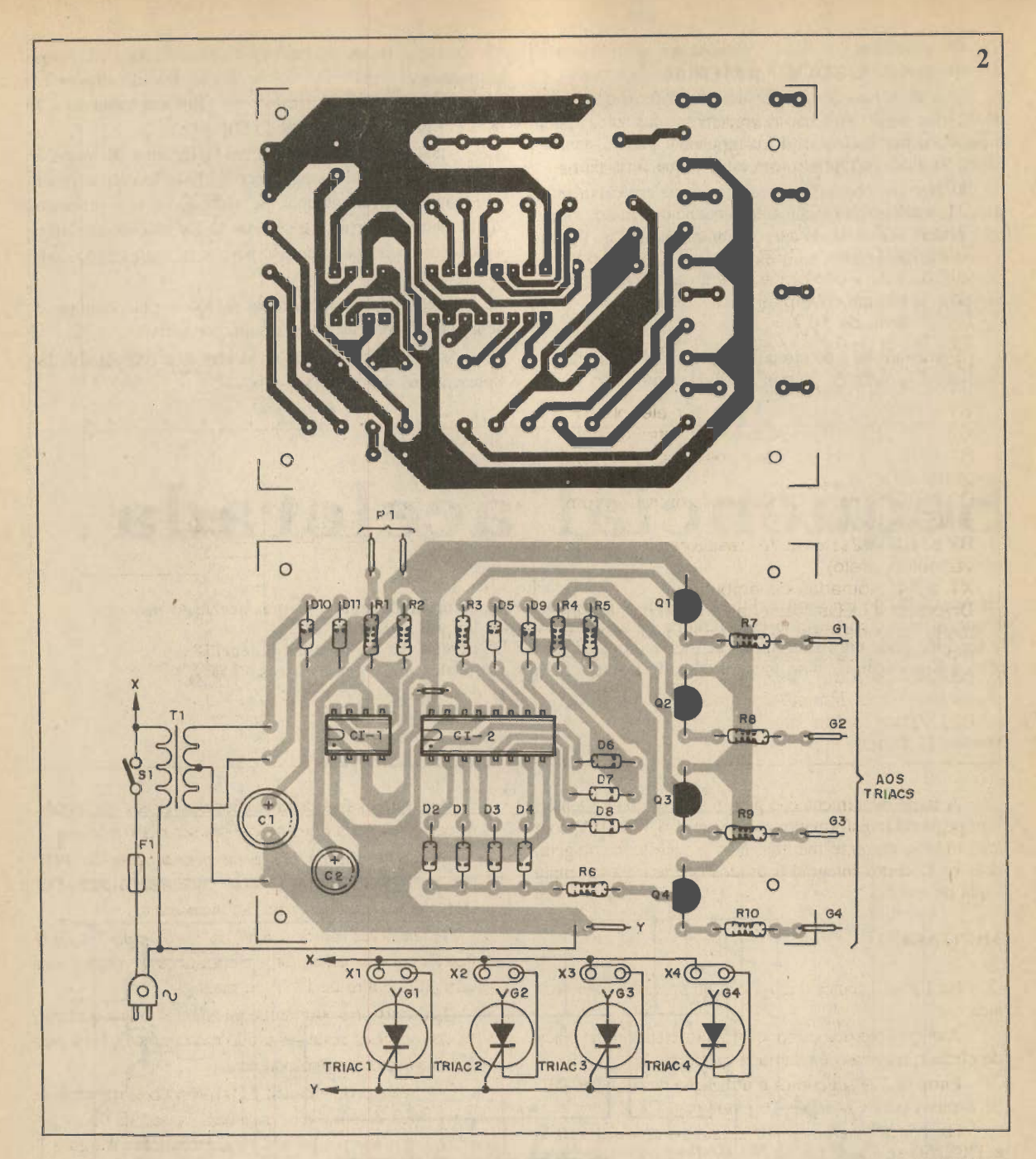

Os componentes usados no projeto são de baixo custo e não existem elementos críticos ou de ajustes que difi cultem a realização prática.

#### COMO FUNCIONA

A base deste projeto é o circuito integrado 4017, que consiste num contador decodificador com 10 saídas. A cada pulso de entrada que este Cl recebe uma das saídas vai ao nível alto, em seqüência, de modo que a anterior retoma ao nível baixo.

Se ligarmos LEDs às saídas os LEDs acenderão se qüencialmente contando os pulsos de entrada.

A capacidade de correntedo 4017é pequena de modo que, no máximo ela consegue acender LEDs. No entanto.

podemos usar transistores para controlar cargas maiores ou mesmo disparar dispositivos de potências, tais como: 0 SCRs e Triacs.

No nosso caso temos Triacs ligados aos transistores e que podem controlar cargas de altas potências conec tadas à rede de alimentação de 110 V a 220 V. Os Triacs serão disparados em seqüência, comandados pelo 4017.

Para determinar o ritmo do corrimento temos um ge rador de pulsos que consiste num Cl 555 ligado como astável. A freqüência deste oscilador depende de PI, RI, R2 e C2. Como PI é variável, podemos ajustar a freqüên cias de corrimento numa ampla faixa de valores, também existe a possibilidade de alterarmos C2 para modificar a faixa de controle do circuito.

#### LISTA DE MATERIAL

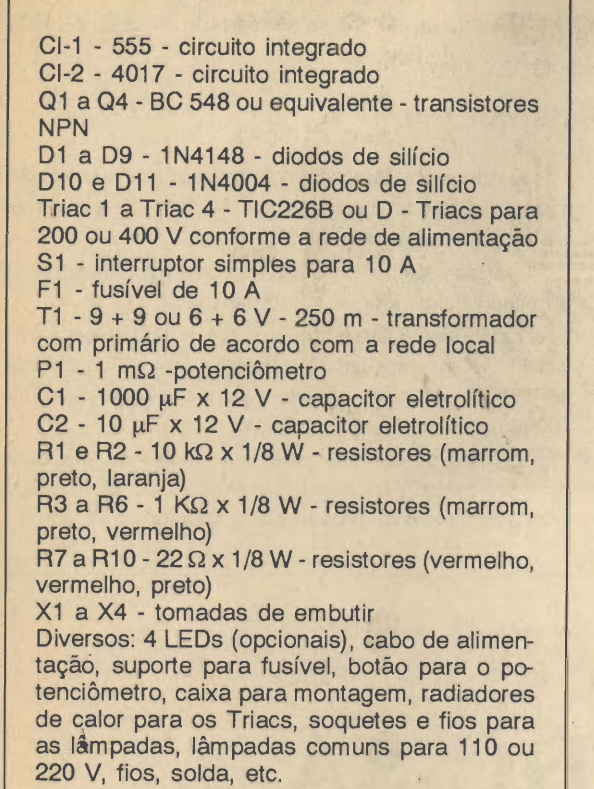

A fonte de alimentação para o setor de baixa tensão tem pequeno transformador redutor para 6 V ou 9 V com 250 mA de corrente mínima. Não é preciso regulagem, pois os circuitos integrados usados operam numa ampla faixa de tensões

#### MONTAGEM

Na figura 1 temos o diagrama do aparelho, parte básica.

A disposição dos componentes principais numaplaca de circuito impresso é mostrada na figura 2.

Entre os CIs sugerimos a utilização de soquetes DIL de 8 pinos para CI-1 e de 16 pinos para CI-2.

Os Triacs devem ser TIC226B se a rede for 110 V e TIC226D se a rede for de 220 V . Em ambos os casos, estes componentes devem ser montados em radiadores de calor.

A chave SI deve ser capaz de suportar as altas cor rentes controladas pelos Triacs.

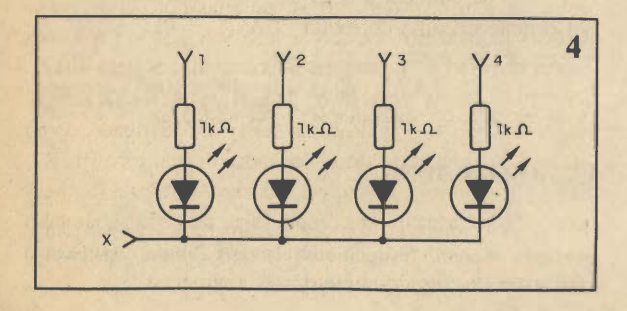

ELETRÔNICA TOTAL Nº 35/91

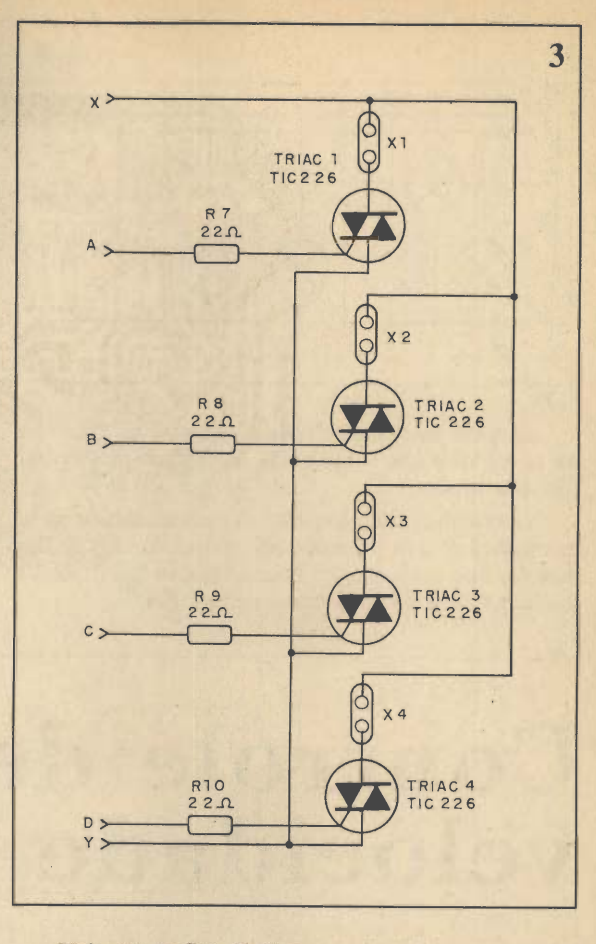

Veja que os fios de conexões dos Triacs que condu zem correntes mais intensas devem ser mais grossos.

Os diodos são de uso geral para a saída do 4017. Tipos como os 1N914 ou 1N4148 podem ser usados. DÍO e Dll são retificadores para 50 V ou mais.

Os resistores são de  $1/8$  W ou  $1/4$  W com 5 a 20 % de tolerância e os capacitores eletrolíticos devem ter uma tensão de trabalho de 12 V ou mais.

Os transistores admitem equivalentes já que qualquer NPN de uso geral pode ser usado neste projeto. Na figura 3 damos o setor de alta potência.

Este setor pode incluir LEDs indicadores ou somente acionar estes dispositivos, para uma versão de baixa po tência alimentada por pilhas, conforme mostra a figura 4.

Para acionar lâmpadas de 6 V x 100 mA damos o circuito da figura 5.

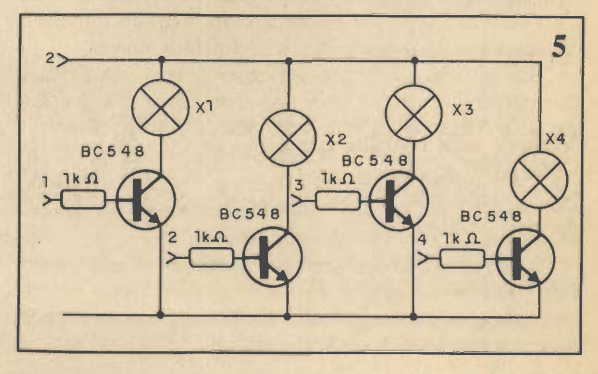

47

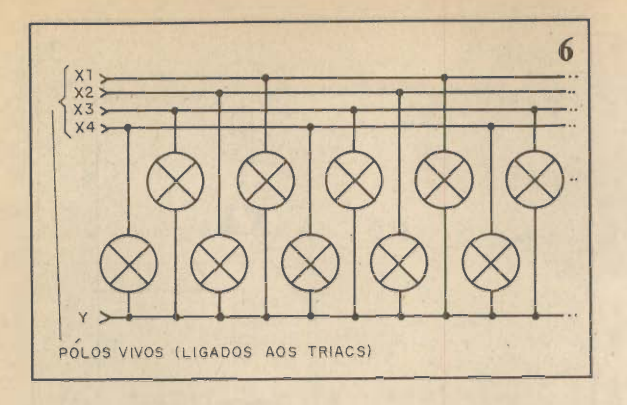

Este circuito também pode ser usado para lâmpadas de 12 V desde que a fonte seja modificada para operar com esta tensão.

O aparelho poderá ser instalado numa caixa de metal ou madeira com os radiadores dos Triacs do lado de fora para facilitar a ventilação. Para a ligação das lâmpadas externas, (X1 a X4) podemos usar tomadas.

Na parte frontal da caixa irá o potenciômetro de controle de velocidade do efeito.

Eventualmente podem ser acrescentados os 4 LEDs indicadores de funcionamento.

#### PROVA E USO

Basta colocar lâmpadas comuns como carga na versão básica e alimentar o circuito. As lâmpadas devem correr em velocidade ajustada por PI.

Diversas lâmpadas podem ser conectadas em paralelo formando fieiras longas, conforme sugere a figura 6.

Lembramos apenas que a potência máxima de cada canal deve ser respeitada. Assim, não devemos ligar mais de 800 W por canal, o que eqüivale a 8 lâmpadas de 100 W ou 80 lâmpadas de 10 W.

Os fios de conexão para estas fieiras de lâmpadas deve ser grosso para suportar a intensidade da corrente, principalmente o de retorno que é comum aos 4 canais.

## Controle de velocidade DC-3A

Eis um sofisticado controle de velocidade para motores de corrente contínua de até 3 A que se baseia na técnica de modulação da separação de impulsos, capaz de manter o toque mesmo nas baixas velocidades, dando precisão as montagens de controle remoto e robótica e realismo a brinquedos eletrônicos, tais como: carros e trens elétricos. O circuito trabalha com motores de 3 a 12 V com igual eficiência.

#### Newton C. Braga

Um problema que ocorre quando controlamos um motor de corrente contínua, simplesmente variando a ten são aplicada é que chega um momento que, em lugarde termos redução ou aumento de velocidade de forma linear, o motor simplesmente pára ou arranca, dando um salto que faz com que brinquedos e montagens mais sérias percam a precisão.

No caso de um trem elétrico é praticamente impos sível conseguir o realismo de partidas ou paradas suaves, e no caso de robôs ou veículos com controle remoto é praticamente impossível fazer movimentos suaves.

Uma técnica que permite obter baixas velocidades sem perder o torque e com isso a precisão é a que faz uso da modulação da separação dos pulsos aplicados.

O motor opera com pulsos de curta duração cuja separação é controlada e, com isso, mantemos a aplicação sempre da tensão nominal deste elemento que, mesmo em baixas velocidades mantém seu torque.

O circuito que apresentamos neste artigo usa apenas dois circuitos integrados de baixo custo e fáceis de en contrar e é capaz de controlar até potentes motores de 3 A com tensões de 3 a 12 V.

Como o circuito não obtém pulsos a partir da rede, como fazem alguns controles semelhantes, ele é ideal para aplicações que fazem uso de baterias ou fontes puras de corrente contínua.

O circuito também pode ser usado como um eficiente Dimmer para pequenas lâmpadas incandescentes de 6 a 12 V com correntes de até 3 A.

#### CARACTERÍSTICAS:

- Tensão de entrada: 9 a 15 V
- Corrente máxima do motor: 3 A
- Tensões do motor: 3 a 12 V
- Faixa de variação de velocidade: 10% a 100% (depende do motor e da alimentação - ver texto)

#### COMO FUNCIONA

A velocidade de rotação de um motor de corrente contínua depende basicamente de dois fatores, da tensão aplicada e da carga que ele deve movimentar.

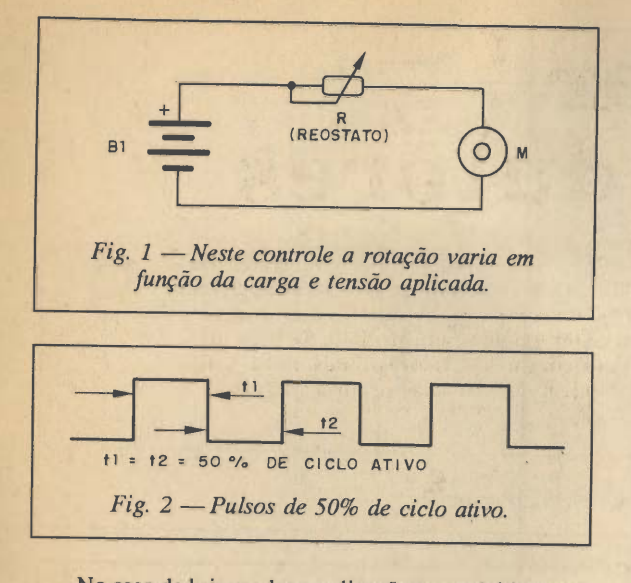

Nocasode brinquedos e aplicações emrobótica, nor malmente determina-se experimentalmente acarga do mo tor, de modo que, com a tensão nominal de alimentação o motor tenha a rotação desejada para a movimentação do protótipo.

Isto ocorre porque, a diferença entre a rotação de um pequeno motor em aberto e com plenacarga pode variar de algumas centenas de rotações por minuto a milhares de rotações por minuto.

Deste modo <sup>é</sup> difícil determinar com <sup>a</sup> exatidão qual é a rotação de um motor numa caixa de redução, como a da Saber Publicidade e Promoções, por exemplo, sem se determinar a aplicação visada, (figura 1).

O que se faz num caso como este, é experimentar a tensão ideal no motor que, com a carga que se pretende movimentar, conseguimos a rotação desejada.

A partir deste ponto, variações da rotação podem ser conseguidas com a redução da tensão, ou então com a ajuda de um controle remoto mais sofisticado como o des crito neste artigo.

Supondo que um motor deva ser alimentado com 6 V para se obter a rotação desejada (motor de 6 V) isso significa que, em média, se o alimentarmos com pulsos cuja taxa de separação seja 50%, ou seja, que tenham 50% de ciclo ativo, para termos a média indicada a sua intensividade deve ser de 12V, (figura 2).

Esta média pode ser grafícamente entendida como a área que temos sob os pulsos, num certo intervalo de tempo

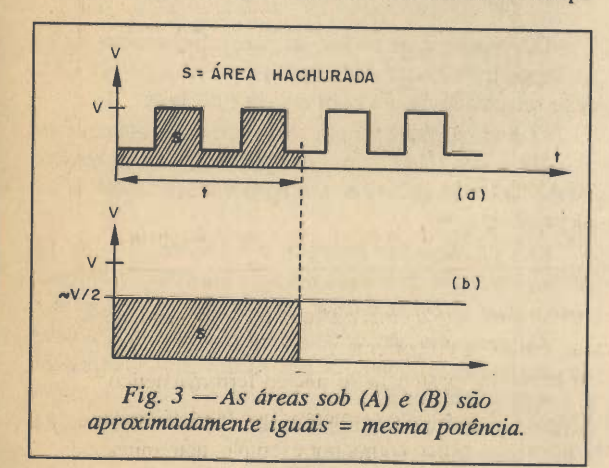

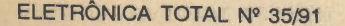

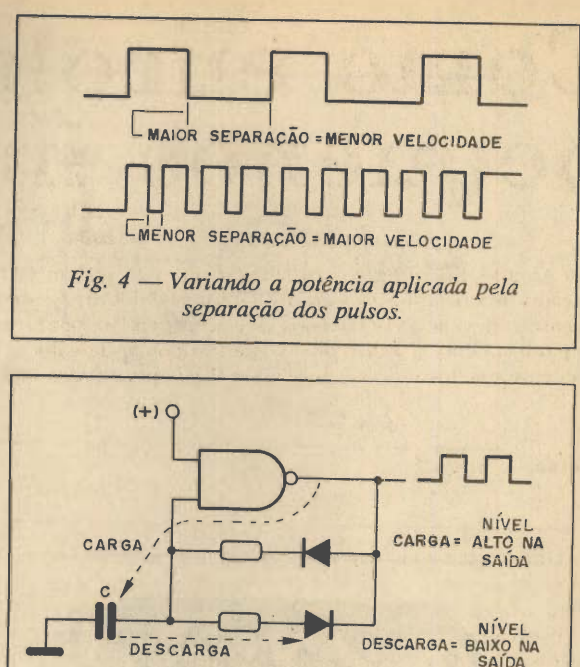

que deve ser numericamente igual a área no caso da ali mentação contínua pura, no mesmo intervalo de tempo, (figura 3).

Fig. 5 — Osciladores com o 4093.

DESCARGA® BAIXO NA SAÍDA

Se a partir da produção de pulsos pudermos controlar a sua separação, vemos que aumentando esta separação, a área total e portanto a potência aplicada no motor di minui, (figura 4).

No entanto, nos curtos instantes em que o motor recebe a tensão ela não será baixa, o que poderia impedir que ele mantivesse o torque, ou seja, a sua força. A tensão se mantém nos volts fixados, e o motor se mantém girando mesmo nas rotações mais baixas.

O que fazemos no nosso projeto é justamente variar a separação entre pulsos de duração constante, que são aplicados ao motor.

Para isso temos inicialmente um oscilador que tem ciclo ativo variável e que é construído em torno de um circuito integrado 4093, (figura 5).

Neste circuito o tempo de carga do capacitor C2 é dado pelo resistor Rl de tal forma que a saída se mantém alta no CI-1a e portanto baixa na saída dos 3 buffers feitos com as portas b, c e d do mesmo Cl.

Com isso, o transistor se mantém no corte e a tensão é máxima na saída do integrado, ajustada por P2. Em outras palavras, C2 e Rl determina a duração do pulso aplicado ao motor.

Adescarga no capacitor no semiciclo seguinte só po de ser feita via R2 e PI já que o diodo Dl se encontrará polarizado inversamente, Esta descarga leva o transistor a saturação e com issoa tensão nasaída deCI-2é mínima, em torno de O V. Esta tensão mínima mantém o motor energizado, pronto para a partida ou em rotação muito baixa, se não houver carga.

Ajustando PI podemos ajustar o tempo de descarga e portanto a separação entre os pulsos produzidos. Isso nos permite controlar o ciclo ativo de controle e portanto a velocidade do motor.

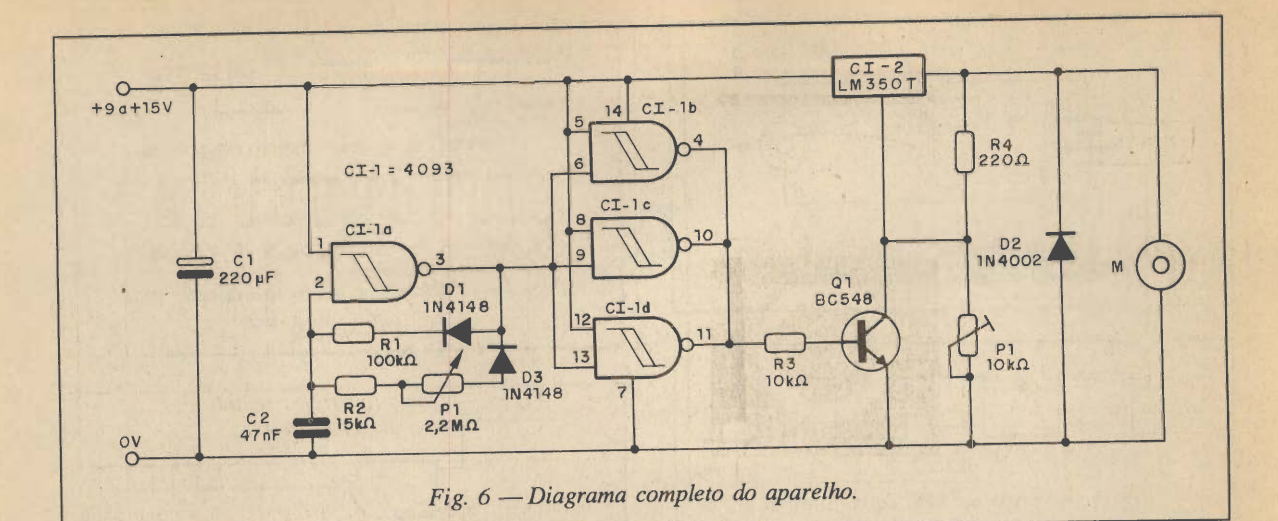

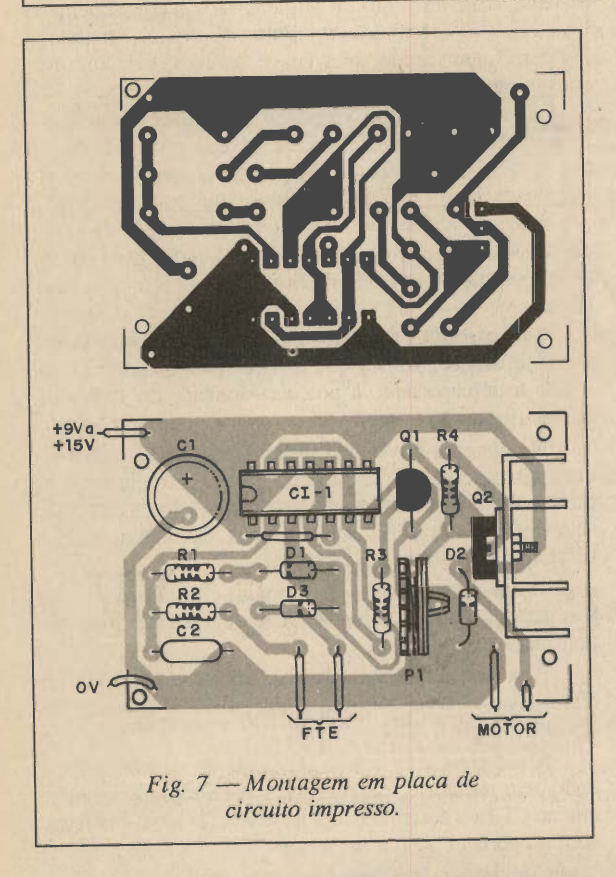

O Cl LM350T é muito versátil, pois além de suportar correntes de saída de até 3 A ele tem sua saída de tensão ajustada em função da programação feita pelo divisor for mado pelo R4, por P2 e pelo transistor.

Com o transistor no corte, vale a tensão de R4 e P2 que será ajustada para o valor máximo de acordo com o motor usado. Com o transistor na saturação, a saída se mantém em tomo de 1,2 V.

#### MONTAGEM

Na figura 6 temos o diagrama completo do controle. Adisposição dos componentes principais numa placa de circuito impresso é mostrada na figura 7.

ò,

#### LISTA DE MATERIAL

01-1 - 4093B - circuito integrado 01-2 - LM350T - circuito integrado com radiador de calor Q1 - BC548 ou equivalente - transistor NPN de uso geral D1 - 1N4148 ou equivalente - diodo de silício D2 - 1N4002 ou equivalente - diodo de silício PI - 2,2 MQ - potenciômetro  $P2 - 10$  K $\Omega$  - trim-pot  $R1 - 100 k\Omega \times 1/8 W$  - resistor (marrom, preto, amarelo)  $R2 - 15 k\Omega \times 1/8$  W - resistor (marrom, verde, laranja)  $R3$  - 10 k $\Omega$  x 1/8 W - resistor (marrom, preto, laranja)  $R4$  - 220  $\Omega$  x 1/8 W - resistor (vermelho, vermelho, marrom) C1 - 220 µF x 16 V - capacitor eletrolítico C2 - 47 nF (473 ou 0,047) - capacitor de poliéster ou cerâmico Diversos: placa de circuito impresso, radiador de calor para 01-2, soquete DIL de 14 pinos para 01-1, botão para o potenciômetro, fios, caixa para montagem, solda, etc.

Observe que as trilhas da placa que conduzem as correntes mais intensas devem ser mais largas. O CI-2 deve ser dotado de um bom radiador de calor.

O diododl pode ser um1N4148 ou 1N914 enquanto que D2 é um 1N4002 ou equivalente de maior tensão. Equivalentes ao BC548 também podem ser usados nesta montagem.

O CI-1 deve ser montado em soquete DIL de 14 pinos para maior facilidade de troca em caso de necessi dade e para se evitar o calor no processo de soldagem.

Os resistores são de 1/8 W e o capacitor Cl deve ter uma tensão de trabalho de pelo menos 16 V. O capacitor C2 pode ser de poliéster ou cerâmico e P2 é um trim-pot para montagem vertical em placa de circuito impresso. PI é um potenciômetro comum.

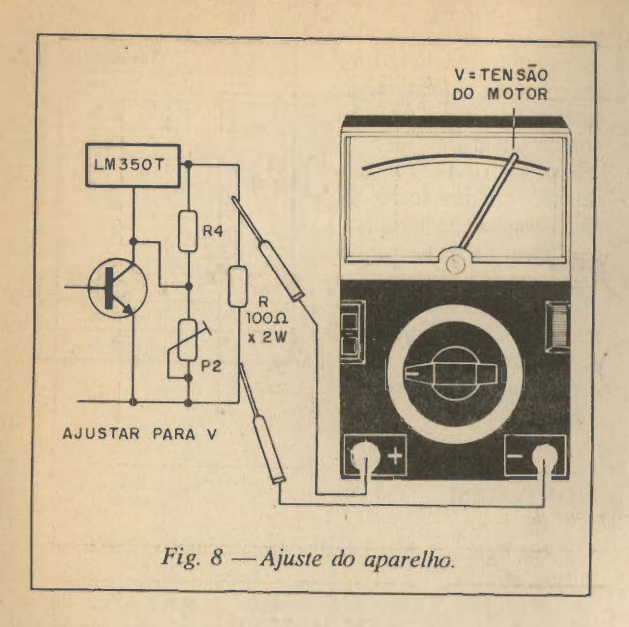

#### AJUSTES E USO

Para ajustar o aparelho é preciso dispor de um multímetro que será ligado na saída, em paralelo com um resistor de carga de 100 ohms x 2 watts, na escala apro priada de tensões contínuas, (figura 8).

Colocamos então o potenciòmetro PI na posição de máxima velocidade (menor resistência) e ajustamos P2 para termos no multímetro a tensão nominal do motor que vai ser controlado.

A tensão de entrada do circuito deve ser de pelo menos 3 V maior que a tensão do motor que se pretende usar.

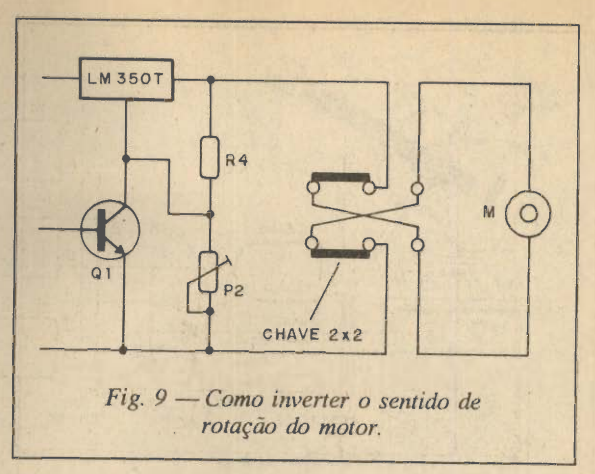

Para usar o aparelho é preciso observar a polaridade de sua ligação na fonte de alimentação, e conseqüente mente o sentido de rotação do motor. Na figura 9 mostramos como acrescentar uma chave reversível depois do controle para inverter o sentido de rotação do motor.

Para usar o aparelho basta ligar a fonte de alimentação e atuar sobre P2. Não ligue motores que precisem mais de 3 A de corrente para funcionar. Se o motor tender a girar mesmo com velocidade mínima, oque pode acontecer com cargas pequenas, um diodo ou dois do tipo 1N4002 para motores de até 1 A pode ser ligado em série com o motor, polarizados no sentido direto.

Alterações em RI e R2 também podem ser feitas no sentido de se obter um ciclo ativo apropriado a aplicação que o leitor tenha em mente.

A disponibilidade de um osciloscópio que terá sua entrada ligada ao pino 3 do CI permite visualizar a forma de onda gerada pelo oscilador.

## Amplificador de 5,5

Um amplificador com a potência que descrevemos neste artigo, serve para uma infinidade de aplicações interessantes. Podemos usá-los com violões e guitarras, com microfones em festas domésticas ou simplesmente para amplificar o som de pequenos gravadores, walkmans ou rádios portáteis de AM e FM. Com apenas um circuito integrado, podemos dizer que temos o máximo de simplicidade para um excelente desempenho.

#### Newtom C. Braga

Existem aplicações em que necessitamos de um am plificador de média potência, entre 3 e 10 W e que, qualquer gasto com um amplificador de maior potência significa simplesmente um desperdício.

Podemos citar muitos exemplos em que esta faixa de potência é suficientes para atender as nossas necessi dades. Uma amostra destas aplicações estão na própria introdução do artigo, mas certamente o leitor dotado de maior imaginação poderá encontrar muitas outras. Se o leitor acha que 5,5 Wé pouco, é porque está acostumado

ELETRÔNICA TOTAL Nº 35/91

a especificações que costumam exagerar a potência de equipamentos de áudio, principalmente de carro, onde os "fabricantes" de modo a superar seus concorrentes, indi cam potências em unidades que fazem o aparelho "crescer" sem que isso ocorra na realidade. Assim, é comum cons tatarmos que um aparelho na realidade fornece 5,5 W canal por RMS ou reais como o nosso, cresce para 22 W se dermos a sua potência de pico e não raro será vendido como um "potente" amplificador de 40 ou 50 W se a potência for especificada em termos de IHF ou musicais.

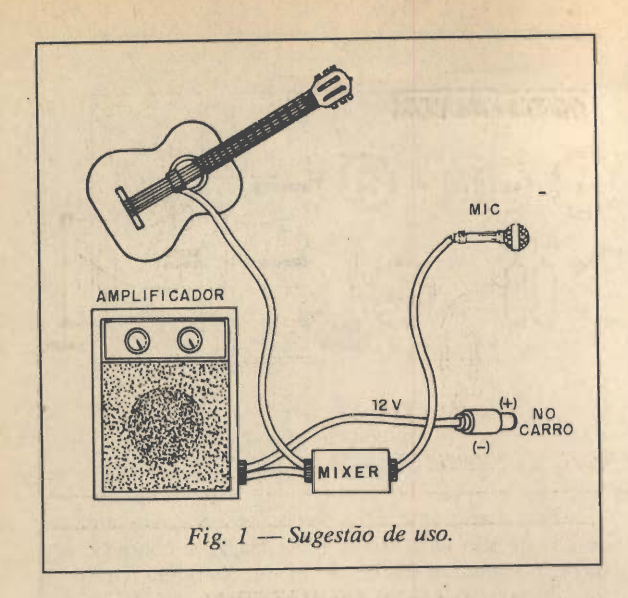

No fundo, entretanto é o mesmo volume de som e o mesmo amplifícador!

Assim, a melhor maneira do leitor verificar o que realmente representam os 5,5 W reais propostos por este circuito é montá-lo.

Mas, levando em conta que nossa unidade amplificadora pode tanto funcionar com bateria como com fonte as aplicações móveis podem ser favorecidas isso é algo que deve ser levado em conta numa utilização prática.

Podemos usar este amplificador com bateria de carro ou moto, ou simplesmente ligando-o a tomada do acen dedor decigarros de um carro comfacilidade, como sugere a figura 1.

O Cl utilizado pode serencontrada emmuitos rádios e toca-fitas de carro pode ser aproveitado de um que esteja fora de uso, com um dos canais "queimado" por exemplo.

#### O CIRCUITO

A base do nosso projeto é um circuito integrado LA4420 da Sanyo que consiste num amplificador de áudio completo com uma potência de 5,5 W e é justamente projetado para fazer parte de rádios e toca-fitas de carro.

Este Cl exige pouquíssimos componentes externos, conforme o o diagrama revela e nele existem 19 transistores e dezenas de componentes passivos como diodos e resistores, exigindo-se externamente apenas a utilização de capacitores, principalmente de altos valores ainda é um problema, o que faz com que nos projetos sempre sejam estes componentes colocados externamente.

#### CARACTERÍSTICAS DO Cl:

- Tensão máxima de alimentação; 18 V
- Tensão de alimentação recomendada; 13,2V
- Corrente de pico de saída; 2,25 A
- Corrente qüiescente típica; 50 mA
- Ganho de tensão; 50 dB
- Resistência de entrada; 20 kQ
- Distorção harmônica total típica; 0,3%
- Potência de saída; 5,5 W
- Resistência de carga:  $4 \Omega$

Para o circuito que for necemos são as seguintes as tensões encontradas nos pi nos do integrado;

O CI LA4420 é apresentado em invólucro SIL (fila simples de terminais) com aleta de metal para fi xação em radiador de calor.

O radiador recomenda do deve ter pelo menos 10 X 10 cm com 1,5 cm de espessura. O alumínio é o metal usado.

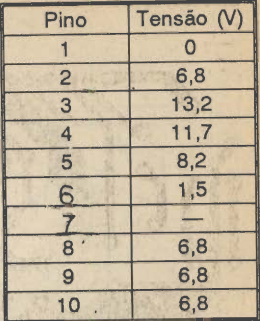

#### MONTAGEM

Na figura 2 temos o diagrama completo deste am plificador.

Na figura 3 temos um exemplo de placa de circuito impresso.

Observe que agregamos potenciòmetros de volume e tom que são montados fora da placa. Os resistores são de 1/8 W e os eletrolíticos têm tensão de trabalho entre 10 e 16 V, conforme especificado na lista de material.

Sugerimos a montagem do aparelho numa pequena caixa acústica com um alto-falante pesado de pelo menos 15 cm (6 polegadas), conforme mostra a figura 4.

O cabo que vai da placa ao jaque de entrada de áudio e o potenciòmetro deve ser blindado para se evitar a cap tação de zumbidos.

Para a conexão e alimentação, se for bateria deve ser usado cabo apropriado com a polaridade identificada (vermelho e preto) ou então com conector para acendedor de cigarros.

Para uso doméstico, damos na figura 5 uma fonte de alimentação.

O transformador tem enrolamento secundário de 12 + 12 V com 1,5 A e o capacitor eletrolítico de ser de 2 200 pF X25 V. O resistor é de fio.

Os diodos pode ser os 1N4002 ou então a unidades para maior corrente.

Na entrada será interessante usar um fusível de 500 mohms para proteção. Um LED indicador também pode ser agregado na saída da fonte em série com um resistor

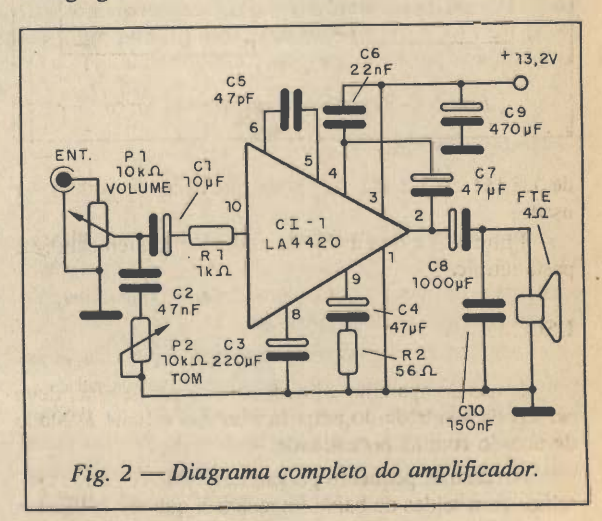

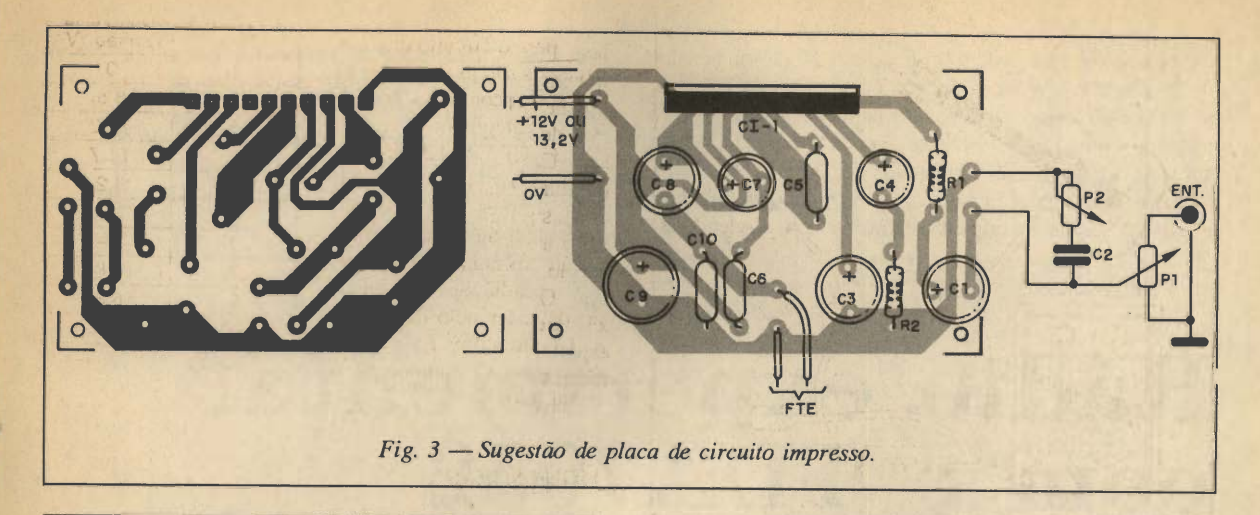

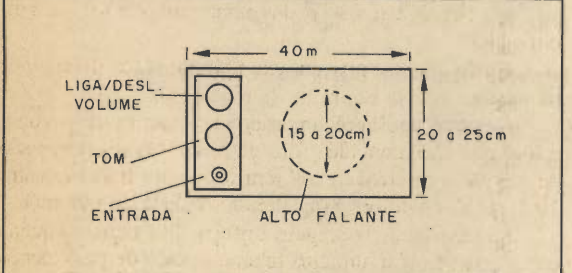

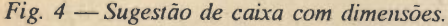

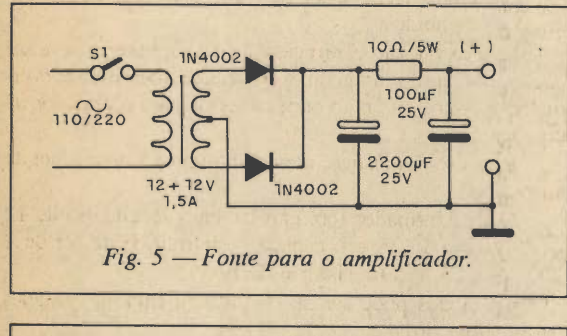

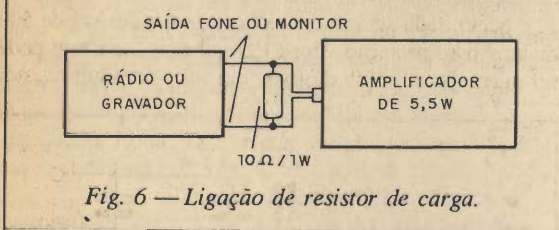

de 1,5 kΩ ou 2,2 kΩ. LEDs de qualquer cor podem ser usados.

Entre o Cl e o radiador de calor é conveniente utilizar pasta térmica.

#### USO

o uso do aparelho é imediato. A fonte de sinal deve ser ligadaà entrada do amplificador e o volume ajustado de acordo com as necessidade.

No caso de pequenos gravadores, rádios e outros aparelhos comsaídas de baixa impedância que sejam ligados

ELETRÔNICA TOTAL Nº 35/91

#### LISTA DE MATERIAL

CI-1 - LA4420 - Circuito Integrado Sanyo FTE - alto-falante de 4 ohms x 15 cm PI e P2 - 10 kQ - potenciômetros  $C1 - 10 \mu$ F x 10 V - capacitor eletrolítico 02 - 47 nF - capacitor cerâmico ou de poliéster C3 - 220 µF x 12 V - capacitor eletrolítico C4 e C7 - 47 µF x 12 V - capacitores eletro**líticos** 05 - 47 pF - capacitor cerâmico 06 - 22 nF - capacitor cerâmico

- 
- C8 1 000 µF x 10 V capacitor eletrolítico  $C9 - 470 \mu F \times 16 \text{ V}$  - capacitor eletrolítico
- 

RI - 1 kQ - resistor (marrom, preto, vermelho)

R2 - 56  $\Omega$  - resistor (verde, azul, preto) 010 - 150 nF - capacitor cerâmico ou de po liéster

Diversos: fios, caixa para montagem, placa de circuito impresso, cabos blindados, radiador de calor para o circuito integrado, botões para os Dotenciòmetros, jaque de entrada, etc.

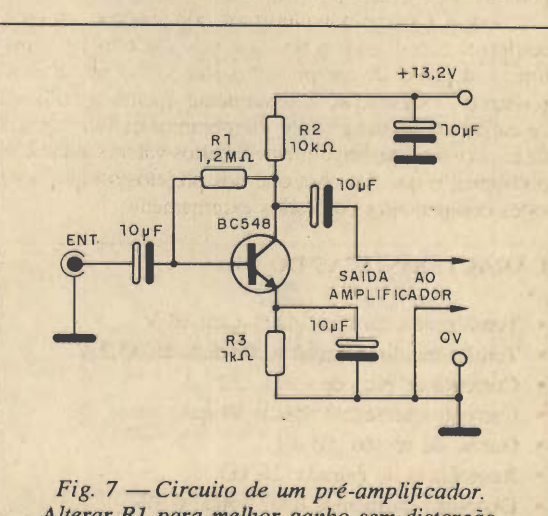

Alterar RI para melhor ganho sem distorção, se necessário.

53

a este amplificador podem ser necessário ligar um resistor de 10 ohms x 1 W na saída, conforme mostra a figura 6, se for notada distorção. O volume será ajustado no próprio rádio ou gravador depois de se encontrar a posição deste controle no amplificador mais apropriado.

No caso de microfones, cápsulas de baixa impedância e capacitores de instrumentos musicais, dependendo de

sua sensibilidade pode ser necessário usar um pré-amplificador. Um pré-amplificador que já proporciona umaboa melhora no desempenho do circuito é mostrado na fig. 7.

Lembramos que neste circuito, alimentado pela mes ma fonte do amplificador, as ligações devem ser curtas, tanto para o sinal de entrada como o de saída e deve ser usado fio blindado. •

## Rádio experimental com o TDA7052

Na Revista 29 publicamos diversos projetos utilizando o circuito integrado TDA7052, e até demos de brinde uma placa de circuito impresso para facilitar sua realização. Se nenhum daqueles projetos animou o leitor. Conforme prometemos, voltamos com outras aplicações como o rádio AM experimental que descrevemos nesta revista.

#### Newton C. Braga

O'alto ganho do circuito integrado 7052 aliado a sua boa potência com apenas 6 V de alimentação (1 W) permite a realização de pequenos projetos de som com excelente qualidade de áudio.

Se o leitor gosta de rádios experimentais e deseja um circuito muito simples para AM (ondas médias) capaz de sintonizar com boa qualidade de som as estações locais mais fortes, eis a oportunidade para aproveitar a placa de circuito impresso dada como brinde em nossa Revista  $n^{\circ}$  29

O circuito utiliza pouquíssimos componentes e para estações mais fortes como antena, apenas um pedaço de fio de 2 ou 3 metros esticado e com capa é suficiente para se obter excelente qualidade de som.

A alimentação será feita com 4 pilhas que, depen dendo da autonomia desejada podem ser pequenas, médias ou grandes.

Indicamos este projeto para os leitores iniciantes que ainda não montaram nenhum rádio de amplificação direta mais elaborado e que desejam realizar o seu primeiro pro jeto com circuito integrado.

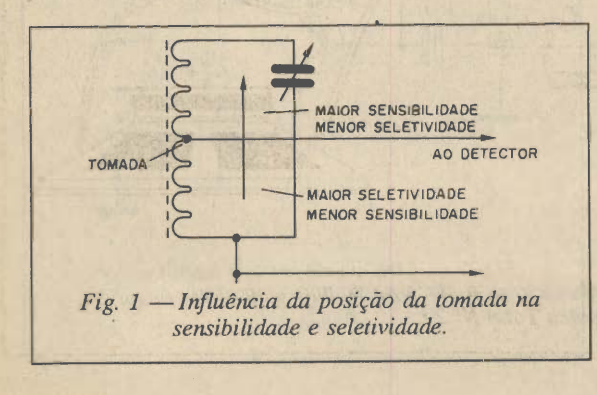

#### **CARACTERÍSTICAS**

- Tensão de alimentação: 6 V (4 pilhas)
- Potência máxima de áudio: 1 W
- Faixa sintonizada: 550 a 1600 kHz

#### COMO FUNCIONA

Uma das principais características dos receptores de amplificação direta como este, é o fato de não haver ne cessidade de nenhum tipo de ajuste prévio para podermos fazê-lo funcionar.

No entanto esta simplicidade compromete algumas características que encontramos em rádios comerciais e que devem ser levadas em conta para os que desejam recepção de boa qualidade em condições mais difíceis.

Uma destas características que deve ser considerada como reduzida é a seletividade. Os receptores de ampli ficação direta perdem um pouco sua capacidade de sin tonizar estações de freqüências próximas quando lhes exigimos mais sensibilidade.

Temos pois de escolher uma condição de funciona mento em que seletividade e sensibilidade sejam equili bradas de acordo com a aplicação.

Este compromisso entre seletividade e sensibilidade é conseguido com o casamento da impedância da bobina com o circuito detector, conforme mostra a figura 1.

Se deslocamos a tomada da bobina para o lado da terra, aumentamos a seletividade, pois baixamos a impe dância da bobina, casando-a melhor com a baixa impe dância de entrada do transistor (via diodo e capacitor), no entanto, perdemos a sensibilidade.

Para a recepção local de estações relativamente fortes, com uma bobina de 80 a 100 espiras, uma tomada entre a 30\* e 40\* espira fornecemexcelente resultado, conforme mostra a figura 2.

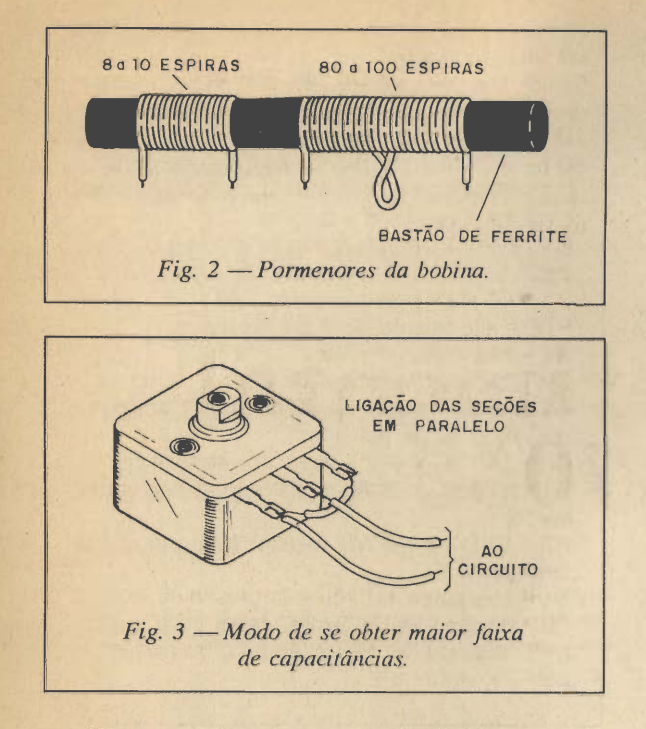

Mas, se o leitor morar numa localidade que tenha somente uma estação onde seletividade não é problema, podemos fazer a tomada mais acima, entre a 50® e 80® espira.

A sintonia é feita por meio de um capacitor variável comum de AM com capacitância de pelo menos 290 pF no ponto máximo. Alguns pequenos capacitores que po dem ser encontrados no comércio e que são usados em rádios de FM possuem capacitância muito abaixo deste

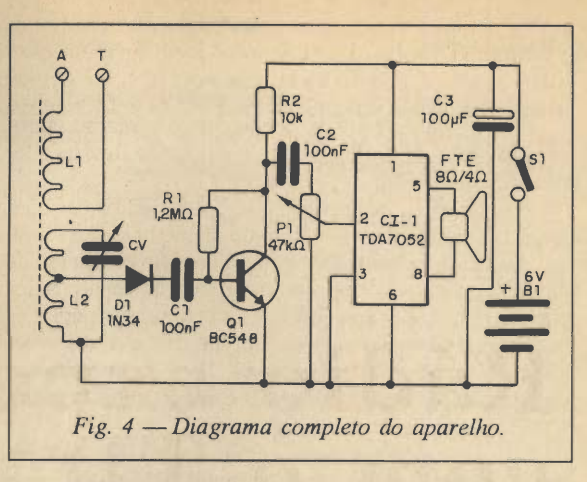

valor, e mesmo alguns tipos para AM não vão além de 150 pF. O resultado do uso de um capacitor destes no nosso rádio é que não teremos a cobertura total na faixa da AM que ficará estreitada. Algumas estações poderão então deixar de ser capacitadas.

Duas soluções são indicadas para resolver este pro blema:

- uma solução imediata consiste em se ligar as duas se ções do capacitor em paralelo, aumentando assim sua capacitância, conforme mostra a figura 3.
- outra solução é a troca do capacitor por um de maior valor.

O sinal obtido do circuito de sintonia em nosso rádio tem detecção direta, passando para o transistor amplificador e depois, via controle de volume, para o circuito in tegrado. Recomendamos usar um alto-falante pesado numa pequena caixa acústica para se aproveitar toda a potência e qualidade de som fornecida pelo Cl.

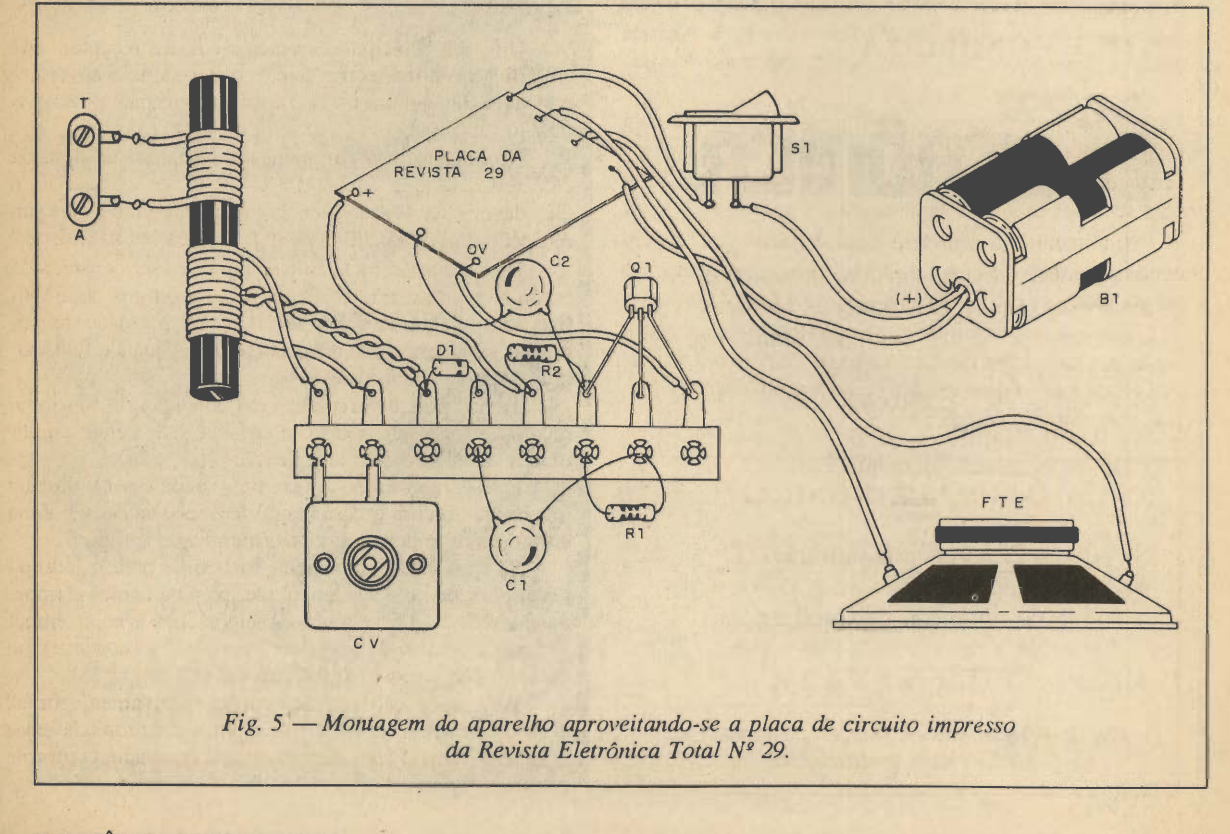

#### MONTAGEM

Na figura 4 damos o circuito completo do nosso rádio. Na figura 5 temos a montagem do aparelho, apro veitando-se a placa de circuito impresso da Revista Ele trônica Total nº 29.

A bobina LI juntamente com L2 são enroladas num bastão de ferrete de 0,8 a 1 cm de diâmetro e de 12 a 30 cm de comprimento (não é crítico) com fio esmaltado de 22 a 28 ou mesmo com fio fino rígido de capa plástica comum. Veja os pormenores desta bobina na figura 2.

Para o Cl sugerimos usar um soquete, e os resistores são todos de 1/8 W. Os capacitores C1 e C2 são cerâmicos ou de poliéster enquanto que C3 é um eletrolítico para 6 V ou mais.

PI é um potenciômetro comum de 10 kQ. Pode ser usado com uma chave que permitirá ligar e desligar o aparelho (SI).

O diodo Dl deve ser de germânio para maior sensi bilidade como o 1N34, 1N60 ou qualquer equivalente.

Para as pilhas deve ser usado um suporte apropriado e sua polaridade precisa ser observada.

#### PROVA E USO

Ligue uma antena de 2 a 10 metros no ponto A, dependendo de sua localidade, se tem ou não estações fortes. O ponto T deve ser ligado a um terra que pode ser um objeto de meta! em contato com o solo, ou o pólo neutro da tomada; que bastará segurar este ponto com os dedos para que seu corpo faça às vezes de terra. (Não ligue o aparelho com antena externa em dias de tempes-

#### LISTA DE MATERIAL

CI-1 - TDA7052 - circuito integrado Q1 - BC548 - transistor NPN de uso geral D1 - 1N34 ou equivalente - diodo de germânio LI e L2 - ver texto - bobinas B1 - 6 V - 4 pilhas pequenas, médias ou gran des  $P1 - 47$  k $\Omega$  - potenciômetro FTE - alto-falante de 4 ou 8 ohms S1 - interruptor simples CV - capacitor variável de 290 pF ou mais C1 e 02 - 100 nF (104 ou 0,1) - capacitor cerâmico ou de poliéster  $C3 - 100 \mu F \times 6 V$  - capacitor eletrolítico  $R1$  - 1,2 M $\Omega$  x 1/8 W - resistor (marrom, verde, verde) R2 - 10 k $\Omega$  x 1/8 W - resistor (marrom, preto, laranja) Diversos: placa de circuito impresso da Revista 29, fios, bastão de ferrite, caixa para monta gem, suporte de pilhas, antena, botão para o

tade). Atue sobre o variável e PI para obter a captação de alguma estação local. Comprovado o funcionamento basta usar o aparelho.

potenciômetro, etc.

Para captar estações fracas ou distantes, durante a probabilidade é maior noite, a probabilidade é maior.

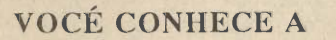

## ELETROmCR

Pois se não conhece e necessita de artigos teóricos avançados, montagens mais complexas, informações técnicas sobre componentes, notícias, dicas para reparação de aparelhos eletrônicos etc., então está perdendo tempo! Procure com seu jornaleiro a Revista SABER ELETRÔNICA.

Na edição 223 você encontrará:

- Amplificador estéreo de 300 W
- Curso de operação de Osciloscópio Lição n° 4
- Fonte chaveada de 5 V x 1 A

e muito mais...

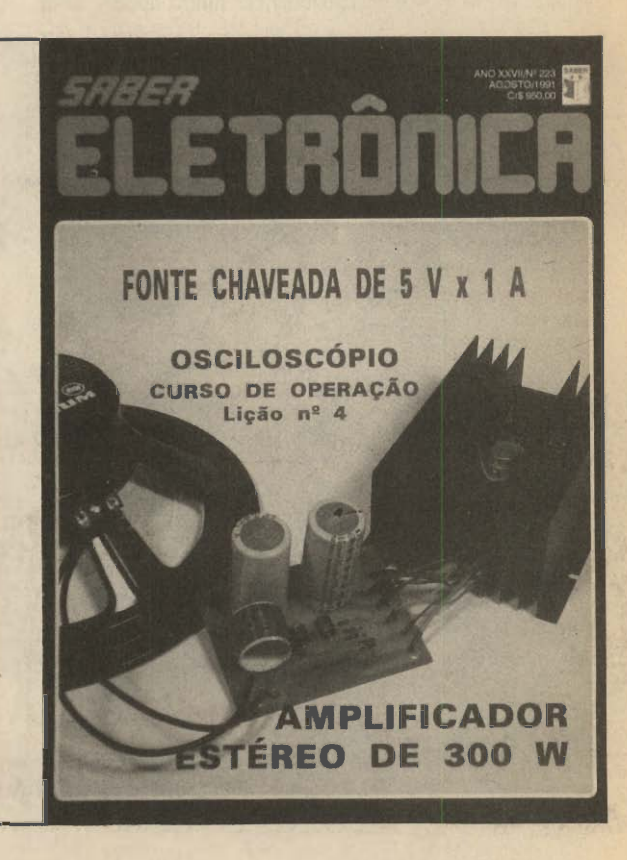

### Miniprojetos

## LEDs rítmicos diretos

Um dos problemas da conexão direta de LEDs na saída de um amplificador está na baixa tensão disponível. De fato, levando em conta que  $P = V^2/R$  vemos que, com uma carga de 4 ohms, a potência mínima que precisamos para obter os 1,6 V que acendem um LED vermelho cor respondem a:

- $P = (1,6)^2/4$
- $P = 2,56/4$
- $P = 0,64$  watts

E mesmo que tenhamos potência maior além desta perda, vemos que os LEDs se forem em maior quantidade só podem ser conectados em paralelo.

Um meio interessante de se obter o acendimento de um conjunto de LEDs diretamente com um sinal de áudio, com uma perda de potência menor consiste em se elevar antes a tensão do sinal de áudio com a ajuda de um trans formador.

É o que fazemos neste míni-projeto: o sinal deáudio é aplicado ao enrolamento de baixa tensão de um trans formador, obtendo-se uma alta tensão que depois de passar por um resistor limitador serve para acender uma seqüência de 3 a 10 LEDs, dependendo da potência disponível de áudio.

Pela sua simplicidade, trata-se de uma configuração ideal para ser usada no automóvel.

Na figura 1 temos o diagrama completo deste sistema.

A montagem muito simples pode ser feita numa ponte de terminais ou então com os LEDs fixados num pequeno painel, juntamente com o próprio transformador. A dispo sição dos componentes é mostrada na figura 2.

Na montagem é preciso observar cuidadosamente a polaridade dos LEDs e do diodo.

O transformador deve ter enrolamento primário de 110 V ou 220 V e secundário de 6+6 V ou tensão próxima disso, com corrente na faixa de 50 a 500 mA.

O resistor RI é de 1/8 W ou 1/4 W e Rx depende da potência do amplificador. Para potências até 5 W não precisamos do resistor.

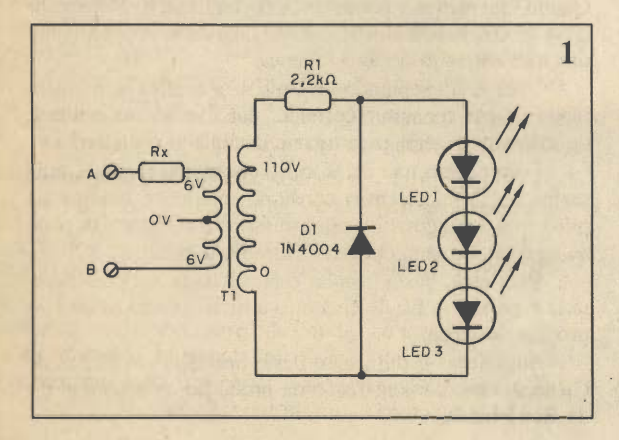

ELETRÔNICA TOTAL Nº 35/91

Para potências acima de 5 W empregue a tabela para fazer a escolha. Dependendo das caraterísticas do trans formador pode ser necessário alterar os valores de Rx para se obter o melhor desempenho.

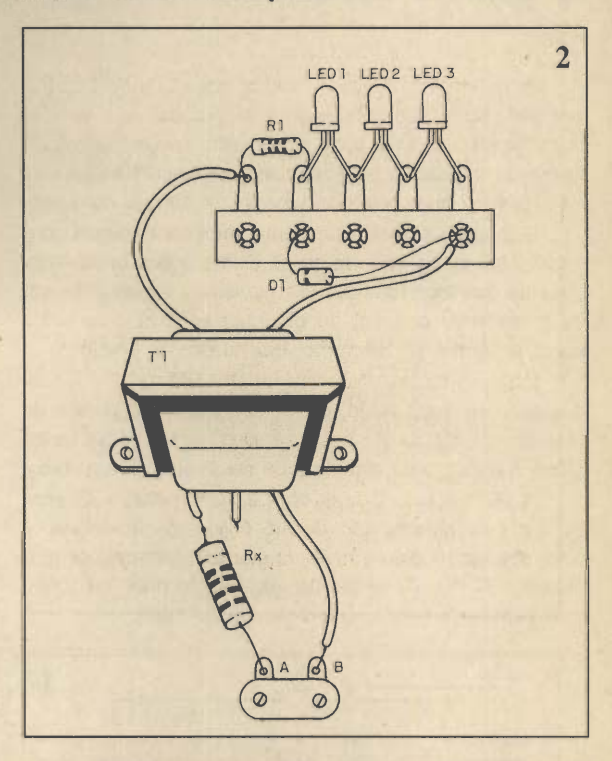

| Potencia por Canal        | lesistor (Rx)                                                                                      |
|---------------------------|----------------------------------------------------------------------------------------------------|
| 5a25                      | $10 \Omega x 1 W$                                                                                  |
| 25a50                     | $22 \Omega x 1 W$                                                                                  |
| 50 a 100<br><b>ARTIST</b> | $47$ $\Omega$ x 1 W<br>The first that the property of the control of the control of the control of |
|                           |                                                                                                    |

Tabela

#### LISTA DE MATERIAL

LED 1, LED 2 e LED 3 - LEDs comuns Dl - 1N4048 ou equivalente - diodo de silício TI - transformador com primário de 110 V ou 220 V e secundário de 5 a 12 V com 50 mA a 500 mA. Rx - ver texto R1 - 2,2 k $\Omega$  x 1/8 W - resistor - (vermelho, vermelho, vermelho) Diversos - fios, solda, caixa para montagem, etc.

 $\Box$ 

Os LEDs podem ser de cores diferentes. Os fios A e B são ligados na saída para o alto-falante. A quantidade máxima de LEDs depende da potência

do amplificador.

até  $5 W = 3$  LEDs de  $5$  a  $25$  W =  $5$  LEDs de 25 a 50  $W = 8$  LEDs  $100 W = 10 LEDs$ 

## Ruído fantasma

A montagem descrita produz um estranho barulho que pode ser usado para assustar as pessoas se o alto-fa lante for instalado em local apropriado. Escondendo o al to-falante sob uma cama e acionando-se o aparelho durante a noite, você pode provocar sustos e se divertir com isso.

O gerador de ruído fantasma que apresentamos con siste numa etapa que amplifica as variações bruscas de corrente que ocorrem quando passamos a ponta de um fio numa lima comum, ou qualquer superfície metálica irregular como, por exemplo, um ralador de queijo.

Estas variações aparecem no alto-falante com a pro dução de um forte ruído, já que não existe um padrão de freqüência definida que possa caracterizar o som.Na figura 1 temos o diagrama completo do nosso simples aparelho.

A alimentação é feita com 2 ou 4 pilhas pequenas ou fonte de alimentação de até 6 V e o alto-falante é comum com 10 cm ou mais de diâmetro para maior ren dimento. O fio de ligação do alto-falante pode ser longo para permitir a operação à distância do ruído.

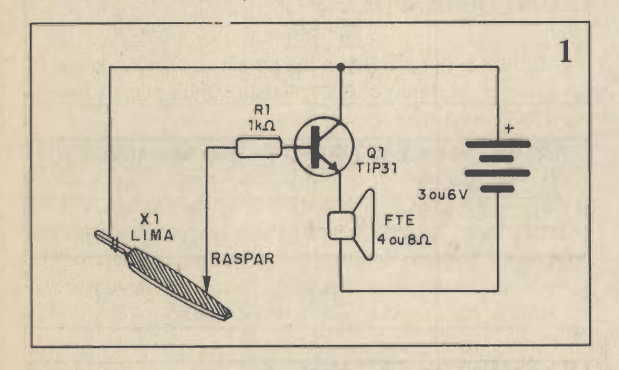

#### LISTA DE MATERIAL

Q1 - TIP31 - transistor NPN de potência - ver texto

FTE - alto falante de 4 ou 8 ohms x 10 cm 81 - 2 ou 4 pilhas

RI - 1 kQ - resistor (marrom, preto, vermelho) XI - lima comum - ver texto

Diversos: ponte de terminais, suporte para 2 ou 4 pilhas pequenas, fios, caixa para monta gem , solda etc.

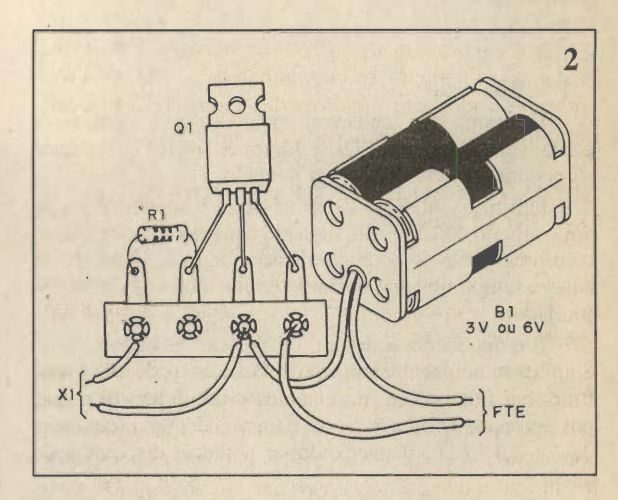

Na figura 2 temos a montagem tendo por base uma pequena ponte de terminais isolados.

O único resistor é de 1/8 ou 1/2 W e seu valor não é crítico podendo ficar entre 220 ohms e 4700 ohms.

O transistor indicado é o TIP31 mas em princípio qualquer NPN de potência pode ser usado como os BD135, BD137, BD139, TIP41. Até mesmo os PNP podem ser usados como o TIP32, BD136, BD138, com a inversão da polaridade da fonte de alimentação (pilhas).

Se o leitor tiver um transistor antigo de potência como os AD149 também pode usá-lo lembrando-se que se trata de um PNP e que a sua carcaça é o coletor.

A lima é do tipo plano (mas pode ser usada uma meia-cana ou triangular) com a ligação de um dos fios em seu cabo. O outro fio deve ter a ponta descascada. Quando raspamos a ponta deste fio na lima, movimentando-o dè encontro à superfície metálica deveser produzido um som estranho no alto-falante.

Com o fio separado da lima, o aparelho se mantém inativo, sem consumir corrente, daí não há necessidade de interruptor geral para ligar e desligar o aparelho.

Fora de uso não deixe o fio encostado na lima, pois se isso ocorrer, teremos consumo rápido de energia da pilha que se esgotará e além disso o transistor Q1 pode se aquecer demais, chegando mesmo a queimar.

Para usar, basta instalar o alto-falante no local dese jado e acionar o fio de encontro a lima quando se desejar produzir o ruído.

Sugerimos a utilização deste aparelho em Feiras de Ciência como demonstração da produção de sons a partir da eletricidade.

## Correio do Leitor

#### MICROFONE DE ELETRETO EM AM

O leitor Marcelo da Silva Pereira de Cachoeirinha - RS nos pergunta se pode ligar um microfone de eletreto no transmissor de AM da lição nº 8 do Curso Prático de Eletrônica - Revista nº 28.

Se bem que a potência do microfone de eletreto seja pequena e portanto consiga modular com facilidade sinais de FM mas não de AM, isso é possível com o circuito da figura 1.

A modulação neste caso não é máxima. Para maior modulação e portanto maior rendimento, o ideal seria usar um amplificador para microfone de eletreto. Transmissores deste tipo já foram publicados em outras edições.

#### ALIMENTAÇÃO DE 12 V PARA TODOS OS ciRCurros

O leitor Paulo Kswadow de Porto Alegre - RS, sugere que todos os circuitos publicados tenham a alimentação padronizada em 12 V.

Aparentemente isso poderia facilitar o projetista que teria uma fonte única, no entanto, se considerarmos que existam aplicações em que desejamos uma montagem compacta e portátil, usar 8 pilhas não seria interessante, do mesmo modo existem casos que até precisamos maior tensão para obter os efeitos finais desejados (alcance, po tência, etc). A escolha de tensões diferentes, porém fixas dependem da finalidade do aparelho.

O mesmo leitor sugere que o Curso Prático seja pu blicado depois num volume único ou em dois ou três con forme as possibilidades. Isso realmente será feito no final das lições.

#### CERTIFICADO PARA O CURSO

Sugerimos aos leitores que acompanham o curso, que comecem a se preparar para um exame final no seu tér mino. Estamos estudando a possibilidade de enviar um certificado (diploma) para os leitores que responderem as questões de um exame final.

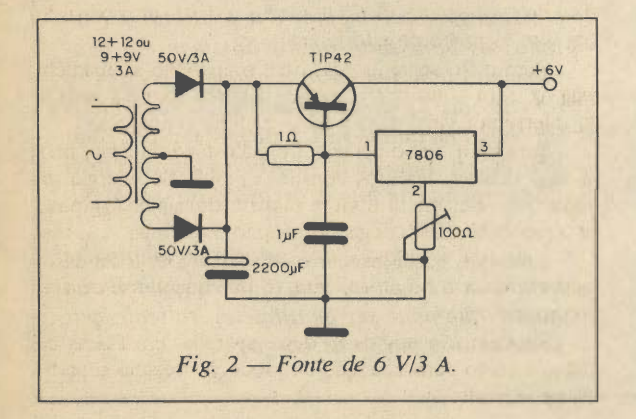

ELETRÔNICA TOTAL Nº 35/91

#### FONTE DE 6 V

O leitor Andrecir Zopelaro de Paracambi - RJ nos pede uma fonte que forneça exatamente 6 V com corrente de 3 A.

O circuito da figura 2 usa um transistor e um circuito integrado regulador. O trim-pot permite ajustar a tensão para o valor exato.

O transistor e o circuito integrado devem ser dotados de bons radiadores de calor.

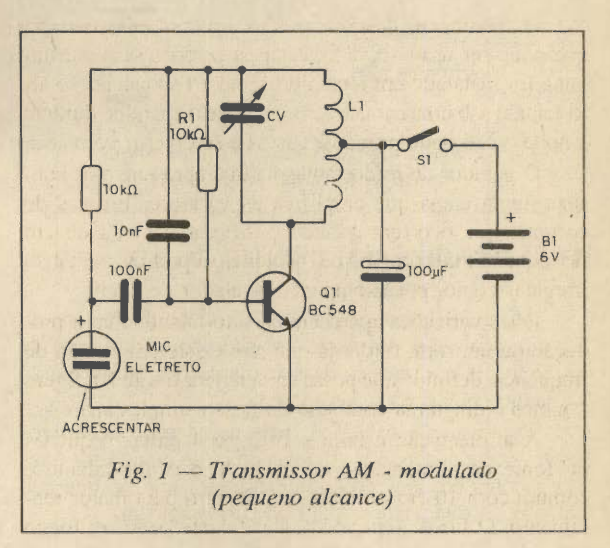

#### TEMPO DE RESPOTA

Muitos leitores nos fazem consultas, como a da ques tão anterior, pedindo que a resposta venha pela "Revista seguinte", ou o mais rápido possível.

O que ocorre é que nossas revistas são preparadas e impressas mais com um mês e meio de antecedência, o que quer dizer que, quando estas consultas chegam, a "Re vista seguinte" já está impressa e a resposta, como está ocorrendo agora, só vem realmente dois meses depois. Os leitores que esperam respostas pela revista, devem estar preparados para esperar este tempo.

#### TRANSMISSOR DE FM - DIFICULDADES DE AJUSTE

O leitor Wanderson Costa da Silva de São Gonçalo - RJ, diz que está com dificuldades em ajustar o seu micro-transmissor de FM - "Quando a chave de fenda é co locada sobre o Trimmer o ajuste é conseguido, mas de saparece quando a chave é retirada".

Este sintoma indica que o transmissor está oscilando fora da faixa esperada, por problemas de tolerância de componentes. Não é preciso neste caso trocar capacitores ou outros componentes. Basta experimentar trocar a bo bina. Primeiro tente uma nova bobina, com uma volta a mais de fio e se não conseguir o ajuste, tente uma outra bobina com uma volta a menos de fio.

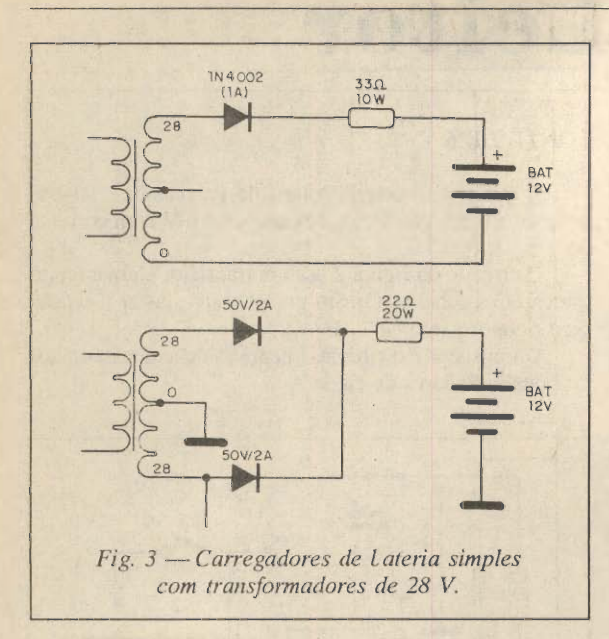

#### TRANSISTORES SEM IDENTIFICAÇÃO

Muitos leitores como Diego Carvalho de Santana do Livramento - RS, nos escrevem pedindo inforrhações de como identificar transistores sem marcações, aproveitando de velhos rádios e outros aparelhos.

Realmente não é fácil, mas numa série de artigos sobre "sucata" daremos algumas dicas de como usar estes transistores em aplicações interessantes mesmo que não saibamos exatamente a que tipo correspondem.

#### CARREGADOR DE 28 V

O leitor José Antônio Gomes Filho de Nova Iguaçu - RJ, tem um transformador de 28 V de secundário, com derivação central e gostaria de montar um carregador de baterias.

O leitor não diz se o transformador é de 28 + 28 V ou se a derivação central significa 14 + 14 V. também não informa qual é a corrente do secundário.

Supondo que a corrente é de 1 A ou mais, então temos duas possibilidades de circuitos simples que são mostradas na figura 3.

Os dois circuitos valem para baterias de 12 V de carro e tem uma velocidade de carga lenta.

#### PEQUENOS ANÚNCIOS

- Desejo corresponder-me com leitores e contatar hobistas da minha cidade para formação de clube - Van Carlos de Almeida Gomes - Rua Antônio Tavares de Miranda, 105 - Ribeirão Preto - SP - 14100
- Desejo entrar era contato com leitores desta Revista Delivan P. Silva - R. Sul QB LT15 S. Aeroporto - Bonfim - Pirenópolis - GO - 72980.
- Compro revistas antigas como Nova Eletrônica, Rádio e Televisão, Antena, Eletrônica Popular, Eletrônica (an tiga Saber Eletrônica ) e também livros e revistas im portados com preferência aos que tenham projetos de detectores de metais - Gildo Antônio Batista de Freitas - Rua Cel. Elpídio Nogueira, 49 - Irará - BA - 44255.
- Vendo projetos de antenas direcionais para PX, FM, VHF e UHF ou troco por circuitos de receptores e trans missores, mixers, mesas de som - Troco informações sobre radioamadorismo - Alex Suarez Ferreira - Aceguá - Bagé - RS - 96440.

#### NOVOS CLUBES

C.P.E.A.E - Centro de Pesquisa Eletrônica Albert Einstein Rua Confúcio Pamplona, 28 - Bairro Benfica Fortaleza - CE - 60 000

CLUBE TESLA ELETRÔNICA Rua Limeira, 324 - 15738 - Ilha Solteira - SP.

#### UMA MELHOR SUGESTÃO

Recentemente, uma prestigiosa revista bra sileira de automobilismo publicou uma "dica" aos seus leitores: limpar a antena do auto-râdiocom uma esponja de aço para retirar a carga estática acumulada. Essa sugestão é inútil, pois o acúmulo de cargas estáticas se dá exatamente pelo atrito do ar com a antena estendida e, portanto se renova constantemen te com oveículo em movimento. A sugestão se ria prática somente se alguém se sentar sobre o capô com um bom bril na mão e esfregar constantemente <sup>a</sup> antena...

Uma sugestão melhor é a seguiinte: Como todos os bons auto-rádios possuem um acoplamento indutivo entre a antena e o circuito de entrada, as cargas estáticas são desviadas ao chassi do automóvel. Este por sua vez, tam bém está isolado da terra. Alguns utilizam tiras de borracha condutiva, arrastadas no solo pa ra a dsecarga.

A solução ideal é aplicar, em alguma parte oculta, por exemplo, abaixo do assoalho, uma ponta (que pode ser de alfinete), saliente, por onde se dissiparão as cargas.

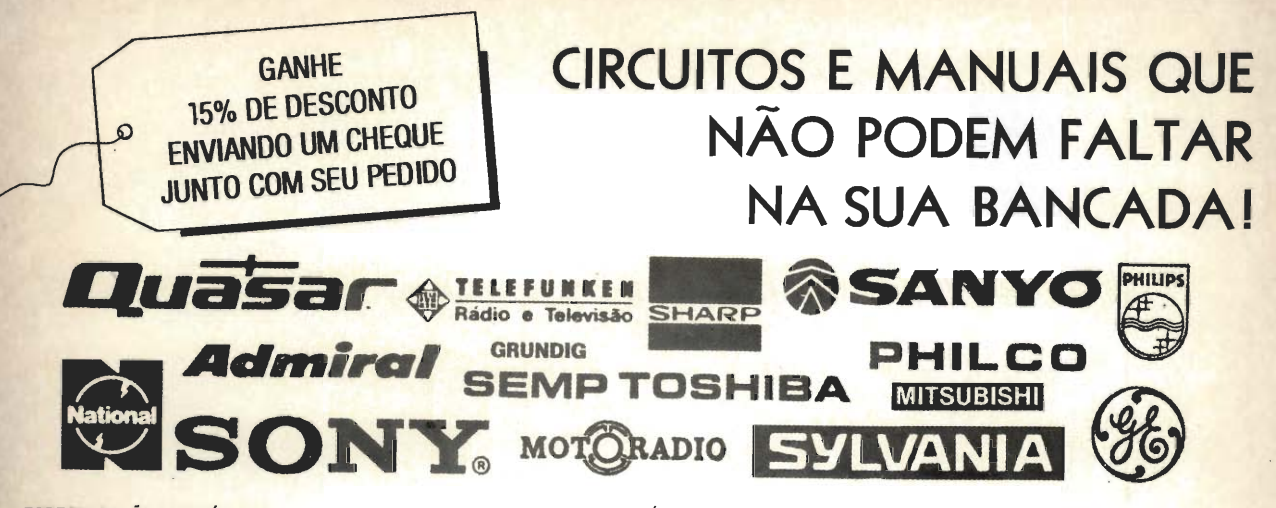

### ESPECIFICAÇÃO DOS CÓDIGOS<br>CT = curso técnico<br>ES = coleção de esquema

- 
- EQ = equivalência de diodos, transistores e C.I.<br>GC = guia de consertos (árvore de defeitos)
- PE = projetos eletrônicos e montagens<br>GT = quia técnico específico do febrica
- guia técnico específico do fabricante e do modelo teórico e específico

AP = apostila técnica específica do fabricante e do modelo

EC = equivalências e características de diodos, transistores e C.l.

MC = características de diodos, transistores e C.l.

#### CÓDIGO/TÍTULO/Cr\$

29-ES Colorado P&B- esquemas elétricos - 620,00 30-ES Telefunken P&B- esquem. elétricos • 620,00 33-ES Semp - TV rádio e radiofonos - 830,00 41-MS Telefunken Pai Color 661/561 -1.140,00 49-MS National TVC TC204 -1.140,00 55-ES CCE - esquemas elétricos -1.680,00 63-EQ Equivalências de transistores, diodos e Cl Philco - 610,00 66-ES Motorádio- esquemas elétricos -1.000,00 70-ES Nissei - esquemas elétricos - 690,00 73-ES Evadin - esquemas elétricos - 930,00 77-ES Sanyo - esquemas de TVC - 2.370,00 83-ES CCE - esquemas elétricos vol.2 - 670,00 84-ES CCE - esquemas elétricos vol.3 - 800,00 85-ES Philco - rádios & auto-rádios - 990,00 91-ES CCE - esquemas elétricos vol.4 - 700,00 96-MS Sanyo CTP 6305 - manual de serv. - 870,00 97-MS Sanyo CTP 6305N- manual de serv.- 870,00 99-MS Sanyo CTP 6703 - manual de serv. - 870,00 103-ES Stiarp-Colorado-Mitsubisfii-Ptiilco-Sanyo-Philips-SempToshiba-Telefunken - 1.850,00<br>104-ES Grundig - esquemas elétricos - 840,00<br>107-MS National TC207/208/261 - 740,00 111-ES Pfiilips - TVC e TV P&B - 2.240,00 112-ES CCE - esquemas elétricos vol.5 - 820,00 113-ES Sharp-Colorado-Mitsubishi-Philco-Philips-Teleoto-Telefunken-TVC - 2,100,00<br>115-MS Sanyo - aparelhos de som vol.1 - 840,00<br>116-MS Sanyo - aparelhos de som vol.2 - 750,00 117-ES Motorádio - esq. elétricos vol.2 -1.000,00 118-ES Pfiilips - aparelhos de som vol.2 - 940,00 120-CT Tecnologia digital-princípios fund. -1.180,00<br>121-CT Téc. avançadas de ctos. de TVC - 2.390,00<br>123-ES Philips - aparelhos de som vol.3 - 940,00<br>129-ES Sonata - esquemas elétricos - 740,00<br>139-ES Toca-fitas - esq. el 132-ES CCE - esquemas elétricos vol.6 - 830,00<br>133-ES CCE - esquemas elétricos vol.7 - 770,00<br>135-ES Sharp - áudio - esquem. elétricos - 1.860,00

136-Técnicas Avançadas de Consertos de TV P&B Transistorizados - 2.250,00 137-MS National TC 142M - 870,00

141-ES Delta - esquemas elétricos vol.3 - 750,00 143-ES CCE - esquemas elétricos vol.8 - 650,00

145-CT Tecnologia digital - Álgebra Booleana e sistemas numéricos - 750,00 146-CT Tecnologia digital

circuitos digitais básicos - 3.350,00 150-MCIbrape vol.3 - transist. de pot. - 1.300,00 151-ES Quasar - esquemas elétricos vol.2 - 970,00<br>152-EQ Circ. integ. lineares - substituição - 750,00<br>155-ES CCE - esquemas elétricos vol.9 - 620,00<br>157-CT Guia de consertos de rádios portáteis<br>e gravadores transistorizad

159-MS Sanyo CTP 3720/21/22 - 880,00 161-ES NationalTVC- esquem. elétricos -2.470,00 172-CT Multitester- téc. de medições -1.610,00 188-ES Sharp - esquemais elétricos vol.2 - 2.210,00 192-MSSanyo CTTC723- man. de serviço - 880,00 193-GC Sanyo TVC (linha geral de TV) - 650,00 199-CT Ajustes e calibragens - rádios AM/FM,

tape-decks, toca-discos - 620,00<br>203-ES Sony - TVC importado vol.2 - 2.050,00<br>211-AP CCE - TVC modelo HPS 14 - 2.180,00<br>212-GT Videocassete - princípios fundamentais -

National - 2.580,00<br>213-ES CCE - esquemas elétricos vol.10 - 1.030,00<br>214-ES Motorádio - esq. elétricos vol.3 - 1.140,00<br>215-GT Philips - KL8 - guia de consertos - 740,00<br>215-ES Philico - TVC - esq. elétricos - 1.920,00<br>21 220-PE Laboratório experimental para microprocessadores - Protoboard - 710,00

221 -AP CCE - videocEissete mod. VPC9000 (manual técnico) - 2.000,00 222-MS Sanyo-videocasseteVHR1300MB-1.100,00

223-MS Sanyo-videocasseteVHRI 100MB-1.140,00

224-MC Manual de equiv. e caract. de transistores - série alfabética - 2.400,00 225-MC Manual de equiv. e caract. de

transistores - série numérica - 2.400,00 226-MC Manual de equiv. e caract. de transistores

2N - 3N - 4000 - 2.690,00 229-MC Sanyo - Videocassete Modelo VHR - 1600 MB -750,00

230-AP CCE - videocassete VCR9800 -1.850,00 233-ES Motorádio vol.4 - 1.000,00 234-ES Mitsubishl - TVC, ap. de spm -1.990,00 235-ES Philco - TV P&B - 2.210,00

236-ES CCE - esquemas elétricos vol.11 -1.550,00 238-ES National - ap. de som - 2.210,00

239-EQ Equiv.de circ. integrados e diodos - 740,00 240-ES Sonata voi.2 - 770,00

241-ES Cygnos - esquemas elétricos -1.990,00 242-ES Semp Toshiba - vídeo - com sistema prático de localização de defeitos - 2.210,00

243-ES CCE - esquemas elétricos vol. 12 - 1. 130,00<br>244-ES CCE - esquemas elétricos vol. 13 - 1. 140,00<br>245-AP CCE - videocassete mod. VCP 9X - 920,00<br>246-AP CCE - videocassete mod. VCP 10X-870,00<br>247-ES CCE - Esquemário d 248-MS CCE -ManTéc MC5000-XT-Turbo-1.550,00 249-ES Evadin-Esq.VideocasseteHS318M-1.340,00 251-MS Evadin - Manual Técnico TVC-Mod.2001 2(1620/21-2020/21) - 1.490,00

252-MS Evadin - VS 403 (40' - Teláo) manuai de serviço - 2.000,00 253-MS Evadin - TC3701(37\*- TV) -<br>manual de serviço - 2.000,00<br>254-ES Sanyo - videocassete VHR 2250 - 920,00<br>255-ES CCE - Esquemas <mark>Elétricos Vol.14- 1.990,00</mark> 256-ES Sanyo - Aparelho de som - 2.760,00<br>257-ES Sanyo - Diagramas Esquemáticos -<br>Áudio Vol.2 (importados) - 2.990,00<br>259-ES Semp Toshiba - Áudio - 1.920,00<br>259-ES Semp Toshiba - Áudio - 1.920,00 261 -CT - Compact Disc (Disco Laser) Teoria e Funcionamento - 3.440,00 262-ES - CCE - Esquemas Elétricos Vol.5-2.040,00 263-ES Bosch - Toca-Fitas Auto-Rádios Esquemas Elétricos - Vol.2 - 2.210,00 264-PE Projetos de Amplificadores de Audio transistorizados - 1,720,00<br>- 265-MS Evadin - Videosom - Manual de Serviço<br>GHV 1240 M Videocassete - 1.980,00 266-MS Evadin - Manual de Serviço VCR -HS338 M - 1.490,00 267-ES ^ny - Diagramas Esquemáticos - Áudio Vol.3 (nacionais) -2.480,00 268-ES ^ny - Diagramas Esquemáticos - Áudio Vol.4 (nacionais) -2.650,00 269-ES Laser/Vitale^TK/Maxsom/Waifair/ Greynalds/Campeáo - 2.650,00 271-ES Tojo - Diagramas Esquemáticos - 2.480,00 272-ES Polivox - Esquemas Elétricos Vol. 2- 5.000,00<br>273-ES Semp Toshiba - TVC-Diagr. Esq. 1.560,00.<br>274-VE CCE - Vistas Explodidas - Decks - 1.390,00<br>275-ES Bosch - Toca-Fitas Digitais - Auto-Rádios<br>Gemini Booster Vol. 4

Família PV4900 - 5.720,00

278-MS Panasonic (National) Câmera NV-M7PX/AC Adaptor - 9.270,00 279-GT Curso Básico de Rádio - 1.790,00

280-ES Gradiente Esquem. ElétricosVol.1- 5.600,00 281-ES Gradiente Esquem. ElétricosVol.2- 5.760,00

282-GT Glossário de videocassete - 2.490,00

283-MS Forno de Microondas NE-7770B/<br>NN-5206B/NE-7775B/NE-7660B - 2.000,00 284-ES Faixa do Cidadão -PX 11 metros - 1.740,00

#### AGUARDEM

PRÓXIMOS

**LANÇAMENTOS** 

Pedidos pelo Reembolso Postal à SABER PUBLICIDADE EPROMOÇÕES LTDA. Preencha a "Solicitação de Compra" da última página. Não estão incluídas nos preços as despesas postais. Preços Válidos até 04.09.91

# ALERTA/

ALARME DE APROXIMAÇÃO

Absolutamente à prova de fraudes: Dispara mesmo que a mão esteja protegida por luvas ou a pessoa esteja calçando sapatos de borracha.

Simples de usar: Não precisa de qualquer tipo de instalação; basta pendurar o alarme na maçaneta e ligá-lo!

;\*fíislÍÍW

Baixíssimo consumo: Funciona até 3 meses com somente quatro pilhas pequenas!

### Cr\$ 7.680,00 + despesas postais

L

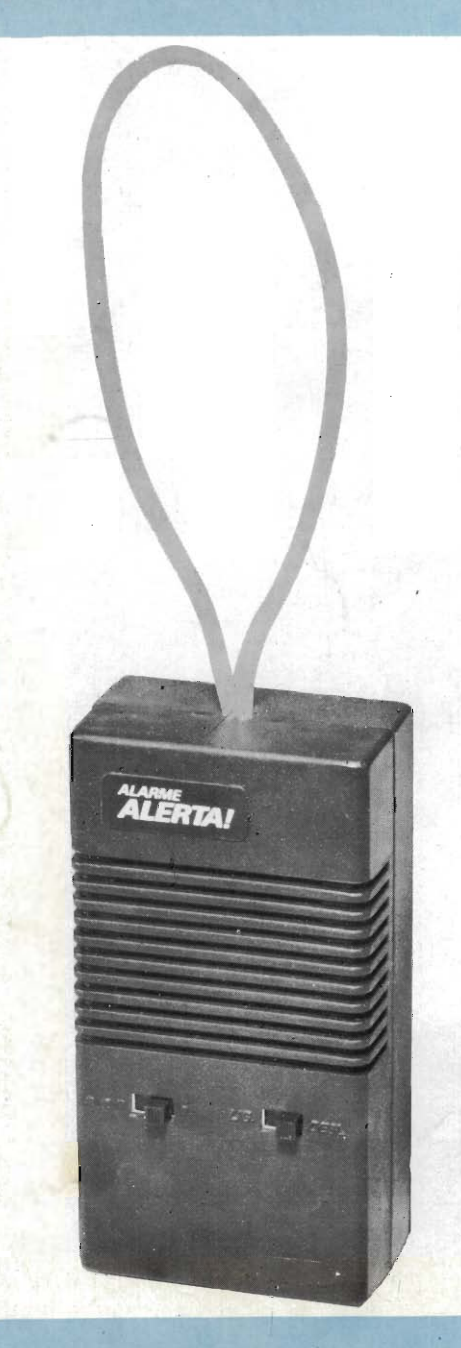

Pedidos pelo Reembolso Postal à Saber Publicidade e Promoções Ltda. Preencha a Solicitação de Compra da última página desta revista.